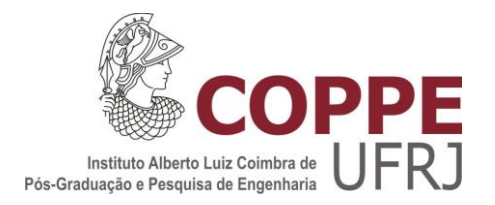

# BILHETE ÚNICO INTERMUNICIPAL: PROPOSTA DE MODELO UTILIZANDO TÉCNICA DE REGRESSÃO, SISTEMA DE INFORMAÇÕES GEOGRÁFICAS, REGRESSÃO GEOGRAFICAMENTE PONDERADA E ANÁLISE DE COMPONENTES **PRINCIPAIS**

Alan Jeferson de Oliveira da Silva

Dissertação de Mestrado apresentada ao Programa de Pós-graduação em engenharia de Transportes, COPPE, da Universidade Federal do Rio de Janeiro, como parte dos requisitos necessários à obtenção do título de Mestre em Engenharia de Transportes.

Orientador: Calos David Nassi

Rio de Janeiro Março de 2013

# BILHETE ÚNICO INTERMUNICIPAL: PROPOSTA DE MODELO UTILIZANDO TÉCNICA DE REGRESSÃO, SISTEMA DE INFORMAÇÕES GEOGRÁFICAS, REGRESSÃO GEOGRAFICAMENTE PONDERADA E ANÁLISE DE COMPONENTES **PRINCIPAIS**

Alan Jeferson de Oliveira da Silva

DISSERTAÇÃO SUBMETIDA AO CORPO DOCENTE DO INSTITUTO ALBERTO LUIZ COIMBRA DE PÓS-GRADUAÇÃO E PESQUISA DE ENGENHARIA (COPPE) DA UNIVERSIDADE FEDERAL DO RIO DE JANEIRO COMO PARTE DOS REQUISITOS NECESSÁRIOS À OBTENÇÃO DO GRAU DE MESTRE EM CIÊNCIAS EM ENGENHARIA DE TRANSPORTES.

Examinada por:

\_\_\_\_\_\_\_\_\_\_\_\_\_\_\_\_\_\_\_\_\_\_\_\_\_\_\_\_\_\_\_\_\_\_\_\_\_\_\_\_\_\_\_\_\_\_\_\_ Prof. Calos David Nassi, Dr.Ing.

\_\_\_\_\_\_\_\_\_\_\_\_\_\_\_\_\_\_\_\_\_\_\_\_\_\_\_\_\_\_\_\_\_\_\_\_\_\_\_\_\_\_\_\_\_\_\_\_ Prof. Raul de Bonis Almeida Simões, D.Sc.

\_\_\_\_\_\_\_\_\_\_\_\_\_\_\_\_\_\_\_\_\_\_\_\_\_\_\_\_\_\_\_\_\_\_\_\_\_\_\_\_\_\_\_\_\_\_\_\_ Prof. Aurélio Lamare Soares Murta, D.Sc.

RIO DE JANEIRO, RJ - BRASIL. MARÇO DE 2013

Silva, Alan Jeferson de Oliveira da.

Bilhete Único Intermunicipal: Proposta de Modelo Utilizando Técnica Regressão, Sistema de Informações Geográficas, Regressão Geograficamente Ponderada e Análise de Componentes Principais/ Alan Jeferson de Oliveira da Silva. - Rio de Janeiro: UFRJ/COPPE, 2013.

XV, 117 p.: Il.; 29,7 cm.

Orientador: Carlos David Nassi

Dissertação (mestrado) – UFRJ/ COPPE/ Programa de Engenharia de Transportes, 2013.

Referências Bibliográficas: p 98-101.

1. Planejamento de Transportes; 2. Sistema de Tarifa; 3. Bilhete Único; 4. Regressão Múltipla; 5. Análise das Componentes Principais; 6. Regressão Geográfica Ponderada. I. Nassi, Carlos David. II. Universidade Federal do Rio de Janeiro, COPPE, Programa de Engenharia de Transportes. III. Título.

Primeiramente, agradeço às pessoas que me amam, que estiveram sempre ao meu lado, nos momentos difíceis da minha vida, nas alegrias e nas tristezas, estiveram comigo nos momentos de lutas e de vitórias. Gostaria também de agradecer à minha família, especialmente à minha filha, que foi o divisor de águas na minha vida, à minha esposa que me apoiou nos tempos difíceis desta minha trajetória e meus pais, que apesar de todas as dificuldades e desconhecimento, sempre apoiaram e acreditaram no rumo de seu filho.

#### **AGRADECIMENTOS**

Aos meus pais, José Antônio da Silva Filho e Angela Maria de Oliveira da Silva, pelo apoio imenso em todos os momentos, a minha filha Alana Jennifer e a minha esposa

Aline Meireles, que me ajudaram na busca dessa minha conquista.

Aos professores, mestres e amigos, pela imensa atenção, dispensada em auxiliar a confecção deste trabalho.

Ao meu orientador professor Carlos David Nassi, detentor de um conhecimento magnífico no campo da Engenharia de Transportes especificamente no tema Transporte Público, que se dividiu entre suas obrigações profissionais e a orientação deste trabalho.

Aos professores Aurélio Murta e Marcos Freitas, pela paciência e auxilio em relação as minhas necessidades.

A pesquisadora Inessa Salomão pelo apoio num momento "lost" da construção metodológica.

Ao pesquisador Rodrigo Wanick pela colaboração e assistência na confecção dessa dissertação.

A Secretaria de Estado de Transportes do Rio de Janeiro e TransÔnibus pelos dados e informações necessárias a confecção deste trabalho.

Ao CNPq, pelo apoio financeiro de dois anos, fundamental para auxílio de meus estudos e desenvolvimento desse trabalho.

E por último, mas não menos importante, aos funcionários do Programe de Engenharia de Transportes, principalmente a secretária executiva Jane Correa de Souza.

Alan Jeferson de Oliveira da Silva

Resumo da Dissertação apresentada à COPPE/UFRJ como parte dos requisitos necessários para a obtenção do grau de Mestre em Ciências (M. Sc.)

# BILHETE ÚNICO INTERMUNICIPAL: PROPOSTA DE MODELO UTILIZANDO TÉCNICA DE REGRESSÃO, SISTEMA DE INFORAMAÇÕES GEOGRÁFICAS, REGRESSÃO GEOGRAFICAMENTE PONDERADA E ANÁLISE DE COMPONENTES PRINCIPAIS.

Alan Jeferson de O. da Silva

Marco/2013

Orientador: Carlos David Nassi

Programa: Engenharia de Transportes

Esse estudo buscou realizar uma análise acerca das características socioeconômicas e espaciais, por meio das técnicas de regressão, sistema de informações geográficas, regressão geograficamente ponderada e análise de componentes principais dos municípios da área de abrangência do sistema de integração tarifária denominado Bilhete Único Intermunicipal (BU). Para o desenvolvimento da dissertação utilizamos como variável dependente (Y) Transações BU, que representa a quantidade de transações realizadas com o sistema de BU dentro de um determinado município e a partir dessa utilizou-se de procedimentos matemáticos/estatísticos para determinar as potenciais variáveis explicativas ou independentes (X) basilares na construção dessa dissertação. A ideia é apresentar o BU como sistema de política de integração tarifária e também determinadas questões sobre sua adoção, operação, aspectos socioeconômicos e espaciais. Assim, a principal hipótese é examinar quais características dos municípios pertencentes ao sistema apresentam maior relação com utilização do BU. A dissertação também busca fornecer subsídios aos atores envolvidos na gestão e planejamento do sistema BU por meio de novas técnicas e métodos de análises do sistema.

Abstract of Dissertation presented to COPPE/UFRJ as a partial fulfillment of the requirements for the degree of Master of Science (M.Sc.)

## INTERMUNICIPAL TRAVEL CARD: MODEL PROPOSITION USING REGRESSION, GEOGRAPHIC INFORMATION SYSTEM, WEIGHTED GEOGRAPHICALLY REGRESSION AND PRINCIPAL COMPONENT ANALYSIS

Alan Jeferson de O. da Silva

#### March/2013

Advisor: Carlos David Nassi Department: Transport Engineering

A review was done in this study concerning municipalities spatial and socioeconomic characteristics, through regression techniques, geographic information systems, geographically weighted regression and principal component analysis of the Rio de Janeiro Metropolitan Area covered by the fare integration system called Intermunicipal Travel Card (BU). A dependent variable (Y) Transactions BU was utilized, which represents the amount of transactions with the BU system within a given municipality and from that we used mathematicians/statisticians procedures to determine the potential independent variables (X) in the construction of this dissertation. The idea is to present the BU as an integration fare policy system and also some questions about its adoption, operation, socioeconomic and spatial characteristics. Thus, the main hypothesis is to examine which municipalities characteristics present a higher BU utilization. The dissertation also seeks to provide subsidies to the actors involved in the management and planning BU system through new techniques and methods of analysis of this fare policy.

# **SUMÁRIO**

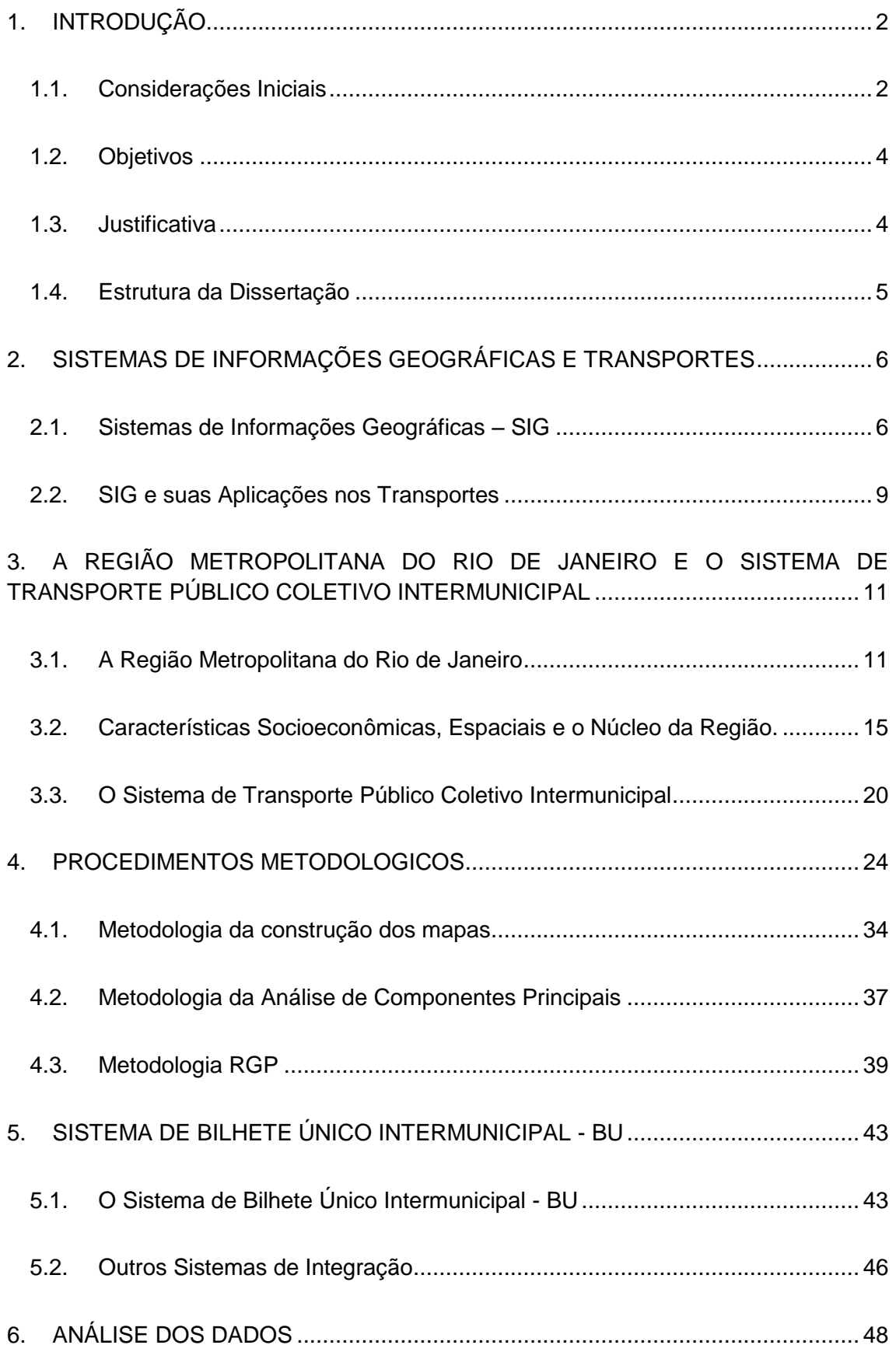

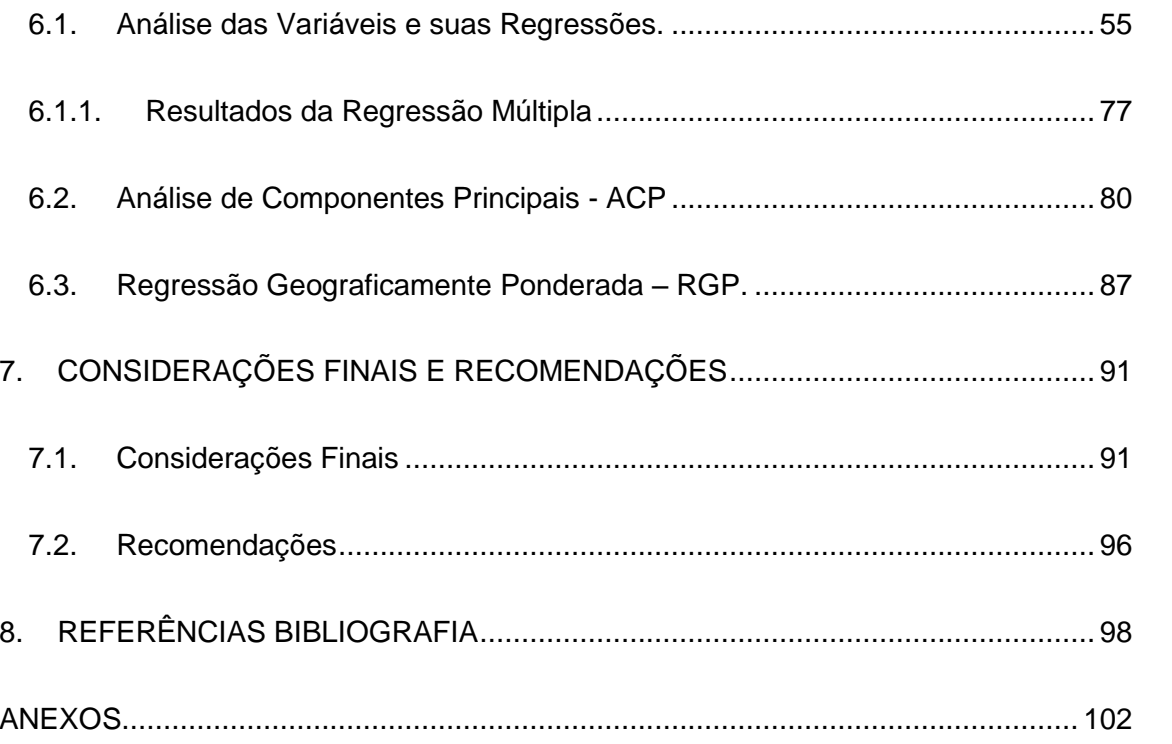

## **LISTA DE FIGURAS**

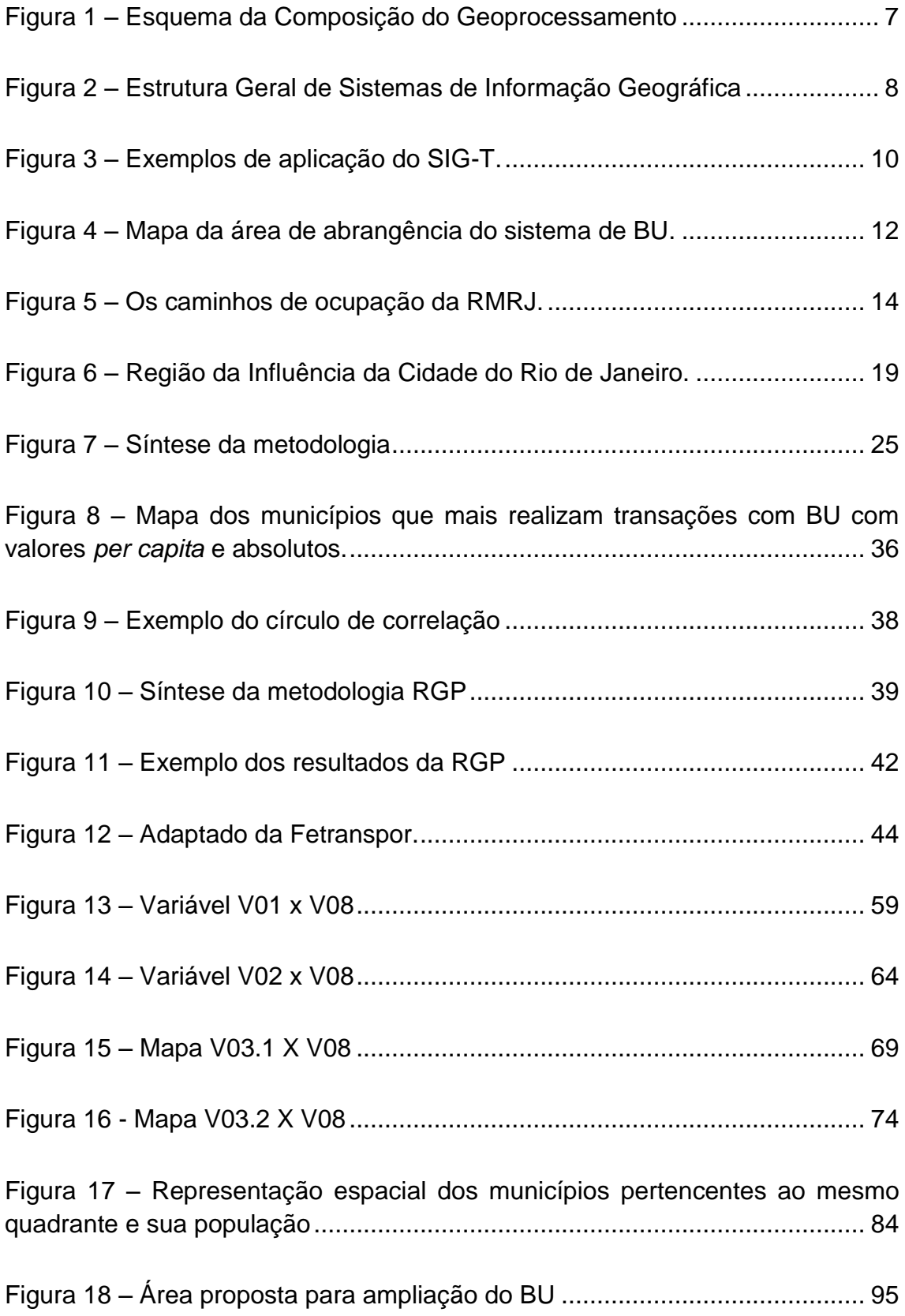

## **LISTA DE TABELAS**

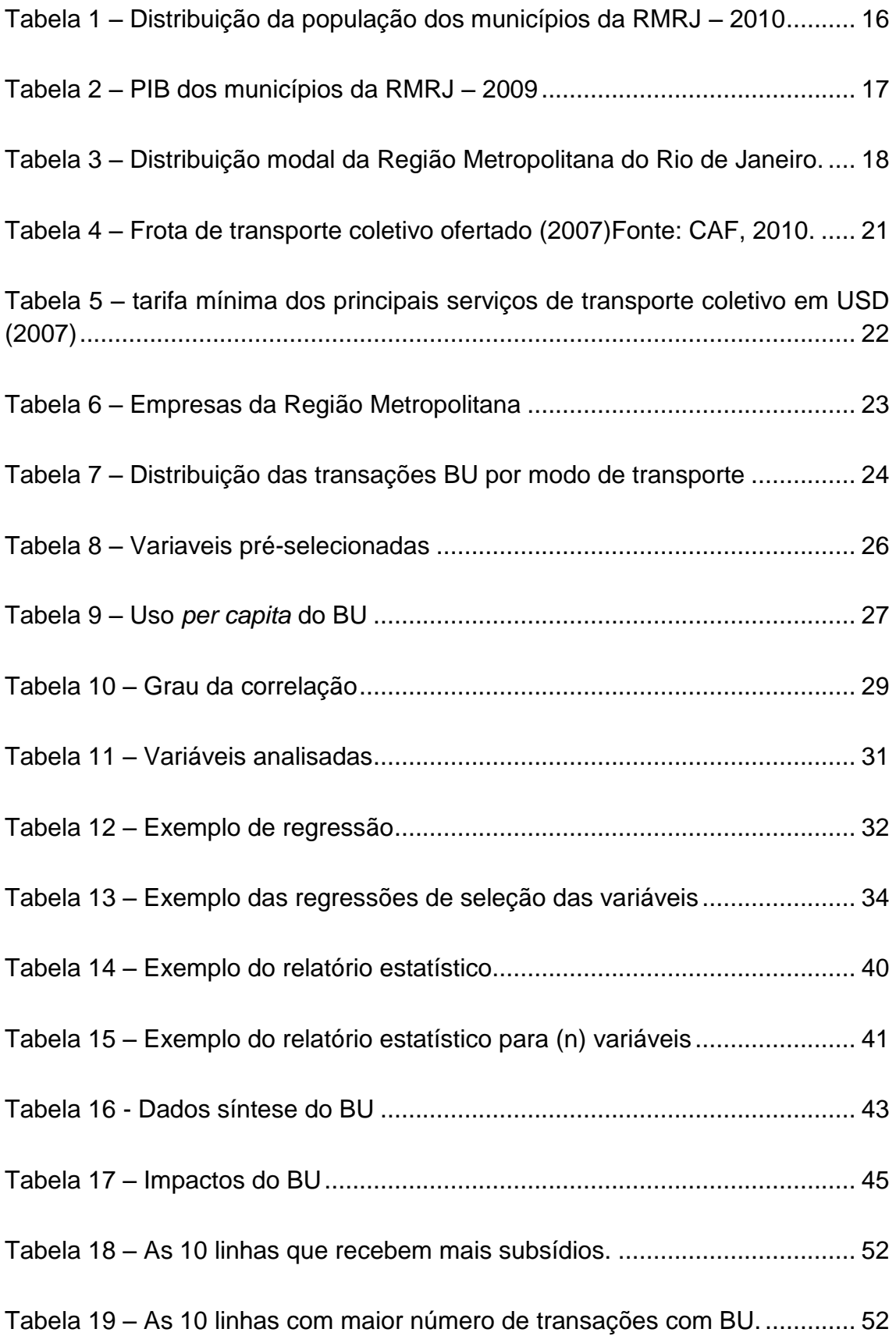

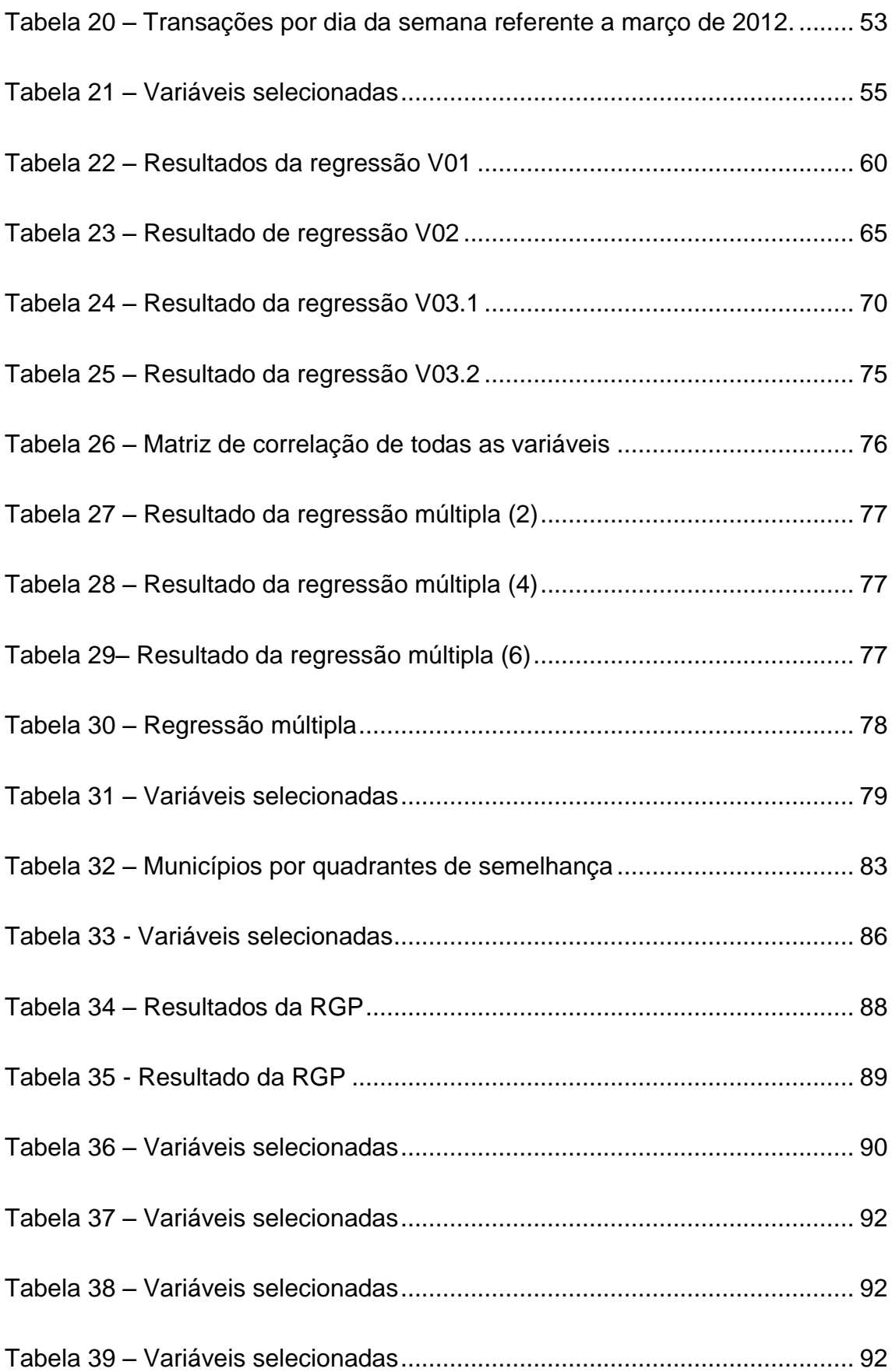

## **LISTA DE GRÁFICOS**

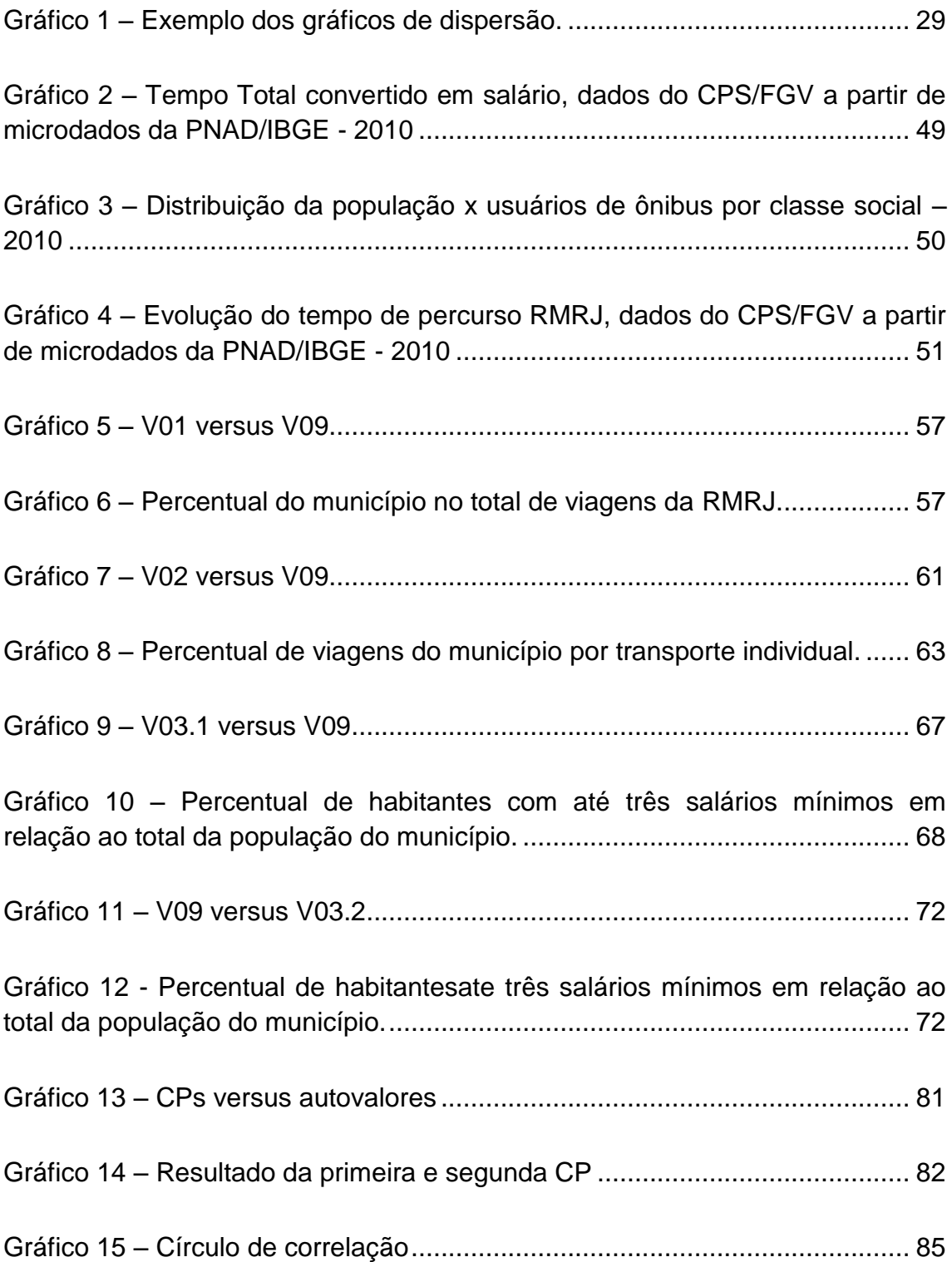

## **LISTA DE SIGLAS**

ACP – Análise de Componentes Principais BRT – Trânsito rápido de autocarros/ônibus BU – Bilhete Único Intermunicipal CMSP – Companhia do Metropolitano de São Paulo CORREL – Coeficiente de Correlação CP – Componente Principal CPS – Cursos Profissionais de Segurança CPTM – Companhia Paulista de Trens Metropolitanos DENATRAN – Departamento Nacional de Trânsito DETRO – Departamento de Transportes Rodoviários EMTU – Empresa Metropolitana de Transportes Urbanos de São Paulo FETRANSPOR – Federação das Empresas de Transportes de Passageiros do Estado do Rio de Janeiro FGV – Fundação Getúlio Vargas IBGE – Instituto Brasileiro de Geografia e Estatística IDE – Infraestrutura de Dados Espaciais INDE – Infraestrutura Nacional de Dados Espaciais

- INSPIRE Infraestrutura Nacional de Dados Espaciais para a Europa
- IPC Índice de Preço ao Consumidor
- ISO International Organization for Standardization

VT – Vale Transporte

- ITRANS Instituto de Desenvolvimento e Informação em Transporte
- MTE Ministério do Trabalho e Emprego
- OGC Open Geospacial Consortium
- PC Principal Component
- PCA Principal Component analysis
- PDTU Plano Diretor de Transporte Urbano
- PIB Produto Interno Bruto
- PNAD Pesquisa Nacional por Amostra de Domicílios
- POF Pesquisa de Orçamento Familiar
- RCV Região da Costa Verde
- REGIC Regiões de Influência das Cidades
- RGP Regressão Geográfica Ponderada
- RM Região Metropolitana
- RMRJ Região Metropolitana do Rio de Janeiro

RS – Região Serrana

SETRANS RJ – Secretaria de Estado de Transportes do Rio de Janeiro

SIG – Sistema de Informação Geográfica

SIG-T – Sistema de Informação Geográfica para Transportes

SPtrans – São Paulo Transportes

TRANSCAD – Transportation Planning Software

<span id="page-14-0"></span>UCT – Universidade Corporativa do Transporte

### **1. INTRODUÇÃO**

#### <span id="page-15-0"></span>**1.1. Considerações Iniciais**

A busca pela melhoria da oferta de serviços de transporte público coletivo e das condições de mobilidade urbana é fundamental para tornar possível a aplicação de políticas sociais voltadas para atender as necessidades da população, pois elas contribuem para o acesso das pessoas aos serviços básicos.

O planejamento e gestão do transporte público coletivo envolvem diversas atividades técnicas e demanda de diferentes tipos de dados. Esses devem ser produzidos pelo próprio executor ou coletados nas fontes secundárias dos mais diversos órgãos. A aquisição, organização e sistematização desses dados são fundamentais para o desenvolvimento do estudo.

Atualmente, a evolução dos softwares de análises de dados tem permitido aos técnicos executarem complexas relações entre os dados. A metodologia de regressão linear, muito utilizada na gestão e planejamento de transportes e Análise de Componentes Principais (ACP), pode ser executadas por diversos programas estatísticos; tais como: Microsoft Excel e Statistica.

Entretanto o desenvolvimento dos softwares de Sistemas de Informações Geográficas (SIGs) vem possibilitando seu uso em diversos setores da nossa sociedade. Desde seu desenvolvimento nas últimas décadas do século XX os SIGs estão contribuindo com o aprimoramento de metodologias e análises nos mais variados campos do conhecimento técnico cientifico.

No setor de transporte os Sistemas de Informações Geográficas para Transportes (SIG-T) começaram a ser vislumbrados no final da década de 80, como pode-se ver nos trabalhos Simkowitz, 1989 e Lewis 1990. Depois disso vários trabalhos foram desenvolvidos empregando o SIG-T para subsidiar o planejamento e gerenciamento da infraestrutura, de políticas do setor e outras diferentes tarefas relacionadas ao transporte.

Nesse estudo utilizamos as técnicas de regressão linear simples e múltipla, Análise de Componentes Principais (ACP) e ferramentas de SIG, principalmente Regressão Geográficamente Ponderada (RGP), para investigar quais as características socioeconômicas e espaciais dos municípios que influenciam na utilização do sistema de tarifa denominado Bilhete Único Intermunicipal (BU) da Região Metropolitana do Rio de Janeiro (RMRJ).

O setor de transportes no Estado do Rio de Janeiro, em planos anteriores já abordou a questão tarifária quando da implantação do Vale Transporte (VT) e do estudo para implementação de uma tarifa única na rede de transportes (Silva, Gonçalves e Soares, 2005). Agora, através do instrumento legal adotou-se em fevereiro de 2009 o Bilhete Único Intermunicipal (BU) que surge como uma nova perspectiva de possibilidades aos usuários do transporte público, seja de mobilidade, economia financeira, diminuição do tempo de deslocamento ou geração de emprego, entre outros benefícios.

O BU apresenta um grande potencial de aumentar o número de viagens, de inclusão mais racional e igualitária dos usuários ao sistema de transportes e proporcionando as pessoas que realmente precisam desse instrumento um maior poder de acesso as suas necessidades básicas.

Entretanto, é importante ressaltar que a ocupação territorial da RMRJ apresenta-se de forma desordenada e não homogênea, em que grande parcela da população fica cada vez mais marginalizada em relação ao centro da cidade, buscando ou sendo alocadas em áreas habitacionais distantes das zonas ofertantes de emprego e estudo, demandando transporte para realizar viagens longas e cansativas. Para combater essa lógica cada vez mais presente nas grandes cidades brasileiras, medidas de integração tarifária como o BU, surgem como uma oportunidade para transformar essa realidade.

Sendo assim, esse estudo buscou realizar uma análise acerca das características socioeconômicas e espaciais, por meio das técnicas supracitadas, dos municípios que integram a área de abrangência do sistema de integração tarifária BU. Para tal, utilizamos como variável dependente (Y) Transações BU, que representa a quantidade de transações realizadas com o sistema de BU dentro de um determinado município. A partir dessa utilizou-se de procedimentos metodológicos, buscando definir as potenciais variáveis explicativas ou independentes (X) basilares na construção dessa dissertação.

### <span id="page-17-0"></span>**1.2. Objetivos**

1.2.1. Objetivo Geral.

Esta dissertação tem como objetivo apresentar o Bilhete Único Intermunicipal (BU) como um sistema de política tarifária, bem como apresentar algumas questões sobre sua implantação, operação, aspectos socioeconômicos e espaciais que influenciam e são influenciados com sua adoção. Sendo assim, a hipótese inicial é verificar quais características apresentadas pelos municípios tem maior relação com utilização do BU.

1.2.2. Objetivos Específicos.

Como objetivos específicos buscou-se responder as seguintes questões:

- Quais linhas recebem mais subsídios?
- Quais as linhas com maior número de transações?
- Quais os dias com maior transação?
- Qual estação tem o maior número de transações?
- Total de usuários?
- Total de linhas que aceitam o BU?

É importante ressaltar também que o objetivo dessa dissertação é fornecer aos técnicos responsáveis pela gestão e planejamento do sistema BU um estudo capaz de disponibilizar aos mesmos, novas técnicas e dimensões de análises, de forma simples e rápida, no sentido de contribuir para um melhor funcionamento do BU.

### <span id="page-17-1"></span>**1.3. Justificativa**

O BU foi implementado recentemente no sistema de transporte público coletivo da RMRJ trazendo diversas mudanças para os usuários. Entender suas características de funcionamento é de fundamental importância para avaliar o comportamento dos usuários diante das novas possibilidades que o sistema de BU proporciona e uma possível ampliação para outros municípios.

O BU tem uma relevância basilar na reestruturação do transporte público coletivo devido os seus potenciais resultados preconizados na sua implementação. O sistema tem importante função de acrescentar novos usuários ao transporte público coletivo e possibilitar um novo paradigma de mobilidade urbana.

Nesse sentido, o BU um sistema de integração de tarifa, é o foco principal desse estudo que busca relacionar esse sistema com as características socioeconômicas e espaciais dos municípios da região de abrangência do sistema.

### <span id="page-18-0"></span>**1.4. Estrutura da Dissertação**

A presente dissertação apresenta uma estrutura divididas em sete capítulos brevemente descritos nos parágrafos a seguir.

No primeiro capítulo o presente estudo apresenta, de forma breve, as características gerais do tema e das técnicas utilizadas no desenvolvimento da dissertação, demonstra os objetivos, expõe a justificativa e relevância do tema escolhido e realiza uma caracterização do problema que abarca o sistema de transporte público coletivo considerando a utilização do BU.

O segundo capítulo trata de uma apresentação da técnica e ferramenta de SIG no âmbito geral e em seguida uma revisão bibliográfica dos SIGs, ACP e RGP considerando suas aplicações e importância no planejamento e gestão dos sistemas de transportes.

No terceiro capítulo busca-se inicialmente a apresentação, mais delineada, da área de estudo expondo resumidamente o seu processo histórico de desenvolvimento e ocupação. Num segundo momento ressaltam-se as características socioeconômicas, espaciais e a relevância do núcleo dessa região. Depois de descrever o processo histórico de desenvolvimento da área estudada e apresentar suas características básicas, verificou as suas principais particularidades do sistema de transporte público coletivo intermunicipal.

O quarto capítulo apresenta os procedimentos, técnicas e ferramentas utilizados no estudo com o intuito de avaliar as características socioeconômicas e espaciais dos municípios e sua relação com variáveis que potencialmente influenciam nas viagens realizadas com BU na RMRJ.

5

Nesse mesmo capitulo são apresentadas, a variável dependente (Y) que irá representar o fenômeno em análise, bem como apontamos um grupo de variáveis explicativas potencialmente capazes de elucidar a variável dependente por meio de modelagem. Depois mostramos os procedimentos adotados para seleção das variáveis e as análises matemáticas e estatísticas tais como: coeficiente de correlação (CORREL), diagramas de dispersão da variável dependente versus cada variável explicativa, buscando identificar inicialmente o tipo de correlação descritiva (R²) entre cada par de variáveis, gráficos com valores percentuais, espacialização das variáveis, desenvolvimento das regressões, análise da componente principal e regressão geográficamente ponderada.

No quinto capítulo mencionamos a lei que regula o BU, apresentamos alguns dados e características gerais do sistema. Também, aludimos sobre os modelos de integração, os impactos diretos e indiretos e sua influência na mobilidade. Depois verificou-se os benefícios para os atores e agentes envolvidos, assim como uma pequena comparação com outros sistemas.

No sexto capitulo apresentam-se as análises e resultados obtidos por meio dos procedimentos estatísticos e técnicos de avaliação dos dados e informações levantadas para o estudo. Pode-se mencionar que o presente capítulo consiste nas observações e análises dos resultados da utilização dos métodos supracitados no quarto capítulo.

No sétimo capítulo apresentam-se as considerações finais demonstrando as conclusões encontradas, assim como as limitações que envolveram a realização do presente trabalho. Depois disso, realizamos algumas recomendações, destinadas a trabalhos futuros, que possam servir de base a estudos que permearem o tema trabalhado.

### <span id="page-19-0"></span>**2. SISTEMAS DE INFORMAÇÕES GEOGRÁFICAS E TRANSPORTES**

#### <span id="page-19-1"></span>**2.1. Sistemas de Informações Geográficas – SIG**

A evolução do SIG a partir da segunda metade do século XX fez com que essa ferramenta fosse uma das mais utilizadas nos dias atuais por diversas organizações e nos mais diferentes temas. Entretanto, o SIG é parte de um sistema maior responsável por representar em computadores os conceitos do geoprocessamento.

6

*"(...) Geoprocessamento* denota a disciplina do conhecimento que utiliza técnicas matemáticas e computacionais para o tratamento da informação geográfica e que vem influenciando de maneira crescente as áreas de Cartografia, Análise de Recursos Naturais, Transportes, Comunicações, Energia e Planejamento Urbano e Regional." Câmara e Davis (2001).

Sendo assim, o geoprocessamento pode ser descrito como o conjunto de tecnologias que usam representações computacionais do espaço geográfico para modelar e avaliar fenômenos espaciais e temporais. A Figura 1 demostra o esquema de composição do geoprocessamento.

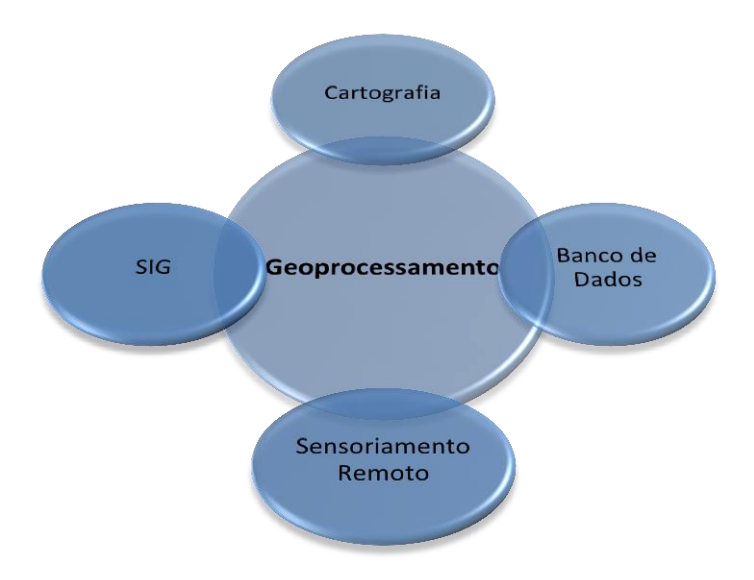

**Figura 1 – Esquema da Composição do Geoprocessamento**

<span id="page-20-0"></span>O SIG teve seus primórdios de desenvolvimento em 1964 no Canadá sendo denominado de "Canadian Geographic Information System" tem-se constantemente empregado em suas definições os termos coleta, armazenamento, manipulação, consultas.

Uma definição clássica de Burrough (1986, apud Câmara e Davis, 2001) onde conceitua o SIG como um "Conjunto poderoso de ferramentas para coletar, armazenar, recuperar, transformar e visualizar dados sobre o mundo real" (p. 3-2)

> "O termo *Sistemas de Informação Geográfica* (SIG) é aplicado para sistemas que realizam o tratamento computacional de

dados geográficos e recuperam informações não apenas com base em suas características alfanuméricas, mas também através de sua localização espacial; oferecem ao administrador (urbanista, planejador, engenheiro) uma visão inédita de seu ambiente de trabalho, em que todas as informações disponíveis sobre um determinado assunto estão ao seu alcance, interrelacionadas com base no que lhes é fundamentalmente comum – a localização geográfica. Para que isto seja possível, a geometria e os atributos dos dados num SIG devem estar *georreferenciados*, isto é, localizados na superfície terrestre e representados numa projeção cartográfica." Câmara e Davis (2001).

A Figura 2 exemplifica a estrutura de funcionamento geral do SIG e mostra como a relação entre seus componentes, entrada e integração de dados, consulta e análise espacial, visualização e plotagem, pode auxiliar na tomada de decisão na interface com o usuário.

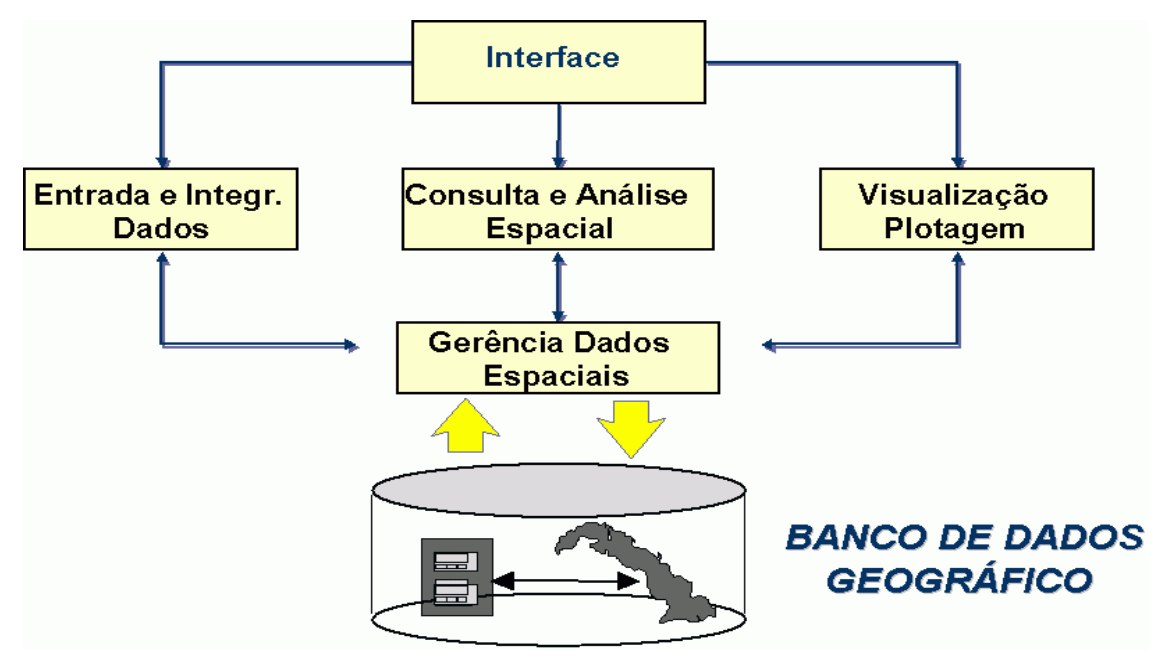

**Figura 2 – Estrutura Geral de Sistemas de Informação Geográfica** Fonte: Davis e Câmera (2001) p.3-3.

<span id="page-21-0"></span>Atualmente, dezenas de softwares de SIG apresentam habilidades de suporte a tomada de decisão. É importante salientar que, há muitos tipos distintos de metodologia para tomada de decisão, entretanto os sistemas de informações geográficas são utilizados para apoiar certos tipos de tomadas de decisão devido a sua rápida consulta, facilidades na manipulação para análises dos dados espaciais e apresentação dos resultados.

Assim sendo, eles são adequados para satisfazer necessidades particulares de cada tipo de gestão e planejamento de determinado tema seja demográfico, transportes, diagnóstico de recursos ambientais, planejamento urbano, entre outros.

Em síntese, pode-se acrescentar que os SIGs possibilitam análise de dados de modo mais fácil e dinâmico, tornando o planejamento e a gestão mais sistêmica nos mais variados campos de conhecimento técnico científico, em especial nos transportes. (NASSI *et al*., 2001).

### <span id="page-22-0"></span>**2.2. SIG e suas Aplicações nos Transportes**

Os técnicos e engenheiros da área de transportes ou até mesmo o senso comum, a população, tem conhecimento que as questões relacionadas aos transportes públicos coletivos, principalmente nas grandes cidades, são de difícil solução e normalmente os gestores do sistema encontram-se sem ferramentas adequadas para buscar soluções plausíveis a realidade local. Esse fator direciona os estudos para o uso de técnicas e ferramentas que possibilite análise de questões com alto grau de complexidade, encontradas rotineiramente em sistemas computacionais.

Os SIGs, sistemas computacionais que gerenciam, analisam e tratam os dados geográficos por meio da ligação entre o banco de dados e a cartografia digital permite a construção de complexas infraestruturas de dados espaciais que facilitam a gestão e planejamento de quaisquer atividades relacionadas aos sistemas de transportes.

Segundo Nassi et al (2001), a habilidade exclusiva dos SIGs de manipular relações espaciais complexas os torna uma ferramenta natural a ser utilizada na engenharia de transportes.

Como viu-se nos itens anteriores, os SIGs tem potencial enorme para serem utilizados no planejamento e gestão de diversos projetos nas mais diferentes áreas. Na área de Transportes (SIG-T) o uso de SIG ainda é relativamente novo, mas demonstra um grande potencial de utilidade como pode ser visto nos trabalhos de Souleyrette *et al*., 1996; Waerden e Timmermans, 1995, Zuppo et al., 1996; Dueker *et al*., 1998; Silva 1998 e Collins e Miller, 2000.

Na Figura 3 temos três imagens que exemplificam os vários usos dos SIG-T. A figura "A" representa um mapa temático de acessibilidade no Transportation Planning Software (TransCAD), a "B" é um mapa das rotas da operação de serviços de transporte de empregados e "C" menores caminhos entre as zonas o centro da cidade de Araraquara.

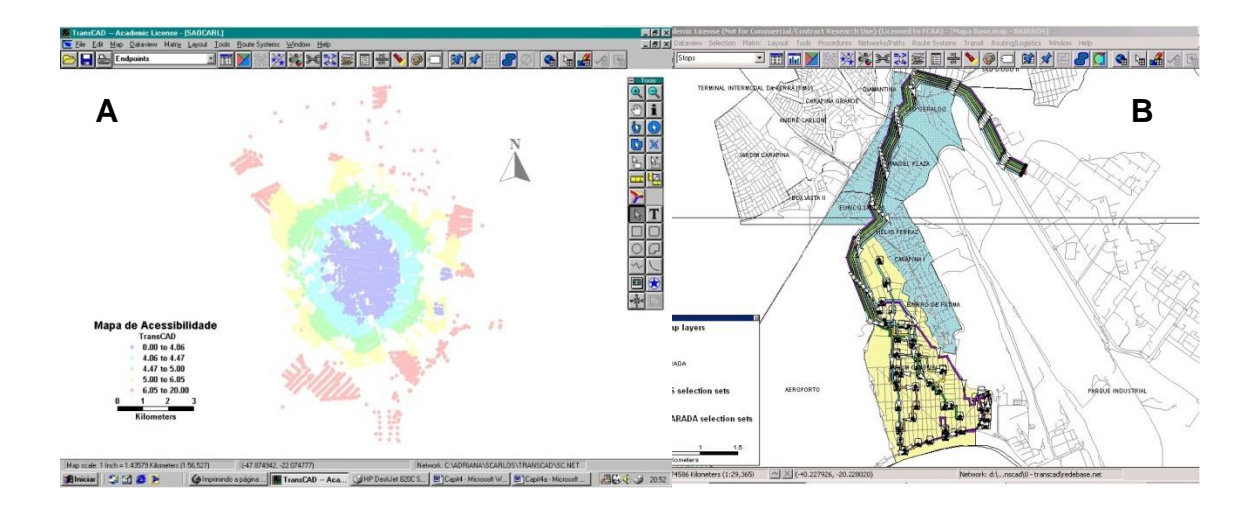

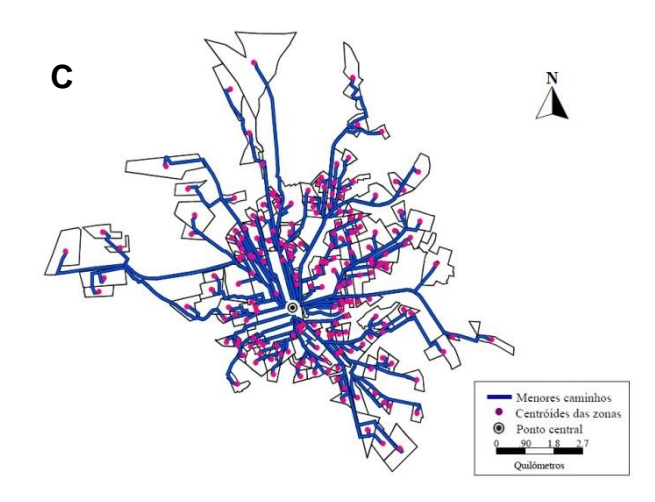

**Figura 3 – Exemplos de aplicação do SIG-T.** Fontes: Rose, (2001); Salles et al., (2012); Silva, (1998).

<span id="page-23-0"></span>Além desses trabalhos citados, ainda pode-se mencionar a dissertação da Rose 2001 que realizou uma comparação bem interessante entre os softwares TransCAD, Urban Form Optimization System Network (UfosNet) e [Data Visualization Software](https://www.google.com/url?sa=t&rct=j&q=&esrc=s&source=web&cd=1&ved=0CC8QFjAA&url=http%3A%2F%2Fwww.esri.com%2Fsoftware%2Farcgis%2Farcview&ei=digsUfyzIYis9ASm_4DACg&usg=AFQjCNEMfuXIm4nYUFp3iD52-lwW5UigkA&bvm=bv.42965579,d.eWU) (Arc View) na aplicação de suas funções pertinentes ao planejamento de transportes.

Verificou-se na revisão bibliográfica sobre SIGs aplicados aos transportes que eles podem ser aproveitados em levantamento de itinerários de linhas, avaliação da

acessibilidade, planejamento geral de transportes, roteirização de transporte de carga dentre outras possibilidades.

Entretanto, esse trabalho utilizará o SIG para plotar espacialmente e fazer uma regressão geográfica ponderada (RGP) das variáveis socioeconômicas e espaciais que implicam na utilização, consolidação e expansão do sistema de BU.

A ideia é utilizar o sistema para identificar onde está sendo utilizado o BU, isto é, localizar espacialmente os municípios nos quais residem, trabalham, estudam os usuários que respondem por maior ou menor utilização do BU. Outro fator e saber quais as características da população desses municípios que influenciam na utilização do BU. O SIG também permitirá analisar os padrões, identificar qual a distribuição do BU nos municípios.

# <span id="page-24-0"></span>**3. A REGIÃO METROPOLITANA DO RIO DE JANEIRO E O SISTEMA DE TRANSPORTE PÚBLICO COLETIVO INTERMUNICIPAL**

## <span id="page-24-1"></span>**3.1. A Região Metropolitana do Rio de Janeiro**

A presente dissertação sobre a avaliação das implicações socioeconômicas e espaciais do sistema de BU considera sua área de estudo a região de abrangência do sistema: a Região Metropolitana do Rio de Janeiro (RMRJ) mais o município de Mangaratiba da Região da Costa Verde (RCV).

Segundo a regionalização do governo do Estado<sup>1</sup> a Região Metropolitana é atualmente formada por 19 municípios, a saber: Belford Roxo, Duque de Caxias, Guapimirim, Itaboraí, Itaguaí, Japeri, Magé, Maricá, Mesquita, Nilópolis, Niterói, Nova Iguaçu, Paracambi, Queimados, Rio de Janeiro, São Gonçalo, São João de Meriti, Seropédica e Tanguá. Para nosso trabalho considera-se os 20 municípios abrangidos pelo sistema.

1

 $1$  Anexo 1

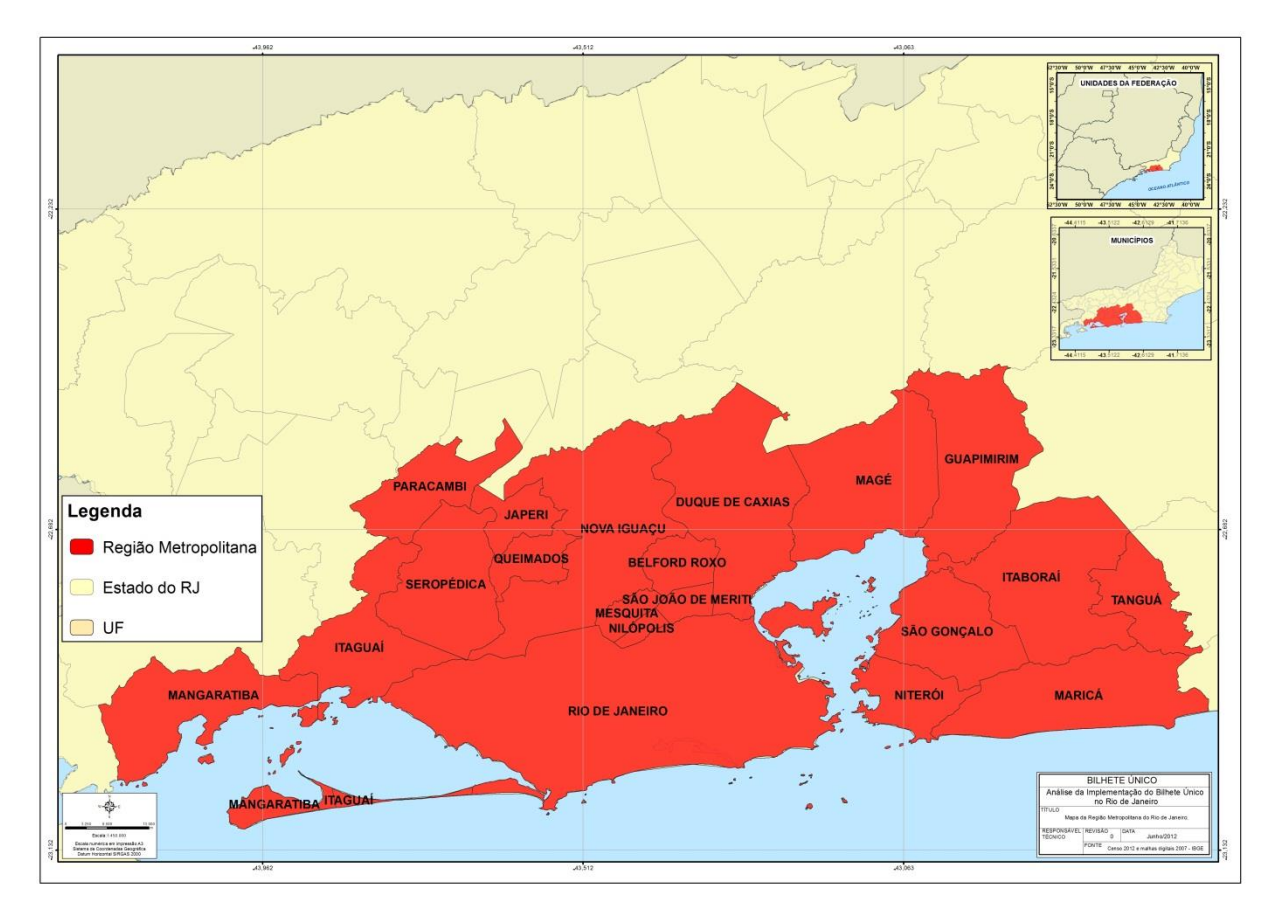

**Figura 4 – Mapa da área de abrangência do sistema de BU.**

<span id="page-25-0"></span>O processo de ocupação da região foi deslanchado a partir de seu núcleo, a cidade do Rio de Janeiro. Basicamente os sistemas de transportes foram o facilitador desse processo. Primeiramente por meio dos rios ligando pequenas localidades a pequenos portos da Baia de Guanabara. O porto Iguaçu no rio Iguaçu e o porto Estrela no rio Inhomirim foram os principais portos no processo de ocupação da região por serem entreposto comercial nos séculos XVIII e XIX.

Num segundo momento, o transporte ferroviário torna-se o principal meio indutor de ocupação da região com a inauguração da Estrada de Ferro Dom Pedro II (atualmente Central do Brasil) que inicialmente ligava a estação Dom Pedro II a Queimados.

Depois disso a ferrovia continuaria sua expansão pela futura região metropolitana com a continuidade da Estrada de Ferro Dom Pedro II até Japeri e a construção da Estrada de Ferro Leopoldina que partia da estação Barão de Mauá passando por Duque de Caxias, Gramacho, Magé e Inhomirim contornando a Baia de Guanabara. A Estrada de Ferro Dom Pedro II ainda teve a construção da linha auxiliar que ligava sua estação principal a Belford Roxo.

Ainda pode-se mencionar a ferrovia Rio D'Ouro que foi construída inicialmente para captação de água, mas depois foi utilizada como transporte de passageiros contribuindo para a ocupação principalmente no subúrbio do município do Rio de Janeiro e no bairro de Arreia Branca em Belford Roxo.

O terceiro momento as rodovias tem papel importante na expansão e ocupação da região metropolitana. A construção delas é impulsionada pela indústria automobilística a partir da segunda metade do século XX. Sendo assim, são construídas a Avenida Brasil - BR 101 e a Ponte Presidente Costa e Silva (Rio-Niterói), a Rodovia Washington Luís - BR 040 e a Rodovia presidente Dutra - BR 116 cortando toda a região metropolitana e facilitando ocupação e movimentação, principalmente em direção ao seu núcleo.

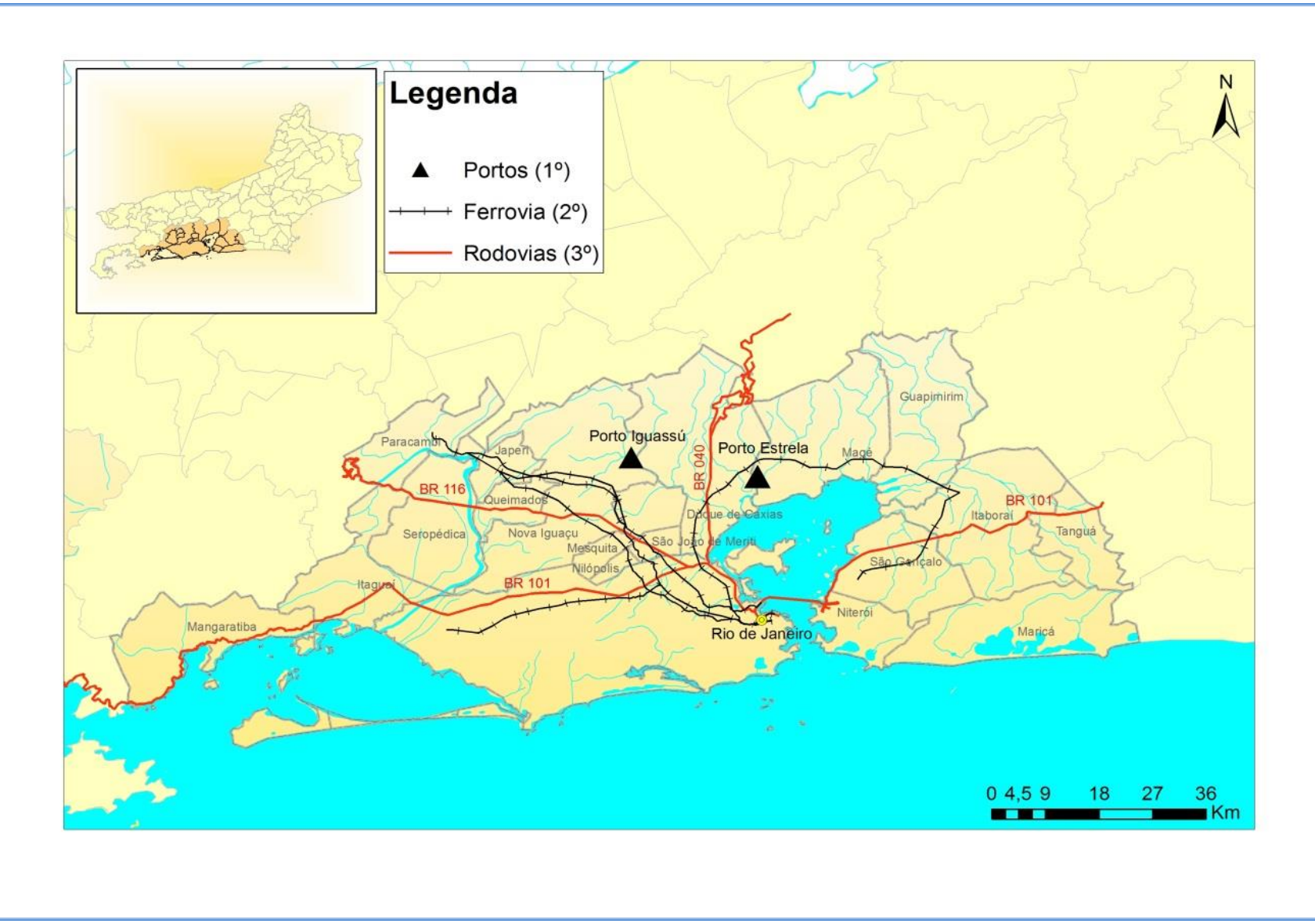

<span id="page-27-0"></span>**Figura 5 – Os caminhos de ocupação da RMRJ.**

Atualmente essa região também e conhecida como Grande Rio e foi estabelecida pela [Lei Complementar nº20,](http://pt.wikipedia.org/wiki/Lei_Complementar_n%C2%BA20) de [1º de julho](http://pt.wikipedia.org/wiki/1%C2%BA_de_julho) de [1974,](http://pt.wikipedia.org/wiki/1974) depois da fusão dos [estados](http://pt.wikipedia.org/wiki/Estado_(subdivis%C3%A3o)) do [Rio de Janeiro](http://pt.wikipedia.org/wiki/Rio_de_Janeiro) e da [Guanabara.](http://pt.wikipedia.org/wiki/Guanabara)

Ao passar dos anos ocorreram algumas modificações na composição dos municípios, alguns foram retirados outros incluídos alterando o número total de municípios pertencente à região. Os municípios que passaram por esse processo foram Petrópolis com o atual município [São José do Vale do Rio Preto](http://pt.wikipedia.org/wiki/S%C3%A3o_Jos%C3%A9_do_Vale_do_Rio_Preto) como seu distrito em [1990,](http://pt.wikipedia.org/wiki/1993) Maricá em [2001](http://pt.wikipedia.org/wiki/2001) e Itaguaí e Mangaratiba em 2002. Em 2009 Maricá e Itaguaí são novamente incorporados à RMRJ, Petrópolis permanece na Região Serrana (RS) e Mangaratiba na RCV.

### <span id="page-28-0"></span>**3.2. Características Socioeconômicas, Espaciais e o Núcleo da Região.**

Segundo o Censo Demográfico de 2010 realizado pelo Instituto Brasileiro de Geografia e Estatística (IBGE) a população da RMRJ encontra-se com um total 11.872.164 habitantes, sendo a segunda metrópole do Brasil em número de habitantes, atrás apenas da Região Metropolitana de São Paulo. Isso exige um esforço das autoridades para que os serviços públicos funcionem de modo a atender as necessidades da população.

Quando analisado a distribuição regional da população pode-se perceber claramente a concentração da população do Estado na RMRJ com 74,25 % da população estadual. Outro fator importante a destacar é a participação do município do Rio de Janeiro com 39,53% da população do estado e 53,24% da população total da Região Metropolitana.

<span id="page-29-0"></span>

|                      | População  | Participação em<br>relação a RM (%) | Participação em<br>relação ao Estado (%) |  |  |  |
|----------------------|------------|-------------------------------------|------------------------------------------|--|--|--|
| Rio de Janeiro       | 6.320.446  | 53,24                               | 39,53                                    |  |  |  |
| Duque de Caxias      | 855.048    | 7,20                                | 5,35                                     |  |  |  |
| Niterói              | 487.562    | 4,11                                | 3,05                                     |  |  |  |
| São Gonçalo          | 999.728    | 8,42                                | 6,25                                     |  |  |  |
| Nova Iguaçu          | 796.257    | 6,71                                | 4,98                                     |  |  |  |
| <b>Belford Roxo</b>  | 469.332    | 3,95                                | 2,94                                     |  |  |  |
| São João de Meriti   | 458.673    | 3,86                                | 2,87                                     |  |  |  |
| Itaguaí              | 109.091    | 0,92                                | 0,68                                     |  |  |  |
| Itaboraí             | 218.008    | 1,84                                | 1,36                                     |  |  |  |
| Magé                 | 227.322    | 1,91                                | 1,42                                     |  |  |  |
| Mesquita             | 168.376    | 1,42                                | 1,05                                     |  |  |  |
| Nilópolis            | 157.425    | 1,33                                | 0,98                                     |  |  |  |
| Queimados            | 137.962    | 1,16                                | 0,86                                     |  |  |  |
| Maricá               | 127.461    | 1,07                                | 0,80                                     |  |  |  |
| Mangaratiba          | 36.456     | 0,31                                | 0,23                                     |  |  |  |
| Seropédica           | 78.186     | 0,66                                | 0,49                                     |  |  |  |
| Japeri               | 95.492     | 0,80                                | 0,60                                     |  |  |  |
| Guapimirim           | 51.483     | 0,43                                | 0,32                                     |  |  |  |
| Paracambi            | 47.124     | 0,40                                | 0,29                                     |  |  |  |
| Tanguá               | 30.732     | 0,26                                | 0, 19                                    |  |  |  |
| Região Metropolitana | 11.872.164 | 100                                 | 74,25                                    |  |  |  |
| <b>Estado</b>        | 15.989.929 |                                     | 100                                      |  |  |  |

**Tabela 1 – Distribuição da população dos municípios da RMRJ – 2010**

Fonte: IBGE, Censo Demográfico 2010.

Como pode-se observar, a região de abrangência do sistema BU e composta atualmente por 20 municípios e concentra mais de 70% da população do Estado. Sendo assim, o sistema de transporte tem uma relevância fundamental para a mobilidade da população nessa região. Qualquer modificação e/ou introdução de novas políticas no sistema de transporte da RMRJ merece atenção especial.

A importância dessa região e facilmente percebida devida a concentração populacional e principalmente das atividades econômicas, direcionando para si o fluxo de investimento do estado. Com um percentual extremamente relevante o município do Rio de Janeiro, o núcleo da região, concentra aproximadamente 60% das atividades econômicas. A discrepância do município do Rio de Janeiro em relação aos outros municípios é evidente quando compara-se quase todos os dados.

A Tabela 2 mostra que, da mesma forma que ocorreu com a análise dos dados de população, o município do Rio de Janeiro também concentra os aspectos econômicos chegando a contribuir com 68,93% do Produto Interno Bruto (PIB) da RMRJ e essa por sua vez participa com 72,05% do PIB total do estado.

<span id="page-30-0"></span>

|                      |                       | Participação em  | Participação em       |                |
|----------------------|-----------------------|------------------|-----------------------|----------------|
|                      | PIB (2009 - R\$ 1000) | relação a RM (%) | relação ao Estado (%) | PIB per capita |
| Rio de Janeiro       | 175.739.349           | 68,93            | 49,66                 | 28.405,95      |
| Duque de Caxias      | 25.747.558            | 10,10            | 7,28                  | 29.501,24      |
| Niterói              | 10.800.670            | 4,24             | 3,05                  | 22.530,31      |
| São Gonçalo          | 9.615.568             | 3,77             | 2,72                  | 9.699,16       |
| Nova Iguaçu          | 9.556.221             | 3,75             | 2,70                  | 11.046,52      |
| <b>Belford Roxo</b>  | 4.152.779             | 1,63             | 1,17                  | 8.279,99       |
| São João de Meriti   | 4.000.292             | 1,57             | 1,13                  | 8.514,39       |
| Itaguaí              | 3.008.327             | 1,18             | 0,85                  | 28.479,05      |
| Itaboraí             | 2.013.344             | 0,79             | 0,57                  | 8.792,05       |
| Magé                 | 1.843.262             | 0,72             | 0,52                  | 7.544,03       |
| Mesquita             | 1.506.851             | 0,59             | 0,43                  | 7.928,46       |
| Nilópolis            | 1.503.783             | 0,59             | 0,42                  | 9.433,55       |
| Queimados            | 1.224.458             | 0,48             | 0,35                  | 8.785,16       |
| Maricá               | 1.079.824             | 0,42             | 0,31                  | 8.744,08       |
| Mangaratiba          | 860.850               | 0,34             | 0,24                  | 26.460,83      |
| Seropédica           | 675.777               | 0,27             | 0,19                  | 8.573,78       |
| Japeri               | 589.030               | 0,23             | 0,17                  | 5.792,41       |
| Guapimirim           | 410.782               | 0,16             | 0,12                  | 8.257,27       |
| Paracambi            | 397.847               | 0,16             | 0,11                  | 8.837,91       |
| Tanguá               | 239.414               | 0,09             | 0,07                  | 7.841,65       |
| Região Metropolitana | 254.965.986           | 100,00           | 72,05                 | 21.480,00      |
| Estado               | 353.878.000           | $\blacksquare$   | 100,00                | 22.131,000     |

**Tabela 2 – PIB dos municípios da RMRJ – 2009**

Fonte: IBGE, Produto Interno Bruto dos Municípios 2009.

O BU tem o potencial de atender principalmente aos usuários que realizam os chamados movimentos pendulares entre os municípios da RMRJ, que em sua maioria se destinam a capital, seja por motivo de trabalho ou estudo (PDTU, 2005). Os fluxos de pessoas das áreas periféricas em direção a capital é muito elevado e a rede atual não atende mais às necessidades da população, vindo a causar grandes perdas para o usuário ou no desempenho de cada um dos agentes envolvidos.

O município do Rio de Janeiro por apresentar um histórico de concentração das atividades econômicas, administrativas e de população quando capital nacional e do estado da Guanabara torna-se o núcleo da região metropolitana. Assim, como viu-se nas tabelas acima ele concentra grande parte da população e economia da região, direcionando para si fluxos de atividades, viagens e infraestruturas, discrepantes em relação aos outros municípios.

Como esse fluxo é concentrado para o município do Rio de Janeiro, muitas eram as linhas e itinerários que existiam antes da adoção do BU, que foram sendo eliminadas ou agrupadas para melhorar a fluidez e organização do sistema. Atualmente existem aproximadamente 2.038 linhas ou ramais e um total de 579 empresas ou proprietários de vans operando e distribuídas por vários modos (Tabela 3).

<span id="page-31-0"></span>

| Modal         | Estações | Linhas ou Ramais | Empresas |
|---------------|----------|------------------|----------|
| Metrô         | 35       |                  |          |
| Trem          |          |                  |          |
| <b>Barcas</b> |          |                  |          |
| Õnibus        | ۰        | 1740             | 143      |
| √ans          | -        | 433              | 433      |

**Tabela 3 – Distribuição modal da Região Metropolitana do Rio de Janeiro.**

**Fonte:** Secretaria de Fazenda do Rio de Janeiro

O estudo do IBGE sobre as Regiões de Influência das Cidades de 2007 (REGIC) demonstra a magnitude das ligações entre as cidades revelando as áreas de influência dos núcleos de uma determinada região. Para tal o IBGE leva em consideração informações de ligações entre cidades como:

- a) As principais ligações de transportes coletivos, com destaque para as que se dirigem aos centros de gestão;
- b) Os principais destinos dos moradores dos municípios pesquisados para obter produtos e serviços específicos.

A Figura 6 mostra a importância da cidade do Rio de Janeiro demonstrando suas ligações fora da RM e classificando-a como Metrópole Nacional (1B). O REGIC classifica as cidades em cinco grandes níveis, por sua vez subdivididos em dois ou três. Metrópole nacional – Rio de Janeiro e Brasília, com população de 11,8 milhões e 3,2 milhões em 2007, respectivamente, também estão no primeiro nível da gestão territorial. Juntamente com São Paulo, constituem foco para centros localizados em todo o País.

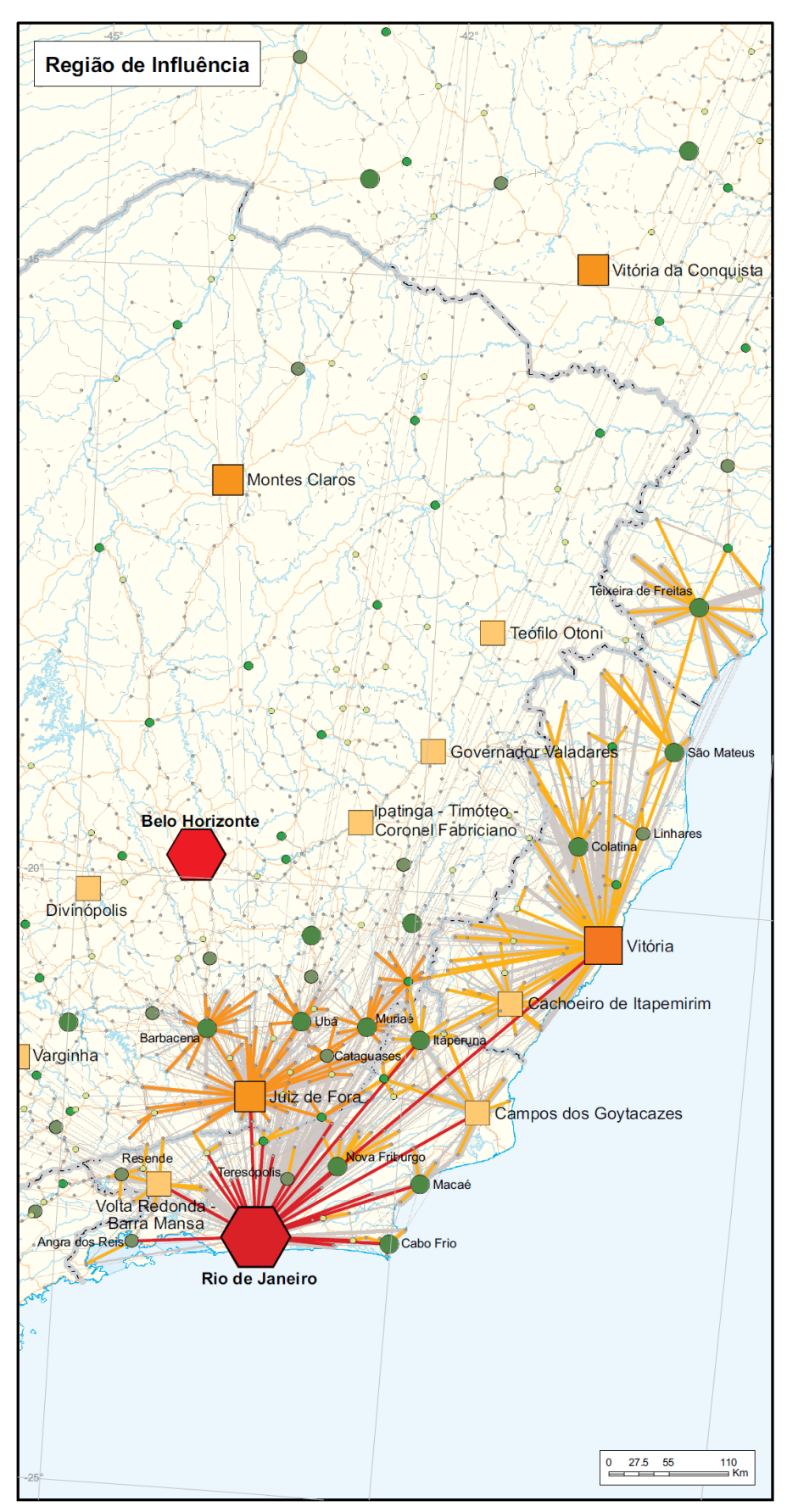

<span id="page-32-0"></span>**Figura 6 – Região da Influência da Cidade do Rio de Janeiro.**

Nesse sentido, considerando todas as características e os fatores supracitados, onde verificou que os dados do município do Rio de Janeiro destoavam em relação aos demais, optou por retirá-lo das análises estatísticas de correlação das variáveis socioeconômicas versus o número de transações com BU. Isso é confirmado, porque esse município apresenta uma singularidade em relação aos demais da RM. Ele concentra 74% dos postos de trabalho da região metropolitana, contra 6% de Niterói em segundo lugar, tornando-se destino para grande parte da população dos municípios da região.

Além disso, ainda pode-se mencionar que ele apresenta o maior número de viagens por qualquer modo, segundo o Plano Direto de Transporte Público (PDTU) e tem 6.320.446 habitantes enquanto o segundo São Gonçalo apresenta 999.728 habitantes. E também, como viu acima, na classificação hierárquica dos centros urbanos do REGIC, a cidade do Rio de Janeiro e classificada como Metrópole Nacional junto com Brasília, estando no segundo seguimento do primeiro nível, atrás apenas de São Paulo classificada como Grande Metrópole Nacional.

### <span id="page-33-0"></span>**3.3. O Sistema de Transporte Público Coletivo Intermunicipal**

A maioria das regiões metropolitanas da América Latina apresenta um sistema de transportes públicos coletivo muito semelhante. A frota, por exemplo, apresenta a predominância do ônibus padrão, porém são encontrados de vans a ônibus biarticulado.

Do ponto de vista dos operadores, existe uma vasta gama de organismos operadores públicos e privados do único para pequenas coletivo ou muito grandes, de artesanato e de nível mais ou menos de formalidade. (CAF, 2010)

No Brasil é importante destacar a presença de ônibus biarticulado em São Paulo e Curitiba e das Kombis e vans no Rio de Janeiro. Entretanto a distribuição do modal de transporte no Brasil e desbalanceada, isso também é evidenciado nos transportes públicos coletivos na maioria das grandes cidades brasileira.

Segundo Padula (2008), "a concentração do transporte de passageiros no modo rodoviário é muito maior do que a que apontamos no transporte de cargas: nesse caso, a participação das rodovias ultrapassa 90% do total."

Quando analisou-se os dados referentes a frota de transportes coletivos evidenciou a predominância exercida pelo modo rodoviário. A Tabela 4 mostra como está composta a frota do transporte de passageiros nas principais cidades da América Latina.

<span id="page-34-0"></span>

| Areas metropolitanas  | Transporte colectivo sobre neumáticos |       |                 |          |         | Transporte colectivo<br>sobre rieles |                              |                                |                |       |                |       |
|-----------------------|---------------------------------------|-------|-----------------|----------|---------|--------------------------------------|------------------------------|--------------------------------|----------------|-------|----------------|-------|
|                       | Taxis<br>colectivo                    | leep  | Combis<br>y van | Microbús | Minibús | Autobús<br>estándar                  | <b>Autobús</b><br>articulado | <b>Autobús</b><br>biarticulado | Ferrocarril    | Metro | Tranvia        | Barco |
| <b>Belo Horizonte</b> | Ô                                     | 0     | Ô               | 291      | Ō       | 6.495                                | 28                           | Ō                              | 96             | Ô     | Ō              | Ô     |
| Bogotá                | Ō                                     | 0     | Ō               | 4.300    | 0       | 10.245                               | 1.059                        | Ō                              | 0              | Ō     | Ō              | Ô     |
| <b>Buenos Aires</b>   | Ô                                     | 0     | 401             | Ô        | 496     | 15.585                               | Ô                            | Ô                              | 1.207          | 447   | 12             | Ô     |
| Caracas               | 0                                     | 5.691 | 326             | 10.541   | 0       | 1.220                                | 0                            | 0                              | 0              | 420   | 0              | 0     |
| Ciudad de México      | Ô                                     | Ô     | 0               | 45.996   | 0       | 8.863                                | 98                           | Ô                              | 43             | 2.136 | Ô              | Ô     |
| Curitiba              | 0                                     | 0     | Ō               | 91       | Ō       | 2144                                 | 306                          | 259                            | 0              | Ô     | Ō              | Ô     |
| Guadalajara           | 0                                     | 0     | Ō               | Ō        | Ō       | 4.607                                | 0                            | Ō                              | 80             | 0     | Ō              | Ô     |
| León                  | Ô                                     | 0     | Ô               | Ō        | Ō       | 1.733                                | 55                           | Ô                              | 0              | 0     | Ō              | Ô     |
| Lima                  | 3.620                                 | 0     | 11.327          | 7.990    | 0       | 4.337                                | 0                            | ٥                              | 0              | 0     | Ō              | Ó     |
| Montevideo            | o                                     | 0     | Ô               | 43       | Ō       | <b>.435</b>                          | $\overline{2}$               | Ô                              | $\overline{2}$ | O     | Ô              | Ò     |
| Porto Alegre          | 0                                     | 0     | ٥               | 403      | 0       | 4.876                                | 134                          | ٥                              | 96             | Ó     | Ō              | Ō     |
| Río de Janeiro        | Ô                                     | 0     | 13.000          | 1.353    | Ō       | 4.745                                | Ō                            | ٥                              | 587            | 182   | $\overline{2}$ | 19    |
| San José              | Ō                                     | 0     | Ō               | Ō        | 0       | 1.197                                | Ō                            | Ō                              | 2              | Ō     | Ō              | Ō     |
| Santiago              | 10.736                                | 0     | Ō               | Ō        | Ō       | 5.444                                | 1.031                        | Ô                              | 13             | 751   | Ō              | Ò     |
| São Paulo             | Ô                                     | 0     | Ō               | 7569     | 0       | 12.629                               | 476                          | 76                             | 785            | 702   | 0              | Ô     |
| Total                 | 14.356                                | 5.691 | 25.054          | 78.577   | 496     | 95.555                               | 3.189                        | 335                            | 2.911          | 4.638 | 24             | 19    |

**Tabela 4 – Frota de transporte coletivo ofertado (2007)**

Fonte: CAF, 2010.

A apreciação da tabela nos permite dizer que o modo ferroviário e o metroviário tem uma insignificante participação no transporte coletivo de passageiros. Entretanto, é importante ressalta a expressiva participação do transporte rodoviário no Brasil. Esse que apresenta um cenário futuro de crescimento com a implementação de 1.272 quilômetros de corredores exclusivos para ônibus, sistemas de BRT *(Bus Rapid Transit)*, com operação de nove mil novos ônibus, 442 estações e 60 terminais pelo país. (NTU, 2013). Em relação ao transporte coletivo aéreo pode-se mencionar que esse modo vem crescendo nos últimos anos mesmo com todas as dificuldades de infraestrutura do setor.

O processo de urbanização desencadeado nas últimas décadas nas regiões metropolitanas, principalmente nas capitais, tem levado ao aparecimento de múltiplos problemas socioeconômicos. Somado a esses problemas, pode-se ressaltar o desenvolvimento de grande zonas periféricas, com custos menores de moradia, formadas principalmente por população de baixa renda que no seu dia-a-dia deslocase para o centro da capital para trabalhar, estudar e realizar outras atividades normalmente utilizando transporte público.

Sendo assim, pode-se dizer que o valor da tarifa é importantíssimo no deslocamento diário da população. Os transportes coletivo no Brasil apresenta uma das maiores tarifas comparadas a outras da América Latina. A tabela 5 evidencia o valor das tarifas nas regiões metropolitana.

| Áreas metropolitanas  | Autobús | Microbús | Ferrocarril | Metro |
|-----------------------|---------|----------|-------------|-------|
| <b>Belo Horizonte</b> | 1,12    | 1,12     | 1.01        |       |
| Bogotá                | 0.51    | 0,58     |             |       |
| <b>Buenos Aires</b>   | 0,29    |          | 0,18        | 0,22  |
| Caracas               | 0,37    | 0,37     |             | 0,23  |
| Ciudad de México      | 0,18    | 0,23     | 0.18        | 0,18  |
| Curitiba              | 1,06    | 1,06     |             |       |
| Guadalajara           | 0.46    |          | 0.46        |       |
| León                  | 0,27    |          |             |       |
| Lima                  | 0,30    | 0,30     |             |       |
| Montevideo            | 0,58    | 0,58     |             |       |
| Porto Alegre          | 1,12    | 1,68     | 0,95        |       |
| Río de Janeiro        | 1.17    | 1,17     | 1,23        | 1,45  |
| San José              | 0.19    |          | 0.29        |       |
| Santiago              | 0,62    |          | 0,90        | 0,62  |
| São Paulo             | 1,28    | 1,28     | 1,28        | 1,28  |

<span id="page-35-0"></span>**Tabela 5 – tarifa mínima dos principais serviços de transporte coletivo em USD (2007)**

#### Fonte: CAF, 2010.

O transporte público tem como princípio básico garantir que todos os usuários, que na sua maioria são trabalhadores, utilizem o sistema para realizar seus movimentos de acordo com suas necessidades. No inciso VI, do artigo 4º, da lei nº 12.587/2012 da Política Nacional de Mobilidade Urbana, o transporte público coletivo é definido como: serviço público de transporte de passageiros acessível a toda a população mediante pagamento individualizado, com itinerários e preços fixados pelo poder público.

No inciso XI da mesma lei o transporte público coletivo intermunicipal de caráter urbano é definido como: serviço de transporte público coletivo entre municípios que tenham contiguidade nos seus perímetros urbanos. Sendo assim, pode-se dizer que esta dissertação aborda esse sistema de transporte que tem em sua essência a acessibilidade de todos.

É importante mencionar que esse serviço de utilidade pública afeta diretamente na renda familiar do usuário tarifário. Por isso, a definição do valor da tarifa ou desenvolvimento de sistemas pelo poder público que propiciem o barateamento das viagens é de extrema importância para a qualidade de vida da população.
O aumento das tarifas dos transportes coletivos muito acima da variação da renda desses trabalhadores estaria reduzindo as possibilidades de circulação e, portanto, de acesso ao trabalho, comércio e serviços. (Lago, 2007)

Segundo o PDTU da RMRJ os principais motivos das viagens são: trabalho com 42% e estudo com 33% do total, somando 75% do total de viagens realizadas. Sendo assim, essa migração pendular necessita de transporte público coletivo eficiente para realizar seus deslocamentos diários da periferia ao centro.

Atualmente existe um total de 2.308 linhas intermunicipais no Estado do Rio de Janeiro segundo o Departamento de Transportes Rodoviários – DETRO<sup>2</sup>. Desse total 1.612, sendo 620 linhas intermunicipais e 992 municipais, fazem parte do sistema de transporte público coletivo que aceitam o BU.

Segundo a Fetranspor (Federação das Empresas de Transportes de Passageiros do Estado do Rio de Janeiro) a quantidade de empresa na Região Metropolitana do Estado do Rio de Janeiro pode ser caracterizada pela Tabela 6.

| 1. Quantidade de empresas               |                                                |     | <b>Municipal</b> | Intermunicipal |
|-----------------------------------------|------------------------------------------------|-----|------------------|----------------|
|                                         | Dentro da Região<br>Metropolitana do RJ        | 136 | 102              | 63             |
| Transporte<br>Regular de<br>Passageiros | Fora da Região<br>Metropolitana do RJ          | 102 | 74               | 50             |
|                                         | Total de Empresas no<br>Estado                 | 238 | 176              | 113            |
|                                         | Empresas de Fretamento<br>filiada à Fetranspor | 19  |                  |                |
| Transporte por<br>Fretamento            | Empresas de Fretamento<br>não associadas       | 39  |                  |                |
|                                         | Total de Empresas de<br><b>Fretamento</b>      | 58  |                  |                |

**Tabela 6 – Empresas da Região Metropolitana**

Fonte: Fetranspor

Obs: O somatório das parcelas pode não conferir com os totais porque algumas empresas operam em mais de um serviço.

1

<sup>2</sup> Disponível em: http://www.detro.rj.gov.br/linhas\_intermunicipais.php?buscar=buscar

Como vimos nos parágrafos supracitados há um predomínio do transporte rodoviário no transporte de passageiros. No sistema de BU não é diferente, como pode-se ver na Tabela 7 a seguir.

| <b>Modo</b>   | <b>Transações BU</b> | %    |
|---------------|----------------------|------|
| <b>Ônibus</b> | 504.640.939          | 86,2 |
| Vans          | 17.143.729           | 2,9  |
| Metrô         | 19.002.272           | 3,2  |
| Trem          | 28.583.252           | 4,9  |
| <b>Barcas</b> | 15.960.832           | 2,7  |
| <b>Total</b>  | 585.331.024          | 100  |

**Tabela 7 – Distribuição das transações BU por modo de transporte**

Fonte: SETRANS - acumulado de 01/02/2010 até 29/02/2012

O modo rodoviário representa quase que 90% do número total de transações com BU. A desbalanceada configuração do sistema de transporte da RMRJ contribui enormemente para essa discrepância na utilização do sistema de tarifa única intermunicipal.

Sendo assim, é importante ressaltar que o sistema de transporte público coletivo intermunicipal tem uma relevância fundamental para a mobilidade da população nessa região. Também seria importante desenvolver políticas que buscassem reduzir as disparidades entre os modais.

### **4. PROCEDIMENTOS METODOLOGICOS**

Nesse capítulo, inicia-se a discussão sobre as variáveis selecionadas para correlacionar com os dados de utilização do BU. Para isso descreveu-se passo-apasso todo o processo de construção do estudo, evidenciando os dados e informações, levantadas e trabalhadas para o desenvolvimento da dissertação.

Os dados utilizados para fazer as análises foram obtidos através da Secretaria de Estado de Transportes - SETRANS/RJ, assim como, dados do Instituto Brasileiro de Geografia e Estatística - IBGE, Fundação Getúlio Vargas - FGV, Departamento Nacional de Transito - DENATRAN e Ministério do Trabalho e Emprego - MTE. A Figura 7 mostra uma síntese do processo metodológico de construção do estudo.

24

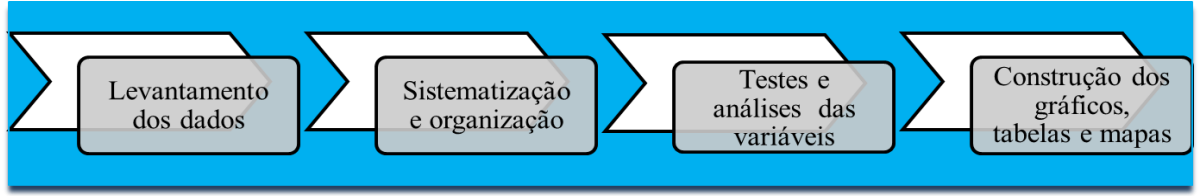

**Figura 7 – Síntese da metodologia**

A etapa de tabulação dos dados levantados para a pesquisa, os cálculos, as tabelas, os gráficos e os mapas apresentados foram desenvolvidos e produzidos nos softwares *Microsoft Excel*, *Statistica* e *Arc GIS*.

Primeiramente, buscou-se selecionar e organizar no *Microsoft Excel* todos os dados, previamente escolhidos, por suas características socioeconômicas e espaciais pertinentes ao desenvolvimento do estudo em tela. Foram criados códigos, sigla, descrição resumida e fonte de cada variável, como pode ser visto na Tabela 8.

É importante ressaltar que as variáveis selecionadas serão utilizadas para os procedimentos estatísticos, tais como: definir o R², construir os gráficos, definir o tipo de regressão, coeficiente de correlação, operações matemáticas, análise das componentes principais (ACP), construção do coeficiente de semelhança e autovalores da matriz de correlação.

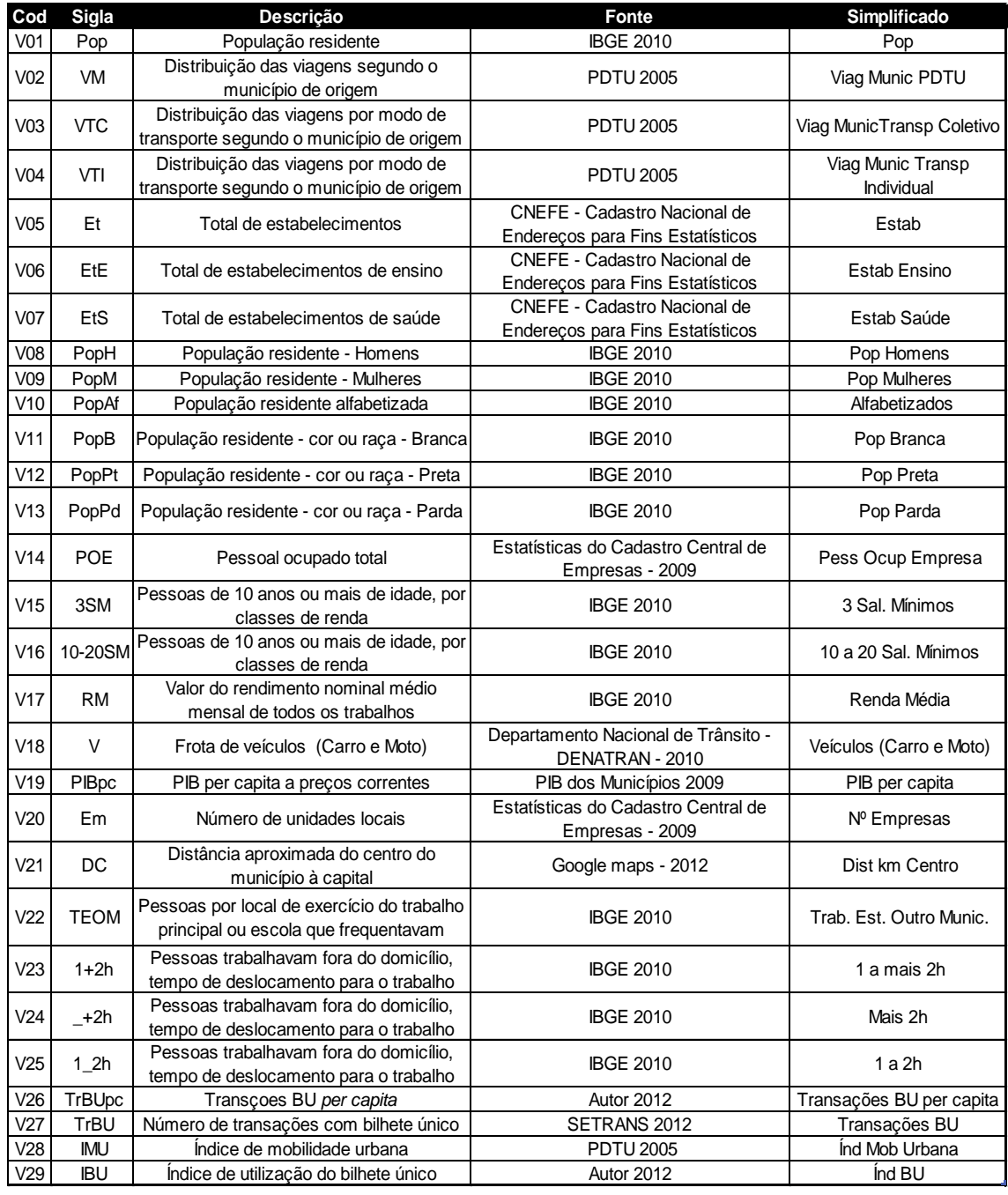

## **Tabela 8 – Variaveis pré-selecionadas**

A primeira consideração sobre os dados foi realizar algumas operações matemáticas. Para identificar quais os municípios que apresentam maior utilização do BU efetuou-se a razão entre o número total de transações com BU por populações do município, resultando na taxa de transações BU *per capita.* Assim, ordenou decrescentemente os municípios considerando a utilização per capita do BU.

#### **Tabela 9 – Uso** *per capita* **do BU**

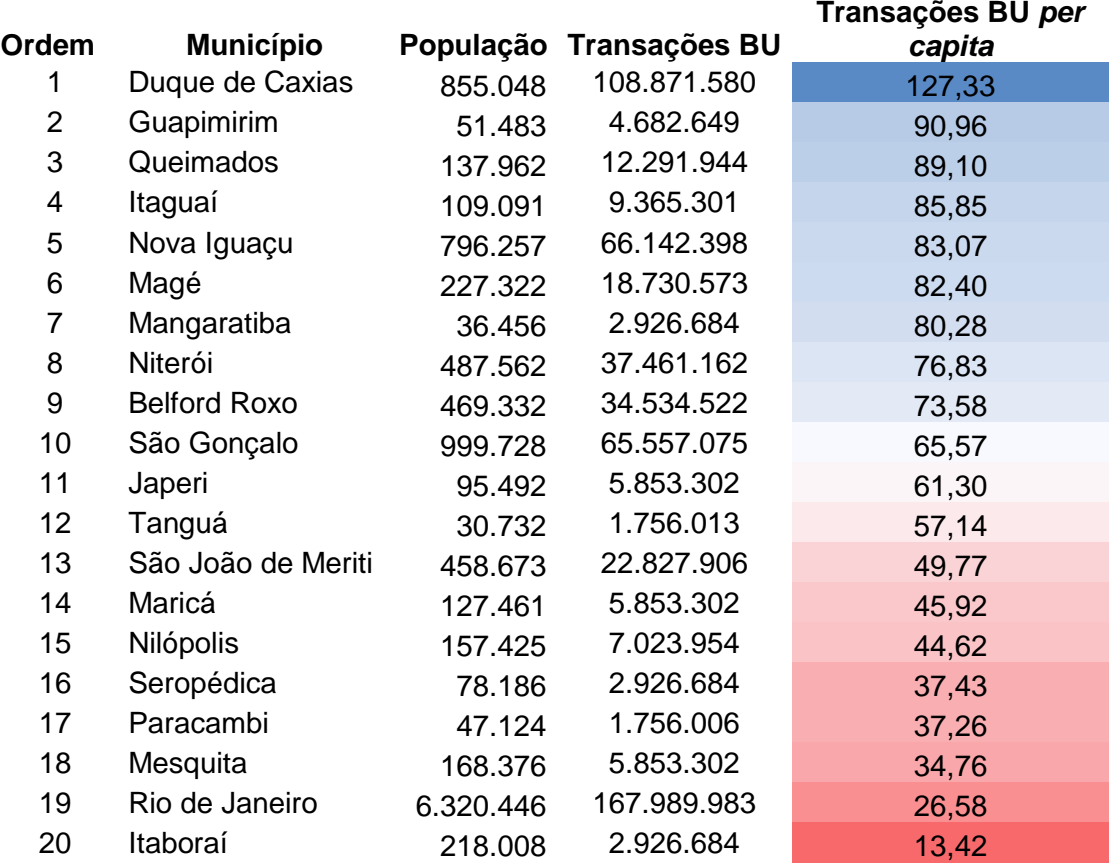

#### Fonte: Censo Demográfico 2010 e SETRANS

Observando a tabela, evidencia-se que o município de Duque de Caxias lidera o *ranking* de utilização do BU seguido do município de Guapimirim e Queimados. Já no final da tabela encontrou-se em 18ª o município Mesquita, em 19º o município do Rio de Janeiro e Itaboraí na última posição. No intuito de compreender essa dinâmica apresentada na tabela buscou-se investigar quais as características socioeconômicas e espaciais dos municípios que possibilita um maior ou menor uso do BU. É importante ressaltar que o número de transações com BU refere-se ao município onde o usuário embarcou.

Dando continuidade nas análises, dentre as variáveis listadas na Tabela 8, procurou inicialmente identificar quais das variáveis socioeconômicas e espaciais apresentariam uma maior correlação e pertinência com a utilização do BU. Para isso, uma análise das características e a correlação descritiva (R²) com a variável Y foi importante na primeira fase de eliminação e definição final das variáveis explicativas. A ponderação das características socioeconômicas e espaciais consistiu em identificar as principais

propriedades que tivesse pertinência com as atividades relacionadas ao setor de transportes da RMRJ.

Na Tabela 6 supracitada pode-se ver um conjunto de potenciais variáveis explicativas, tais como: população total do município, número de estabelecimentos por município, renda média e outras. Algumas dessas apresentam impactos diretos e/ou indiretos com a implementação do BU segundo o estudo da FGV.

Outro ponto a acrescentar é que, além das análises acima, as variáveis também foram selecionadas com intuito de produzir informações possíveis de serem entendidas e mapeadas. Sendo assim, todas as apreciações apresentadas têm sempre como foco o funcionamento do BU relacionado com as características de cada variável que pode ser representada espacialmente.

Visando assegurar a correspondência das variáveis selecionadas utilizou-se o método estatístico de coeficiente de correlação (CORREL). Esse procedimento utiliza o intervalo de duas matrizes de dados para determinar a relação entre elas. A equação para o CORREL e expressa como segue:

CORREL (X, Y) = 
$$
\frac{\sum (x - \overline{x})(y - \overline{y})}{\sqrt{\sum (x - \overline{x})^2 \sum (y - \overline{y})^2}}
$$

Num segundo momento foram gerados os gráficos de dispersão de cada variável onde o eixo de Y em todos os gráficos representavam os números de transações com BU e no eixo de X as variáveis socioeconômicas e espaciais. Depois, inseriu-se a linha de tendência considerando a regressão linear e evidenciando o valor de R².

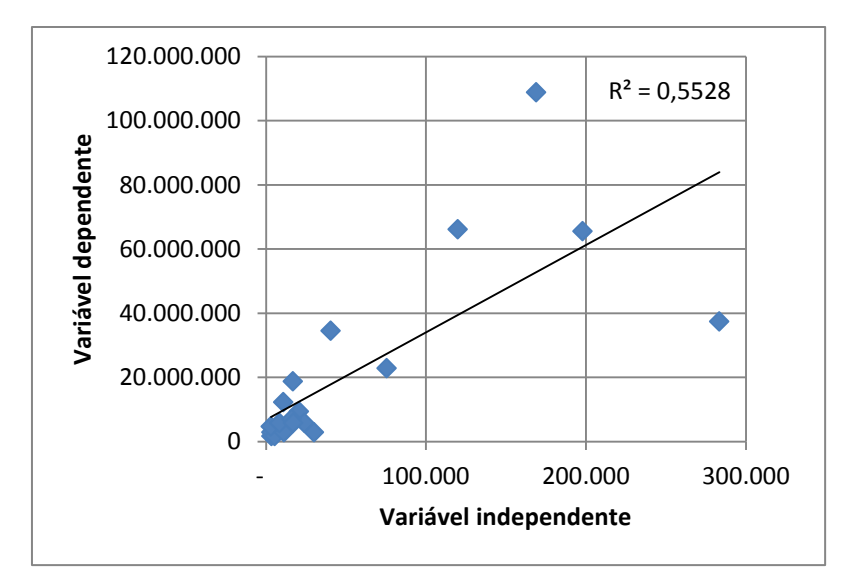

**Gráfico 1 – Exemplo dos gráficos de dispersão.**

Todos os gráficos de dispersão foram gerados utilizando a função linear. Buscando identificar por meio do coeficiente de correlação linear de Pearson os valores da relação de dependência entre a variável dependente e cada variável explicativa.

É importante ressaltar a diferença entre o CORREL e coeficiente de determinação (R²), o primeiro emprega o procedimento de gerar um coeficiente de correlação entre dois conjuntos de dados e o segundo é a medida de ajuste do modelo econométrico em relação aos valores analisados. Além dos procedimentos matemáticos e estatísticos, também, criou-se mapas temáticos das variáveis para observar a existência de alguma correspondência numérica ou geográfica. Assim, podendo identificar alguma característica de uma determinada variável que se relaciona a outra.

Segundo Santos (2007), pode-se inferir uma classificação qualitativa da correlação. Assim sendo, a Tabela 10 evidencia a classificação qualitativa das variáveis que se adotou.

### **Tabela 10 – Grau da correlação**

| Coeficiente de correlação | Correlação        |
|---------------------------|-------------------|
| $r = 1$                   | Perfeita positiva |
| $0,8 \le r < 1$           | Forte positiva    |
| $0,5 \le r < 0,8$         | Moderada positiva |
| $0,1 \le r < 0.5$         | Fraca positiva    |
| 0 < r < 0, 1              | Intima positiva   |
|                           | Nula              |
| $-0.1 < r < 0$            | Intima negativa   |
| $-0.5 < r \le -0.1$       | Fraca negativa    |
| $-0.8 < r < -0.5$         | Moderada nagativa |
| $-1 < r \le -0.8$         | Forte negativa    |
| r = -1                    | Perfeita negativa |

Fonte: adaptado de Santos (2007).

A avaliação de correlação qualitativa derivada do coeficiente determinação foi importante para apoiar a definição de quais variáveis se ajusta melhor quando correlacionadas com dados de transações do BU.

As variáveis explicativas buscam compreender o caráter socioeconômico e espacial do sistema de transporte público coletivo. Depois de todas as análises supracitadas obtive-se uma redução, algumas modificações das variáveis e também alterações dos códigos conforme apresentadas na Tabela 11.

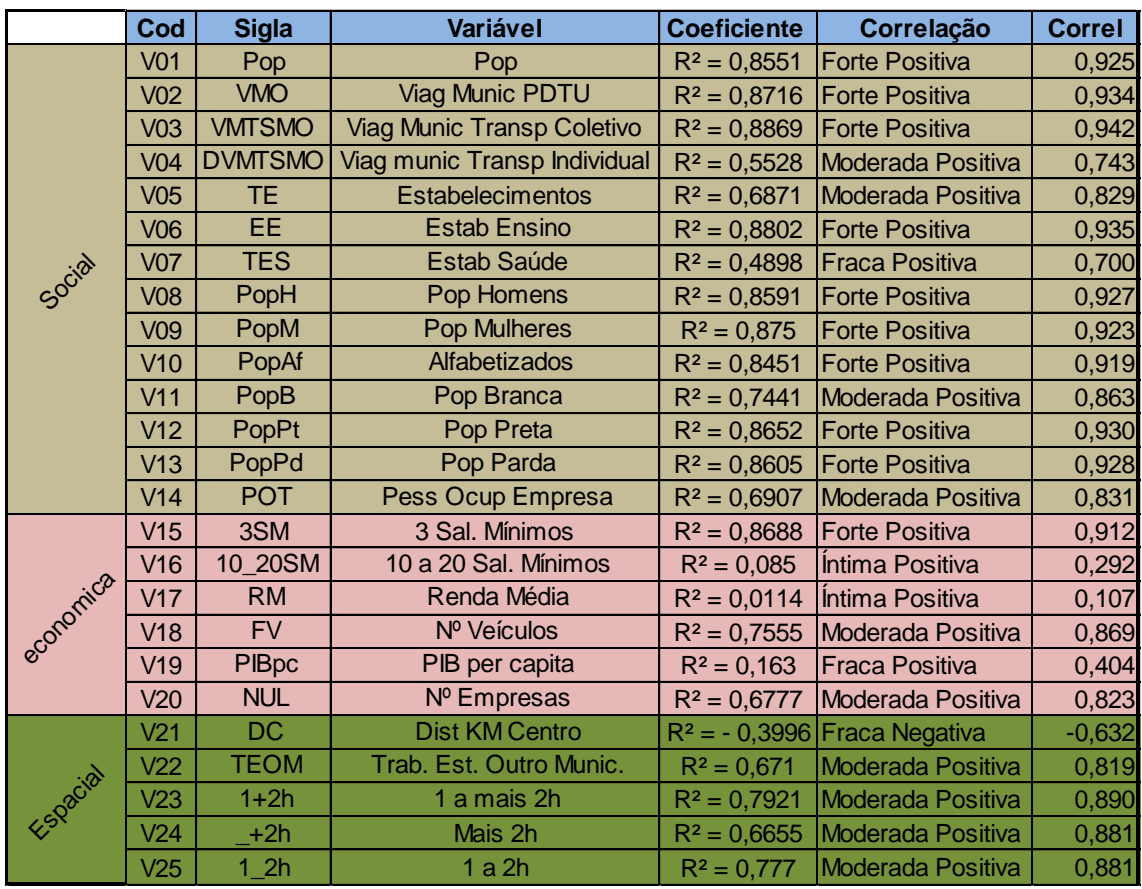

## **Tabela 11 – Variáveis analisadas**

Entretanto, esses processos de redução das variáveis ainda não eram suficientes para definir as variáveis que seriam usadas na regressão múltipla.

Segundo Jolliffe (1972, apud Araujo, 2005), os métodos de análise de agrupamento poderiam ser usados para reduzir o número de variáveis independentes. As K variáveis seriam colocadas em p grupos ou conjuntos, e uma variável seria selecionada de cada grupo. As K – p variáveis restantes seriam então rejeitadas.

No trabalho de Araújo (2005) encontrou-se diversos procedimentos para executar a redução das variáveis, tais como:

- Análise de Componentes Principais
- Analise de agrupamento
- Métodos de agrupamento
- $\cdot$  R<sup>2</sup> múltiplo
- $\cdot$  R<sup>2</sup> ajustado
- Erro médio quadrático
- Critério Cp de Mallows
- Busca direta de t
- $\bullet$  Incremento de R $^{2}$ máximo e mínimo
- **Stepwise**
- Forward
- Backward
- Critério de Akaike

Como viu-se, até o presente momento utilizamos alguns procedimentos para selecionar as variáveis que potencialmente tem o maior poder de explicação da variável dependente. Porém, nosso objetivo e obter o menor número de variáveis explicativas possíveis. Nesse sentido, utilizamos o método agrupamento de seleção de variáveis descrito abaixo.

Primeiramente, realizamos o cruzamento de todas as variáveis independentes (Vn) com a variável dependente (V09) por meio da regressão linear simples. O processo de seleção das variáveis definitivas para o modelo foi desenvolvido considerando os resultados apresentados pelo campo Valor-P da regressão. Pode-se dizer que esse campo mede o nível de significância da variável, necessitando essa apresentar valores menores que 0,05 (5%) para garantir a não-nulidade ao nível de 95%. Nesse aspecto, para definir as variáveis seguimos os seguintes passos:

- I. Foi feita uma regressão normal da variável dependente (V09) para cada variável independente (Vn);
- II. A análise do resultado consistiu em avaliar primeiramente o valor do campo Valor-P. A variável com o menor valor apresentado foi à primeira incorporada ao modelo;

Exemplo

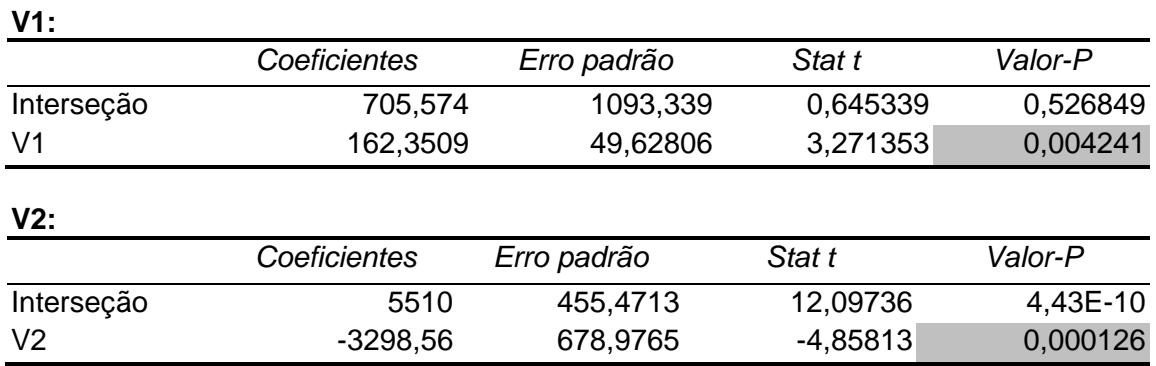

### **Tabela 12 – Exemplo de regressão**

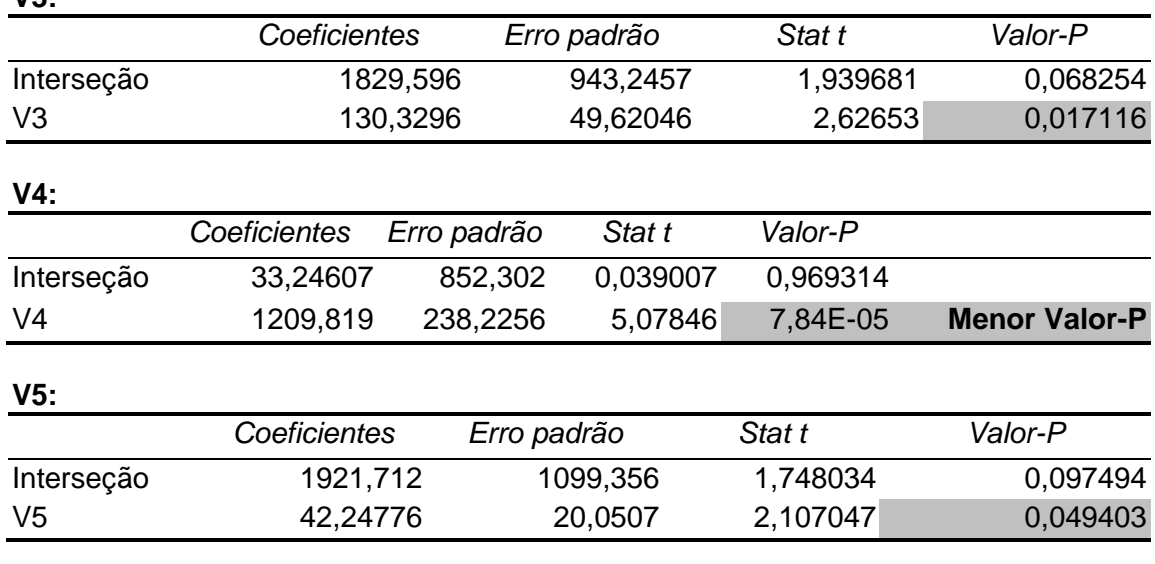

**V3:**

III. Além do valor-p outro campo observado foi o resultado do campo F. O valor de F tinha que apresentar valores maiores que o valor do F de significação (F > F de significação). É importante mencionar que esse campo mede a validade das variáveis da regressão. Sendo assim, quando o F encontrado é maior do que o F tabelado pode-se atestar a validade da regressão.

Outro ponto importante dos valores de F é para avaliar o teste de colinearidade e heterocedasticidade. Como o F calculado das regressões é menor do que o F tabelado pode-se recusar a hipótese de haver colinearidade entre as variáveis e indicando também que a hipótese de haver inconstância nas variâncias do erro pode ser afastada. Embora algumas delas possam apresentar altos  $R^2$  (ajustado), eles ainda terão que ser menores do que a regressão original.

IV. Depois de definida a primeira variável, seguimos construindo regressões, incluindo sempre a variável que apresentasse o menor valor de P.

Ex.: se o menor valor de P identificado foi a variável V3, a próxima regressão seria a variável dependente versus V3 e todas as outras variáveis (Vn). Assim, a próxima regressão seria Y, V3 mais a variável que apresentasse o menor valor de P, por exemplo: V7. A regressão seguinte seria Y, V3, V7 versus o restante das variáveis (Vn). Isso foi feito com todas as variáveis e depois identificamos onde P apresentou o valor > 0,05.

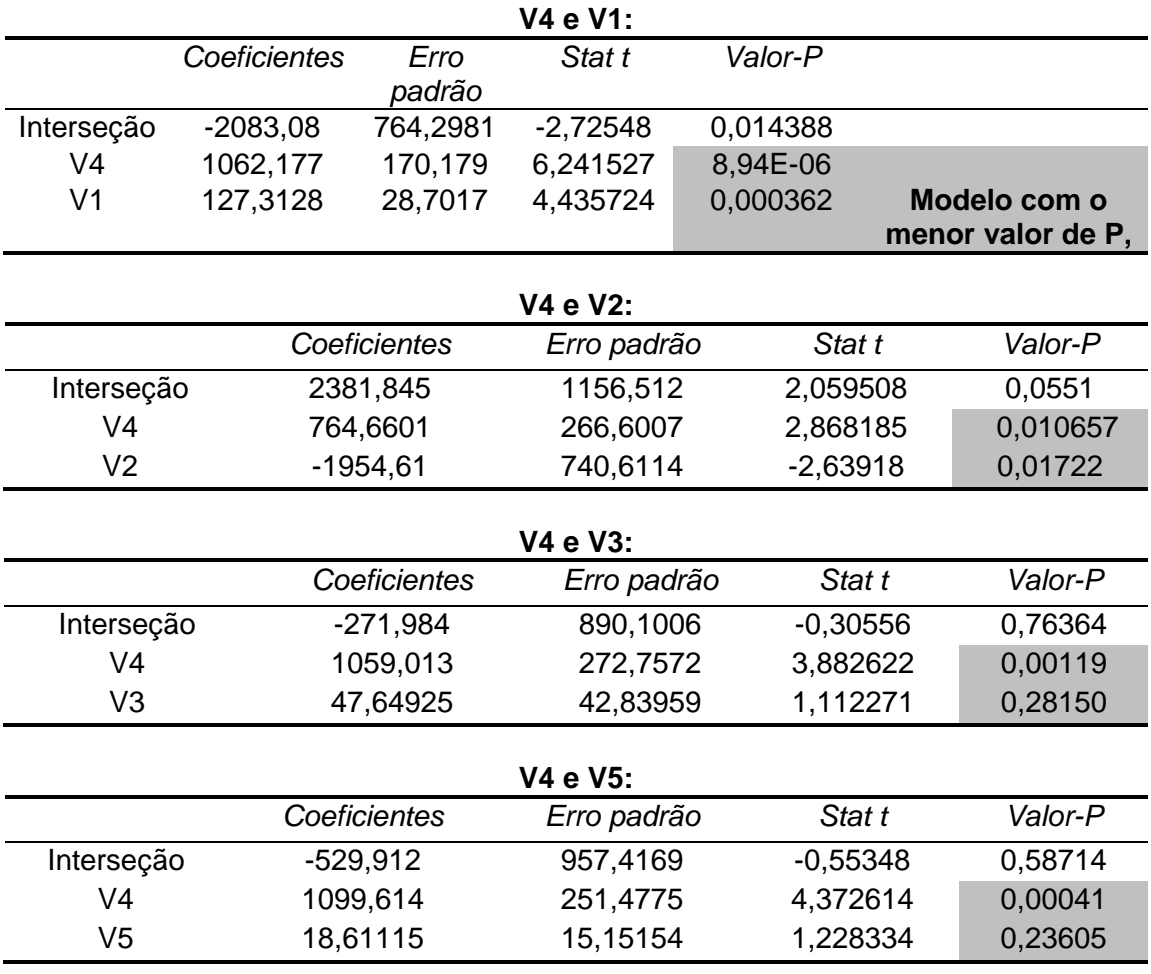

### **Tabela 13 – Exemplo das regressões de seleção das variáveis**

V. Depois dessas etapas chegamos à seleção das variáveis que melhor representam o modelo.

No processo de construção do modelo tradicional de regressão linear sabe-se que se deve ponderar a significância estatística da interseção e seu efeito na significância dos coeficientes das variáveis. Também atentou-se para a ocorrência da homocedasticidade e da multicolinearidade no processo de seleção e utilização das variáveis.

## **4.1. Metodologia da construção dos mapas**

Como mencionarmos anteriormente, este estudo baseia-se nos conceitos de técnicas e ferramentas mais utilizadas nos dias atuais o Sistema de Informações Geográficas (SIG) e análise espacial. O SIG e uma ferramenta que consiste na construção de um banco de dados, onde é possível visualizar espacialmente de forma estruturada as principais camadas de informações relacionadas a um determinado tema.

Os mapas expostos nessa dissertação foram gerados usando o método de *Natural Break* ou *Equal Interval* no software Arc GIS 10. Pode-se dizer que o primeiro método ajusta os extremos das classes de acordo com a distribuição dos dados, identificando pontos de quebra entre as classes. O segundo método de classificação supracitado busca dividir as classes em intervalos de tamanhos iguais é muito útil para destacar as mudanças nos extremos dos dados.

É importante mencionar que o método de quebra natural utiliza o algoritmo estatístico que se fundamenta na variabilidade dos dados que torna mínima a soma da variância dentro de cada uma das classes. Esse método, conhecido como otimização de Jenk, descobre agrupamentos e padrões intrínsecos aos dados individualizando áreas. As classes são baseadas em agrupamentos naturais inerentes aos dados. O método identifica pontos de ruptura para escolher a classe que melhor represente o grupo de valores semelhantes maximizando as diferenças entre as classes. Os recursos são divididos em classes cujos limites são definidos onde existem grandes saltos nos valores dados.

O método *Equal Interval* divide a faixa de valores em tamanhos iguais, permitindo o usuário a determinar o número de intervalos, enquanto que o *software* determina onde as quebras devem ocorrer. Por exemplo, se os valores variam de 0 a 300 e determinamos três intervalos de classes, cada classe seria representada pelos seguintes intervalos 0-100, 101-200, e 201-300.

A Figura 8 mostra a metodologia utilizada na construção dos mapas e apresenta a espacialização do número total de transações com BU versus as transações BU *per capita* dos municípios.

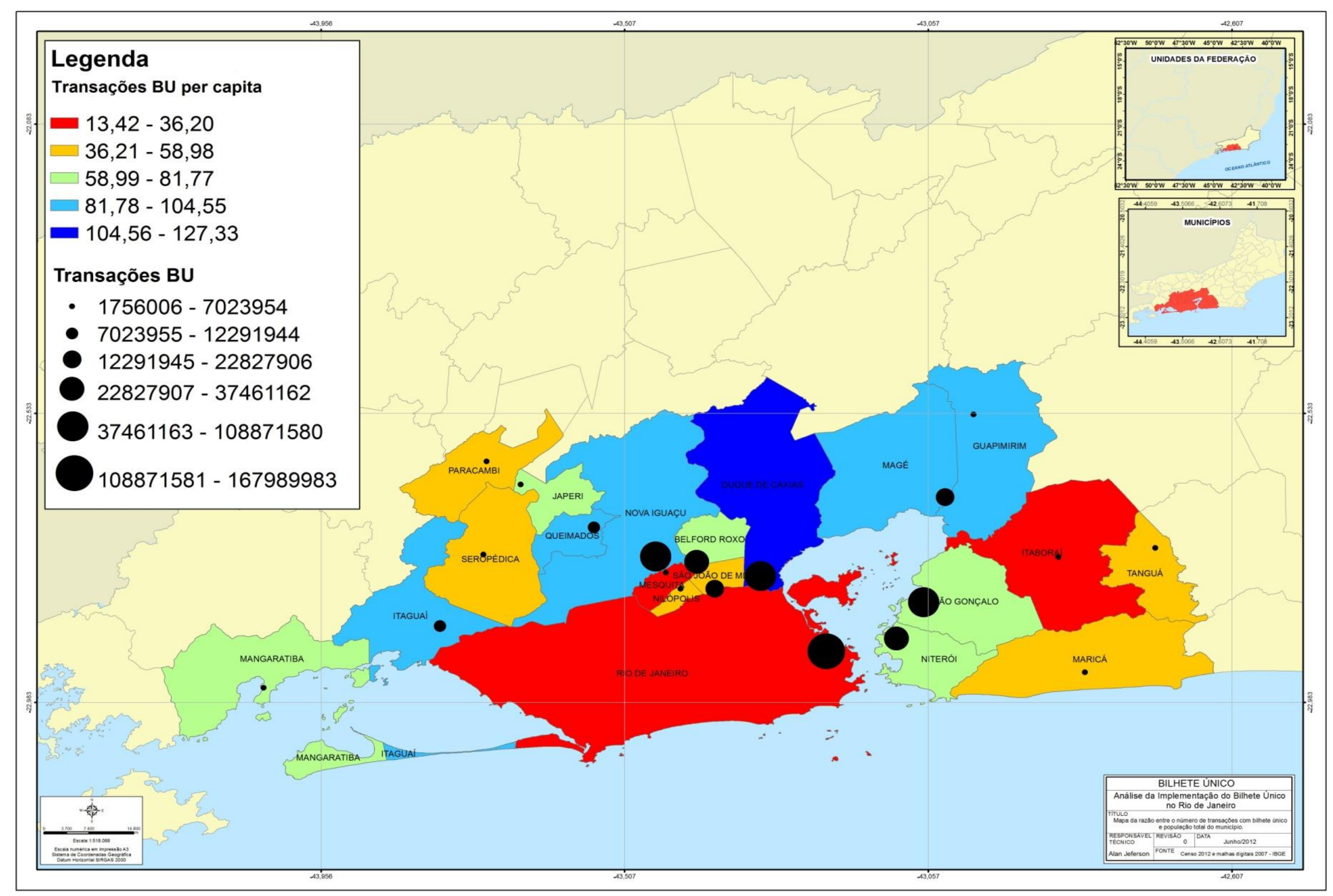

**Figura 8 – Mapa dos municípios que mais realizam transações com BU com valores** *per capita* **e absolutos.**

A Figura 8 mostra espacialmente os valores apresentados na Tabela 7. Como pode-se ver, os três municípios que se encontram na primeira classe apresentam o menor número de transações com BU. As classes da camada de informação Transações BU per capita foram criadas utilizando o método de classificação *"Equal Interval"* e as classes de "Transações BU" por meio da *Natural Break.*

## **4.2. Metodologia da Análise de Componentes Principais**

Como pode ser observado o estudo considerou diversas variáveis na busca pelo objetivo pretendido. Entretanto, verificou-se que, além dos procedimentos estatísticos e de regressão clássicos, outras técnicas podem corroborar para explicar os questionamentos da dissertação.

Nesse intuito, buscou-se utilizar a técnica matemática denominada Análise da Componente Principal (ACP) do inglês (*Principal Component Analysis -* PCA). Essa técnica busca ordenar é reduzir as sobreposições dos dados com intuito de facilitar a interpretação dos resultados quando existem muitas variáveis envolvidas. (Smith, 2002).

Resumidamente pode-se dizer que esta técnica visa concentrar a maior variabilidade dos dados na primeira componente principal. Essa por sua vez, apresenta a maior variância possível e as componentes seguintes à máxima variância sob a restrição de ser ortogonal, isto e não correlacionada as componentes anteriores. Em síntese, podese mencionar que as componentes principais são as variáveis latentes e devem modelar as principais tendências da dispersão dos dados.

O processo inicial da ACP envolve a construção da matriz de correlação dos autovalores e na análise dos resultados estatísticos apresentados para as variáveis selecionadas. Os valores percentuais e de autovalores (*eigenvalues*) apresentados pela tabela são fundamentais para definir os números de Componentes Principais (CP) que serão incorporadas nas outras análises.

O próximo passo envolve a realização do Scree-test. Esse teste é realizado obtendose um gráfico chamado Scree-plot. A construção desse gráfico envolve o cruzamento dos autovalores versus as CPs. Ele permite avaliar, observando a inclinação da curva, o quanto uma CP representa na explicação da modelagem.

O terceiro momento da ACP abrange a construção do gráfico de escores das CPs. O gráfico possibilita representar a primeira e segunda CPs das variáveis selecionadas para cada município. Ele permite identificar por meio dos quadrantes as classes que representam diferentes características dos municípios e grupos que devem ter alguma propriedade em comum.

Com os resultados apresentados pelos quadrantes e possível identificar os municípios que apresentam características socioeconômicas e espaciais semelhantes. Essas características cruzada com a variável dependente permite avaliar a relação entre elas. A espacialização dos resultados possibilita ponderar a existência de correlação numérica e/ou correspondência geográfica entre as características dos municípios e o número de transações com BU.

Por último, utilizamos mais um gráfico para analisar as variáveis, denominado de círculo de correlação (Figura 9). Ele mostra uma projeção das variáveis utilizadas no estudo e permite inferir diversas análises.

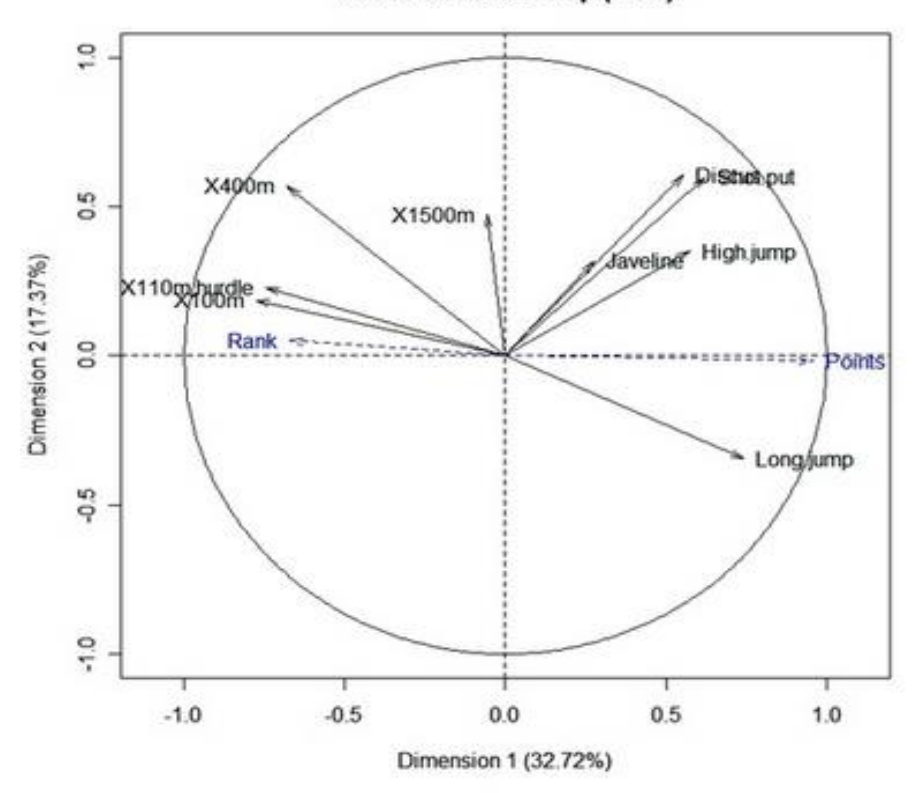

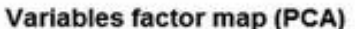

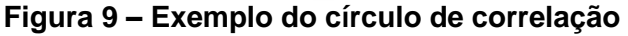

Nesse gráfico a correlação entre as variáveis é descrita pelo cosseno do ângulo formado entre os vetores. Quanto menor for o ângulo, maior será a correlação entre as variáveis. As variáveis que não apresentam correlação são ortogonais umas das outras.

Outro ponto a ser ressaltado é o tamanho do vetor, que revela a importância dessa variável para a modelagem da componente principal. Quando o vetor for pequeno e se aproximar da origem do sistema de coordenada é porque ele representa variáveis sem importância na modelagem.

Sendo assim, consideramos esses aspectos da técnica da ACP para selecionar e definir as variáveis que irão ser incorporadas na modelagem.

## **4.3. Metodologia RGP**

Depois de executar o modelo de regressão clássico e ACP, partimos para o processo de criação do modelo de Regressão Geograficamente Ponderada (RGP). A RGP exposta nessa dissertação procura apresentar subsídios ao processo de modelagem clássica fundamentado na regressão linear.

A Figura 10 abaixo mostra, em síntese, a proposta metodológica que será desenvolvida no decorrer desse estudo. A ideia e avaliar as contribuições positivas da ferramenta quando da análise de variáveis com atributo espacial.

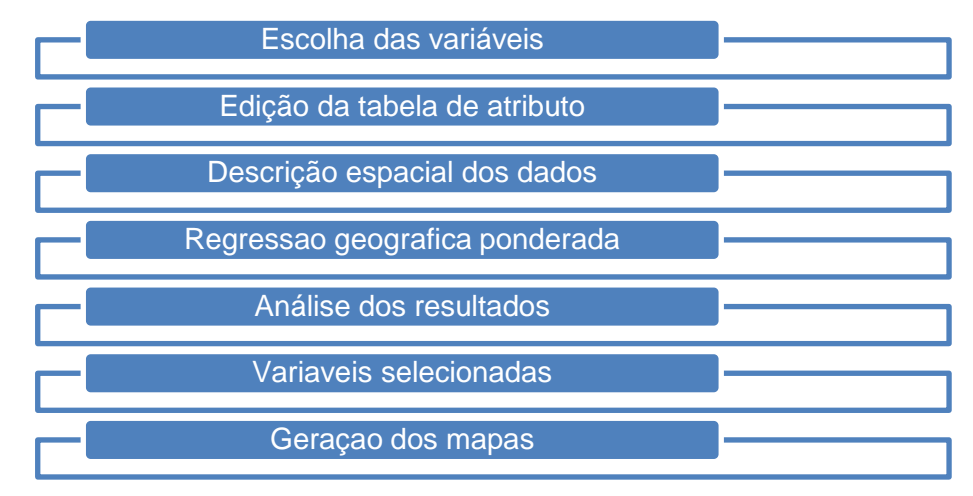

**Figura 10 – Síntese da metodologia RGP**

Sendo assim, primeiramente buscou-se cruzar todas as variáveis independentes (Vn) com a variável dependente (V09) por meio da regressão geográfica ponderada.

Depois de executadas atentou-se para os resultados apresentados no relatório estatístico.

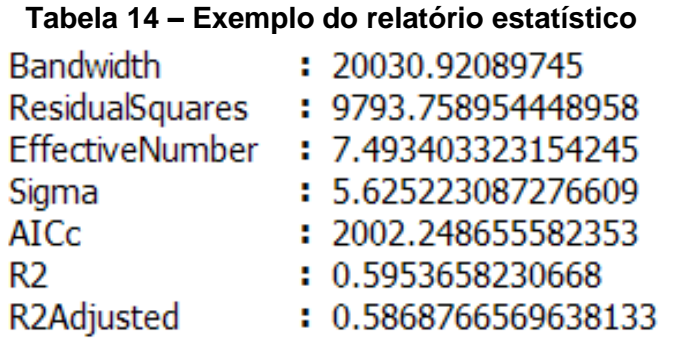

Os valores apresentados na Tabela 12 podem ser descritos resumidamente como sendo:

- I. Bandwidth: Esse campo retorna ao valor da largura de banda ou número de vizinhos utilizados para cada estimação local. O grau de suavização no modelo e controlado por esse campo. Utilizando-se normalmente, o *default* do programa, para o parâmetro, ele busca identificar uma distância ótima fixa ou adaptável do número de vizinhos.
- II. Residual Squares: é a soma dos quadrados dos resíduos do modelo. Quanto menor for esta medida, melhor o ajuste do modelo RGP aos dados observados.
- III. Effective Number: é um *tradoff* entre a variância dos valores ajustados e o desvio das estimativas dos coeficientes. É importante mencionar que para larguras muito pequenas de banda, o número real de coeficientes, as observações numéricas e as estimativas dos coeficientes locais terão uma grande variação.
- IV. Sigma: este valor é a raiz quadrada da soma dos quadrados dos resíduos normalizada em que a soma dos quadrados dos resíduos é dividida pelos graus de liberdade efetivo do residual. Este é o desvio padrão estimado para os resíduos.
- V. AICc: esta é uma medida de desempenho do modelo e é útil para comparar diferentes modelos de regressão. O modelo com o valor AICc inferior fornece um melhor ajuste para os dados observados.
- $VI.$  $2$ : é uma medida de qualidade de ajuste.

VII. <sup>2</sup> Adjusted: e o valor de  $R^2$  ajustado, considerando o seu numerador e o denominador por seus graus de liberdade. Isso tem a finalidade de compensar o número de variáveis em um modelo, e, portanto, o valor de  $R^2$  ajustado é quase sempre menor do que o valor de  $R^2$ .

Depois de realizamos a regressão de cada variável, fomos acrescentando uma a uma após a análise dos valores apresentados pelo campo AICc. Assim, pode-se mencionar que a seleção das variáveis definitivas para o modelo foi desenvolvida considerando os resultados apresentados pelo campo AICc da RGP. Esse campo apresenta uma medida de comportamento do modelo tornando-se útil para confrontar distintos modelos de regressão. Ele possibilita inferir o melhor ajuste da regressão considerando as variáveis que apresentam valores baixos.

Então, o processo de seleção das variáveis definitivas para o modelo foi desenvolvido considerando os resultados apresentados pelo campo AICs. Nesse aspecto, para definir as variáveis seguimos os seguintes passos:

- I. RGP da variável dependente (V09) para cada variável independente (Vn);
- II. A análise do resultado apresentado pelo AICc. A variável com o menor valor apresentado foi a primeira incorporada ao modelo;

Exemplo:

| <b>NAME</b>             | V1         | V2         | V3         |
|-------------------------|------------|------------|------------|
| <b>Bandwidth</b>        | 1,38E+16   | 1,38E+16   | 1,38E+16   |
| <b>Residual Squares</b> | $9,71E+15$ | $1,15E+16$ | $1,73E+16$ |
| <b>Effective Number</b> | 2,00E+16   | 2,00E+15   | $2,01E+16$ |
| Sigma                   | $2,32E+16$ | $2,53E+16$ | $3,10E+15$ |
| <b>AICc</b>             | $7,41E+15$ | $7,44E+15$ | $7,52E+15$ |
| $R^2$                   | 7,27E+15   | $6,77E+15$ | $5,13E+15$ |
| $R2$ Adjusted           | $7,12E+15$ | 6,59E+15   | $4,85E+16$ |

**Tabela 15 – Exemplo do relatório estatístico para (n) variáveis**

III. Inclusão da variável de menor valor na próxima regressão e assim sucessivamente, até o campo AICc apresentar valores altos.

Além do AICc outro campo observado foram os resultados do campo R². Como no modelo de regressão tradicional, no RGP ele é uma medida de qualidade do ajuste variando numa escala numérica de 0,0 a 1,0. Quando os resultados do campo R² começaram a apresentar valores baixos, parou-se de incluir novas variáveis na regressão.

Outro ponto fundamental dessa ferramenta é que além dos resultados da regressão para as variáveis, temos também uma tabela com resultados para cada unidade espacial. Os principais campos apresentados pela tabela são: valores de Y observados e previstos, número de condição,  $R^2$  local, de resíduos e coeficientes das variáveis explicativas e erros padrão. Abaixo apresentamos a Figura 11 e uma breve descrição dos itens.

| <b>囲 Attributes of GWR_Analysis</b> |            |          |              |                                       |                 |         |                                      |                    |                          |  |
|-------------------------------------|------------|----------|--------------|---------------------------------------|-----------------|---------|--------------------------------------|--------------------|--------------------------|--|
| <b>Observed</b>                     | Cond       |          |              | LocalR2 Predicte   Intercept   C1_Pop |                 |         | C2_Job C3_LowEdu Residual StdError A |                    |                          |  |
|                                     | 6 7.97737  | 0.773321 | 15.60777     | 18.871021                             | 0.006126        | 0.00554 | 0.081646                             | -9.607775 9.658424 |                          |  |
|                                     | 30 8.38544 | 0.715083 | 18.92420     | 17.860558 0.005676                    |                 | 0.00571 | 0.083098                             | 11.07579 9.333072  |                          |  |
|                                     | 8 8.48241  | 0.638941 | 10.79497     | 17.098798 0.004422                    |                 | 0.00589 | 0.088561                             | -2.794974          | 9.42427                  |  |
| 31.                                 | 7.48360    | 0.815391 | 38.39779     | 19.765659 0.006275                    |                 | 0.00542 | 0.080611                             | -7.397799 7.662512 |                          |  |
|                                     | 36 6.14262 | 0.838763 | 37.19076     | 17.819733 0.006472                    |                 | 0.00508 | 0.089227                             | -1.190761          | 8.924795                 |  |
|                                     | 39 5.85294 | 0.851527 | 27.16511     | 15.908355 0.007006                    |                 | 0.00481 | 0.094038                             | 11.83488           | 10.36359                 |  |
| 17.                                 | 6.00544    | 0.860236 | 29.43219     | 14.389156 0.007781                    |                 | 0.00446 | 0.09544                              | $-12.43219$        | 10.47504                 |  |
| 11                                  | 6.04689    | 0.834438 | 17.75351     | 16.158705 0.006893                    |                 | 0.00491 | 0.093363                             | -6.753511          | 10.50402                 |  |
| 25 I                                | 6.20346    | 0.8699   | 47.38092     | 13.382759 0.008471                    |                 | 0.00410 | 0.0953                               | -22.38092          | 10.11719                 |  |
| 36                                  | 5.95355    | 0.861674 | 25.84676     | 13.277756 0.008139                    |                 | 0.00412 | 0.097635                             | 10.15323           | 10.00802                 |  |
|                                     | 32 5.90104 | 0.844437 |              | 28.11842 14.910093 0.007318           |                 | 0.00466 | 0.095997                             |                    | 3.881575 10.58170 $\vee$ |  |
|                                     |            |          | <b>TITLE</b> |                                       |                 |         |                                      |                    |                          |  |
| Record: 14                          |            | 0        | н            | Show:                                 | Selected<br>All |         | Records (0 out of 87 Selected)       |                    |                          |  |

**Figura 11 – Exemplo dos resultados da RGP**

- Número condição: o resultado desse campo permite avaliar a colinearidade local. Valores muito altos (acima de 30) e instáveis tornam a variável potencialmente não confiável com possibilitada de apresentar colinearidade.
- R² Local: as análises do resultado desse campo são semelhantes à regressão tradicional. Quanto mais próximo de 1,0 melhor o enquadramento do modelo de regressão local aos valores Y analisados. Entretanto, a grande diferença está na possibilidade de mapeamento dos valores de R² locais que possibilita verificar onde a RGP está representando melhor ou pior e direcionar para o incremento de uma nova variável ou não no modelo de regressão.
- Prevista: são os valores Y calculados pela RGP.
- Resíduos: são obtidos por meio da subtração dos valores de Y introduzidos dos valores de Y observados.
- Erro coeficiente padrão: quando esses valores são pequenos, pode-se dizer temos mais confiança na estimativa. Por outro lado, valores altos podem indicar problemas com colinearidade local.

É importante destacar que o uso do modelo de regressão espacial é extremamente importante, pela sua capacidade de explicação das correlações espaciais de atividades relacionadas aos transportes.

# **5. SISTEMA DE BILHETE ÚNICO INTERMUNICIPAL - BU**

# **5.1. O Sistema de Bilhete Único Intermunicipal - BU**

O Sistema do BU foi instituído por intermédio da Lei Estadual n.º 5.628, de 29 de dezembro de 2009, entrando efetivamente em vigor em 1º de fevereiro de 2010. Ele basicamente é uma ferramenta de integração tarifária sendo exercido por meio de bilhetagem eletrônica. Sua utilização é possível nos ônibus, trens, metrôs, barcas e vans. A Tabela 14 mostra alguns números do sistema.

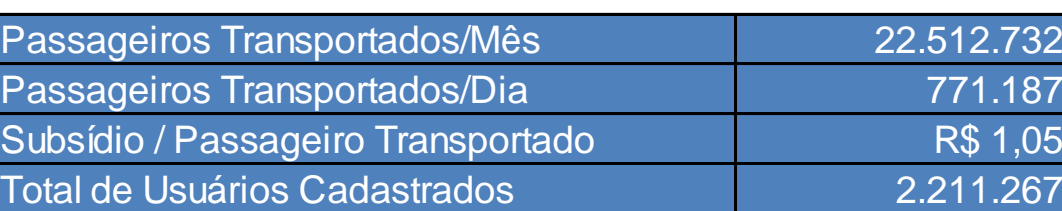

## **Tabela 16 - Dados síntese do BU**

Fonte: SETRANS - Dados atualizados até 01/03/2012

A adoção da tecnologia de bilhetagem eletrônica do BU permite que a integração ocorra em qualquer ponto da rede de transporte, não necessariamente em terminais de integração. Esse processo foi amplamente facilitado, pois a rede estadual já estava integrada e operando com validadores de bilhetagem eletrônica em cada veículo ou estação da rede existente.

O valor inicial da tarifa era de R\$ 4,40 depois passou para R\$ 4,95 e atualmente é R\$ 5,20 possibilitando realizar um transbordo para um segundo modo, que pode ser ônibus, barca, trem, metrô ou vans legalizadas, desde que uma das linhas usadas seja intermunicipal (UCT, 2010). Com o BU, mesmo que a tarifa seja mais do que R\$5,20, o usuário paga apenas R\$5,20 e tem até 2 horas e 30 minutos, a partir de seu uso no primeiro transporte, para fazer a integração (ver Figura 12).

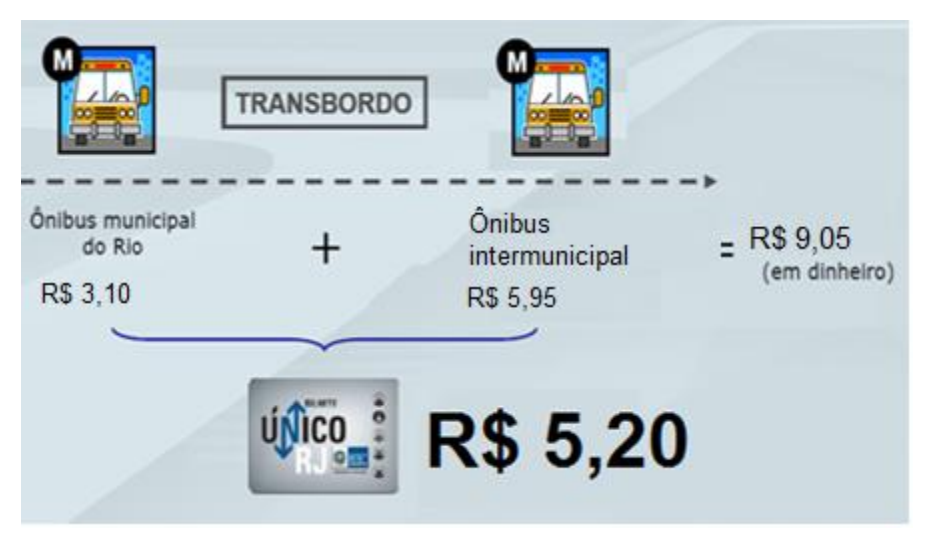

**Figura 12 – Adaptado da Fetranspor.**

Como já foi dito, todos aqueles que fizerem uma integração entre os municípios da RMRJ terão direito a usar o BU, basta comprar o cartão magnético nos postos credenciados ou pela internet. O subsidio dado pelo Governo estadual que possibilita o valor máximo de R\$4,40 por viagem, hoje é em média de R\$2,62 por usuário. A tarifa máxima caiu de R\$ 17,30 para R\$ 7,10 (redução de 59%). A racionalização passa ainda pela redistribuição da frota existente e a criação de faixas exclusivas e corredores expressos de transporte público coletivo. (CABRAL, 2011)

Muitos são os impactos da implantação do BU, alguns diretos outros indiretos. Segundo estudo realizado em 2010 pela Fundação Getúlio Vargas (FGV) essa política tarifária tem impacto direto sobre o nível de bem estar dos usuários, ampliação das oportunidades de escolha, transferência monetária e ainda externalidades além de sua área de atuação, como por exemplo, o acesso à saúde pública. Alguns desses impactos são ilustrados na Tabela 17:

|           | <b>Impactos Diretos</b> | Escolha do Transporte                                      | Qualidade do deslocamento                  |  |
|-----------|-------------------------|------------------------------------------------------------|--------------------------------------------|--|
|           |                         | Orçamento Individual e Familiar Consumo de outros serviços |                                            |  |
| <b>BU</b> | Impactos Indiretos      | <b>Trabalho</b>                                            | Novos postos de trabalho                   |  |
|           |                         |                                                            | Competitividade econômica                  |  |
|           |                         |                                                            | Opções moradia/trabalho                    |  |
|           |                         | Geográfico                                                 | Deslocamento urbano                        |  |
|           |                         | Ambiental                                                  | Poluição/trânsito                          |  |
|           |                         |                                                            | Exposição e acidentes                      |  |
|           |                         | Qualidade de Política                                      | Combate a vans ilegais                     |  |
|           |                         |                                                            | Novo instrumento de política de transporte |  |

**Tabela 17 – Impactos do BU**

**Fonte**: Modificado do estudo da FGV (2010).

Com a melhoria da mobilidade, essencial para as atividades humanas, a apropriação da área metropolitana tende ser mais inclusiva e equitativa quando possibilita a integração dos aparelhos urbanos, ou seja, os transportes estão incluídos em um contexto mais amplo, sendo atividade meio e não fim no processo que relaciona qualidade de vida, inclusão social e acesso às oportunidades da cidade.

O volume de pessoas transportadas e a quantidade de viagens realizadas tende a crescer com a utilização do BU, fruto da maior abrangência de mercado do novo modelo, como já foi dito, possibilita não só o deslocamento da população com emprego formal, mas também os desempregados, estudantes e os trabalhadores informais.

Ainda segundo o estudo realizado pela FGV em 2010, desde o seu lançamento, mais de 1,3 milhão de pessoas efetivamente utilizaram o BU ao menos uma vez, num total de 159 milhões de viagens, significando uma média diária de 582 mil viagens chegando agora a 780 mil viagens dia.

Esses números possibilitam visualizar o potencial integrador do BU e sua influência positiva sobre os objetivos de cada um dos três agentes envolvidos com sua utilização, que são: os usuários, o poder público e os operadores do sistema (empresas). A relação abaixo enumera alguns desses objetivos:

Para o Usuário:

- Reduzir os custos com transporte;
- Ampliar as oportunidades de destino;
- Dar melhor acesso ao mercado de trabalho;
- Inclusão social.
- Para o Poder Público:
	- Aumentar a demanda por transporte público;
	- Ampliar sua capacidade gestora;
	- Uso do subsídio como política pública;
	- Possibilidade de melhor regulamentação da frota;
	- Menor fluxo de dinheiro (espécie), inibindo assaltos.

Para as empresas operadoras:

- Aumentar a demanda;
- Otimizar sua frota e rotas;
- Coibir o transporte ilegal;
- Melhorar o sistema de informações sobre o fluxo.

É importante ressaltar que o BU não se caracteriza como um vale-transporte e não substitui esse benefício. A lei que o instituiu garante que os usuários de valetransporte convencional e do cartão expresso também possam utilizar o sistema com seus cartões nas viagens intermunicipais. Este novo instrumento tarifário é uma forma de subsídio, não é uma forma de vale transporte, pois não transfere nenhuma responsabilidade ao empregador no custeio do deslocamento de seus funcionários. Esse desconto é subsidiado pelo Governo do Estado e como viu-se tem benefício tanto aos estudantes, trabalhadores do mercado formal, informal e desempregados.

O BU tem uma relevância basilar na reestruturação do transporte público coletivo e política tarifária, devido os resultados esperados com sua implantação na Região Metropolitana. Espera-se que o sistema possa agregar novos usuários e possibilitar um novo paradigma de mobilidade urbana.

## **5.2. Outros Sistemas de Integração**

• Nova York - Nova Jersey

Existe uma extensa rede de transporte na Região Metropolitana de Nova York **-** Nova Jersey sob a operação de três empresas: Autoridade Metropolitana de Transporte (MTA - *Metropolitan Transportation Authority*), *The Port Authority of NY & NJ* e *NJ TRANSIT*. Essas são as empresas responsáveis pela operação dos transportes públicos na região.

Pode-se dizer que na Região Metropolitana de Nova York-Nova Jersey as tarifas são diferenciadas principalmente de acordo com a frequência de uso (bilhete unitário, múltiplo, passes temporais). Na cidade de Nova York o sistema tarifário é baseado em tarifa única, porém no restante da região metropolitana, principalmente na área de Nova Jersey, o valor da tarifa varia de acordo com as estações/ pontos de ônibus selecionados, baseando-se assim na distância. (Costa & Nassi, 2009).

• Madri

O sistema de transporte público de Madrid tem sua operação executada pelo Consorcio Regional de Transportes de Madrid (CRTM). Esse congrega instituições públicas e privadas pertinentes a atividade de transporte público que tem como objetivo distribuir os serviços, redes e tarifas, de forma a proporcionar uma viagem de qualidade ao usuário.

A cidade de Madri possui um sistema de transporte integrado. O sistema tarifário é baseado em Zonas (principalmente), também possuindo características de um sistema baseado em Mercado. A rede de transporte é constituída por serviços de ônibus, metrô, VLT e trem. Cabe ressaltar que o sistema zonas concêntricas utiliza basicamente o conceito de distâncias percorridas para a determinação da tarifa adotada. (Costa & Nassi, 2009).

São Paulo

Um importante exemplo a ser citado é São Paulo, a maior cidade do Brasil, diante de diversas dificuldades que perduravam há anos no sistema de transporte da cidade os gestores do setor iniciou e implementou o Bilhete Único em 18 de maio de 2004. Atualmente o sistema criado pela SPTrans (São Paulo Transporte S/A), empresa responsável pelo transporte de ônibus do município, também integra o metrô e os trens (Souza & Colares, 2010).

"O sistema de transportes da Região Metropolitana de São Paulo é composto por um sistema de ônibus (no município de São Paulo a SPTrans - São Paulo Transporte S.A.

e no restante da RM a EMTU - Empresa Metropolitana de Transportes Urbanos de São Paulo), metroviário (CM – Companhia do Metropolitano de São Paulo) e ferroviário (CPTM - Companhia Paulista de Trens Metropolitanos)". (Costa & Nassi, 2009).

O Bilhete Único de São Paulo possibilita que o usuário do transporte público faça quatro viagens num período de até três horas, essas viagens podem ser feitas com várias integrações entre ônibus, metrô e trem pagando uma única passagem (Vaz, 2004).

### • Campinas

"O Sistema de Transporte Público de Campinas (Sistema InterCamp), operado por ônibus e mini-ônibus das empresas concessionárias do transporte coletivo, foi criado a partir do desejo da Administração Municipal de tornar o transporte coletivo promotor de uma radical mudança nas condições de mobilidade e circulação dos munícipes, viabilizando o acesso às oportunidades da cidade com um serviço de excelência para todos" (Ribeiro & Bettine, 2011).

O Sistema InterCamp, utilizado em Campinas tem características semelhantes ao sistema utilizado na região metropolitana do Rio de Janeiro (Ribeiro & Bettine, 2011). O sistema de Bilhete Único utilizado no InterCamp garante que os usuários do transporte público tenham redução no custo nas realizações de viagens. Pode-se dizer que este é mais um exemplo de experiência onde a desoneração dos custos do transporte e redução tarifária vem sendo adotadas com enorme sucesso, focando principalmente, os usuários do transporte público.

## **6. ANÁLISE DOS DADOS**

A implantação do BU gerido pela SETRANS-RJ tem como principal foco o aspecto econômico, principalmente no orçamento familiar. Segundo Nascimento et al (2010), "Esse projeto tem como objetivo beneficiar o usuário de transporte coletivo com facilidades e redução de custos, racionalizando o sistema com base na integração operacional e tarifária".

Diante do objetivo supracitado, pode-se mencionar que o sistema do BU tem um apelo fortemente econômico. O intuito do BU é de proporcionar um menor custo para realização de viagens, impactando diretamente os usuários. A redução do custo no deslocamento para o usuário de transporte público que utiliza o sistema reflete positivamente no seu orçamento familiar. Sendo assim, pode-se dizer que com menor custo para realizar viagens, mais viagens irão acontecer.

Encontra-se, em diversas literaturas e estudos, que a dinâmica econômica de uma cidade ou região pode ser mensurada pelo número de viagens destinada a ela, exemplo Região de Influência das Cidades (REGIC 2007, IBGE).

A integração tarifária de todos os modos de transporte da RMRJ permite ao usuário planejar melhor o seu deslocamento e decidir qual a melhor alternativa dentro de suas possibilidades financeiras e de tempo. As distâncias deixam de ser uma barreira intransponível passando a ser algo viável e mais racional do ponto de vista econômico.

Antes da Implantação do BU, o trabalhador da RMRJ passava em média 22,4% de sua jornada diária no transporte, ou cerca de 86 minutos por dia útil, ou ainda R\$10,00 de tempo de transporte por dia útil, avaliado a média salarial. Esse cálculo se refere ao custo de tempo perdido no trajeto fora o custo monetário da passagem calculado pela FGV em 2010 (Gráfico 2).

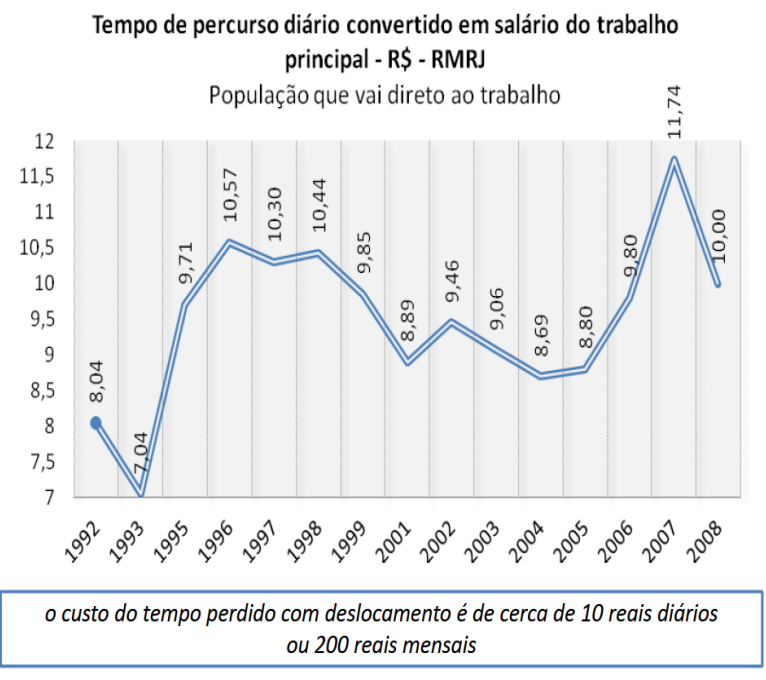

**Gráfico 2 – Tempo Total convertido em salário, dados do CPS/FGV a partir de microdados da PNAD/IBGE - 2010**

Além disso, devido ao custo da passagem e às dificuldades de acesso, usuários de transporte público coletivo no Grande Rio acabam optando pelo uso de modos não oficiais, como vans e "lotadas", colocando em risco sua segurança.

Desde sua implantação o número de usuários do BU vem crescendo, aproximando a cidade dos seus moradores e afetando camadas sociais que não eram bem atendidas pelas políticas anteriores. Com a diminuição dos custos e a maior amplitude social, cada vez mais viagens são realizadas para outras atividades sociais.

No Gráfico 3, montado pelo Instituto de Desenvolvimento e Informação em Transporte (ITRANS), são comparadas as proporções da população urbana brasileira nas diversas classes com as proporções em que elas participam da clientela do transporte público coletivo. Ele coloca em evidência as dificuldades de acesso das classes D e E aos serviços de transporte coletivo.

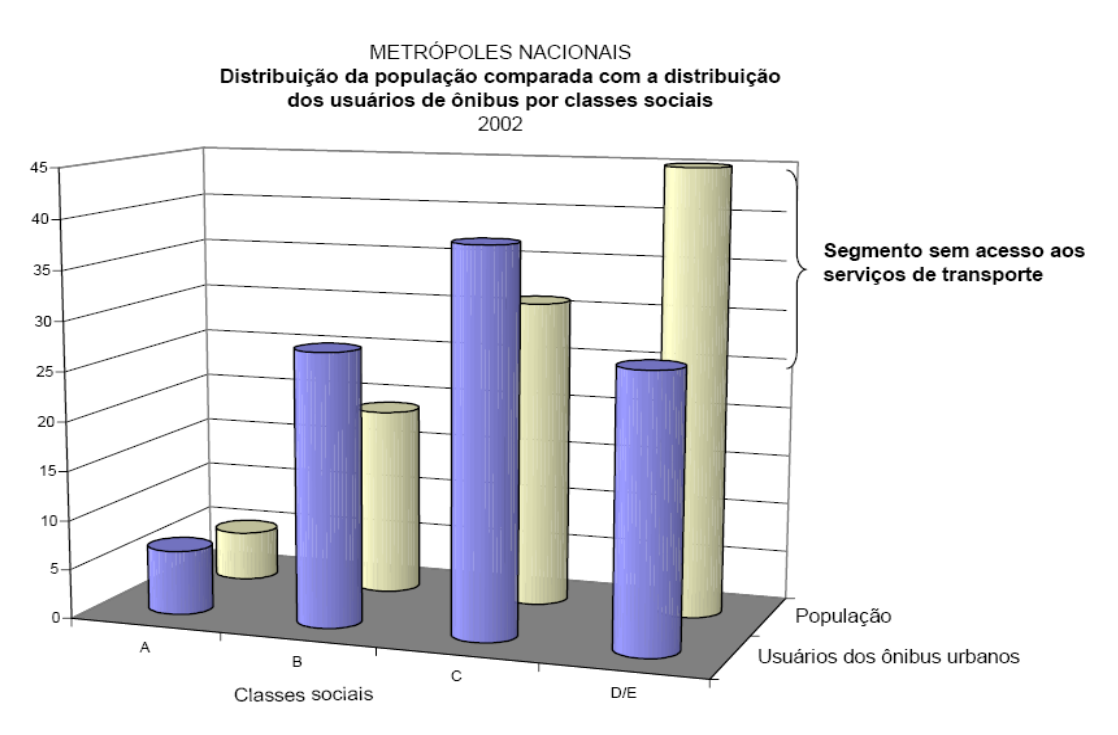

**Gráfico 3 – Distribuição da população x usuários de ônibus por classe social – 2010**

Como análise do gráfico, pôde conclui que a população das classes D e E são as mais prejudicadas com o elevado custo dos transportes, pois quase metade da população pertencente a essas faixas e representam menos de 25% dos usuários de todas as classes juntas. Logo, a exclusão e falta de mobilidade por parte dessa fatia importante da sociedade ficam mais evidentes.

É importante mencionar que na RMRJ, antes da adoção do BU, um usuário do transporte coletivo chegava a gastar em média 42 minutos no percurso até o trabalho, lembrando que esse destino representa 42% dos motivos de viagem, que cerca de 75% da população vive na RMRJ e que em sua grande maioria mora distante de seu local de trabalho e não possui outros meios para locomoção além do transporte público coletivo. Essa evolução do tempo de percurso é representada pelo Gráfico 4.

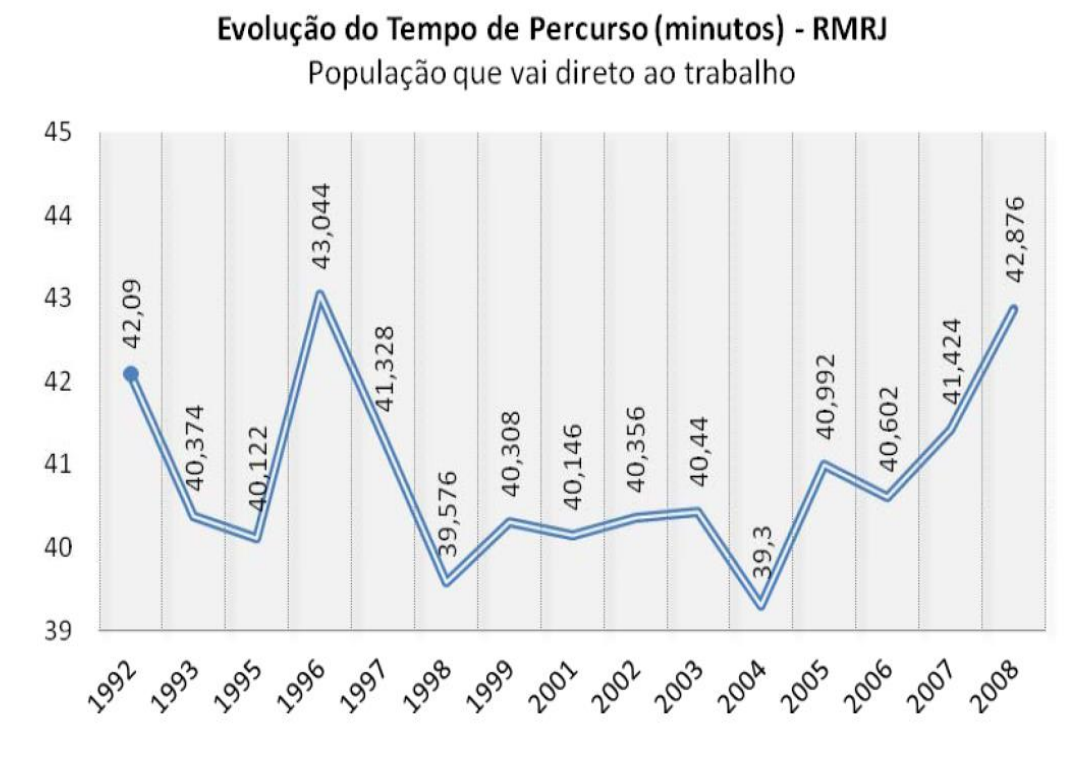

**Gráfico 4 – Evolução do tempo de percurso RMRJ, dados do CPS/FGV a partir de microdados da PNAD/IBGE - 2010**

Nesse sentido, quais são as atuais características do sistema de BU. Respondendo as questões iniciais indagadas nos objetivos específicos da dissertação, tem-se:

Quais linhas recebem mais subsídios?

|   | Linha                                                  | Tarifa   | <b>Subsídio</b> | <b>Empresa</b>                                               |
|---|--------------------------------------------------------|----------|-----------------|--------------------------------------------------------------|
|   | 1 Praça XV - Arariboia                                 |          |                 | R\$ 2,80 R\$ 2.282.233,75 Barcas S/A - Transportes Marítimos |
|   | 2 Maricá - Castelo                                     | R\$ 8,00 | R\$703.086,35   | Nossa Senhora do Amparo Ltda                                 |
| ξ | Piabetá - Passeio (via<br>lmbariê)                     | R\$ 5,95 | R\$ 556.743,12  | Viação União Ltda                                            |
|   | 4 Alcântara - Castelo                                  | R\$ 6,30 | R\$ 545.384,35  | Auto Önibus Fagundes Ltda                                    |
|   | 5 Queimados - Central                                  | R\$ 6,75 | R\$ 532.825,25  | Expresso São Jorge Ltda                                      |
|   | 6 Magé - Central                                       | R\$ 8,00 | R\$ 524.910,95  | Auto Viação Reginas                                          |
| 7 | Santa Isabel - Castelo                                 | R\$ 6,30 | R\$ 522.965,70  | Auto Önibus Fagundes Ltda                                    |
|   | Sargento Roncali - Central<br>(via Parque São Vicente) | R\$ 5,30 |                 | R\$ 508.099,80 Viação Caravele Ltda                          |
|   | 9 Central                                              | R\$ 3.10 | R\$467.882,98   | Concessão Metroviária do Rio de Janeiro S/A                  |
|   | 10 Vila de Cava - Central                              | R\$ 5.65 | R\$ 424.209,04  | Transportadora Tinguá Ltda                                   |

**Tabela 18 – As 10 linhas que recebem mais subsídios.**

Fonte: SETRANS - dados referentes a março de 2012.

Observando os valores apresentados pela tabela, verificou-se a preponderância que a linha das Barcas (Praça XV – Arariboia) exerce no recebimento de subsídios. Isso pode ser explicado devido ao grande número de usuários que utilizam as Barcas para realizar o segundo trecho de sua viagem.

- Quais as linhas com maior número de transações?

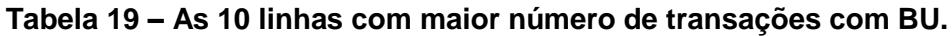

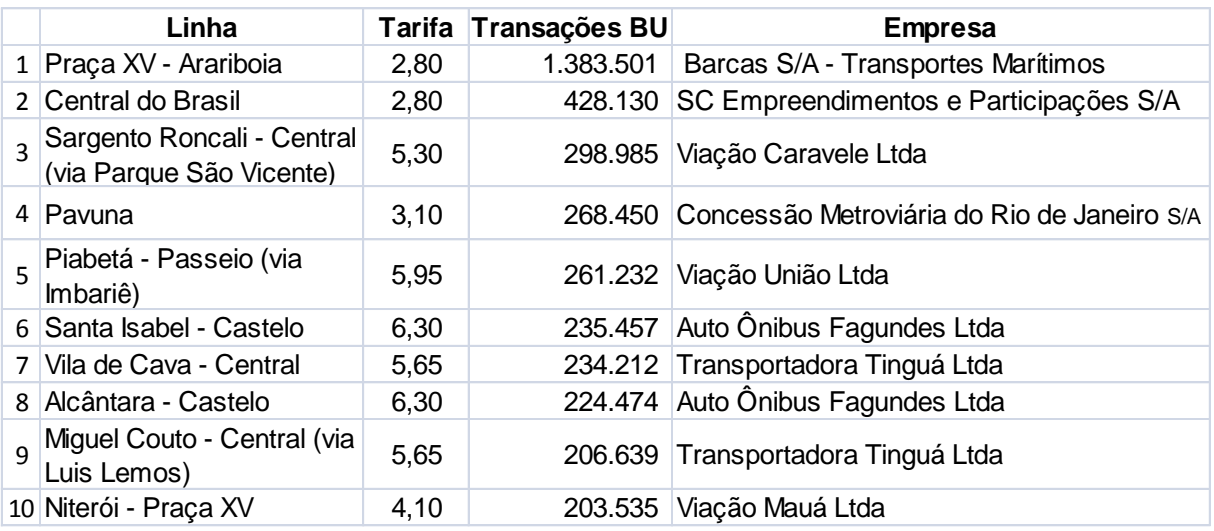

Fonte: SETRANS, Dados referentes a março de 2012.

Diante das informações apresentadas é relevante ressaltar a presença da linha de ônibus Sargento Roncali – Central (Via Parque São Vicente), entre as três maiores linhas de transações com BU. A princípio tinha-se expectativa que os primeiros colocados, apresentando os maiores números de transações BU seriam os transportes coletivos de grande capacidade como o trem e metro. Em síntese, pode-se dizer que a expectativa foi parcialmente respondida.

- Quais os dias com maior transação?

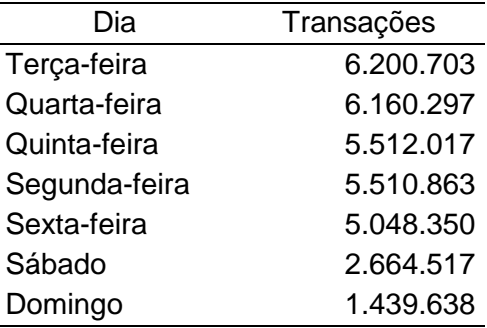

### **Tabela 20 – Transações por dia da semana referente a março de 2012.**

A expectativa inicial era que os maiores volumes de transações ocorressem na segunda-feira e sexta-feira. Porém, os resultados apresentados mostram que foram terça-feira e quarta-feira e que os dias pensados anteriormente são os últimos dos dias uteis da semana.

Ainda não tem uma resposta para essa configuração, precisaria analisar um histórico de dados mais desagregados para identificar algum tipo de comportamento do usuário.

Qual estação tem o maior número de transações?

Como pode-se observar na Tabela 17 a estação de trem Central do Brasil apresenta o maior número de transações com BU, seguida da estação do metrô da Pavuna. Esses resultados compreendem a expectativa inicial em relação ao questionamento.

Acredita-se que essas estações concentram grande parte do segundo trecho da viagem dos usuários que se destinam à capital do Rio de Janeiro.

- Total de usuários?

Até março de 2012 existiam 2.992.611 usuários cadastrados no sistema de BU.

- Total de linhas que aceitam o BU?

Até março de 2012 existiam 1.612 linhas que aceitavam o BU.

Quais os aspectos socioeconômicos e espaciais dos municípios que influenciam no uso do BU?

Para responder essa indagação foi necessária uma análise mais completa e complexa das características dos municípios abrangidos pelo sistema.

Primeiramente, identificou no estudo de Neri (2010) que existem diversos impactos diretos e indiretos da implementação do BU. A Tabela 15 mostra que os impactos diretos são: no orçamento individual e familiar e na escolha do transporte considerando o tempo de deslocamento. Sendo assim, optou principalmente por selecionar variáveis que tivessem uma relação com os impactos diretos do BU, mas também considerou-se as variáveis que fossem pertinentes aos impactos indiretos.

Em presença dessas características dos impactos do BU, foram selecionadas algumas variáveis por meio dos métodos apresentados anteriormente que buscasse representar essas características em cada município abarcado pelo sistema. Na Tabela 21 abaixo estão as variáveis selecionadas.

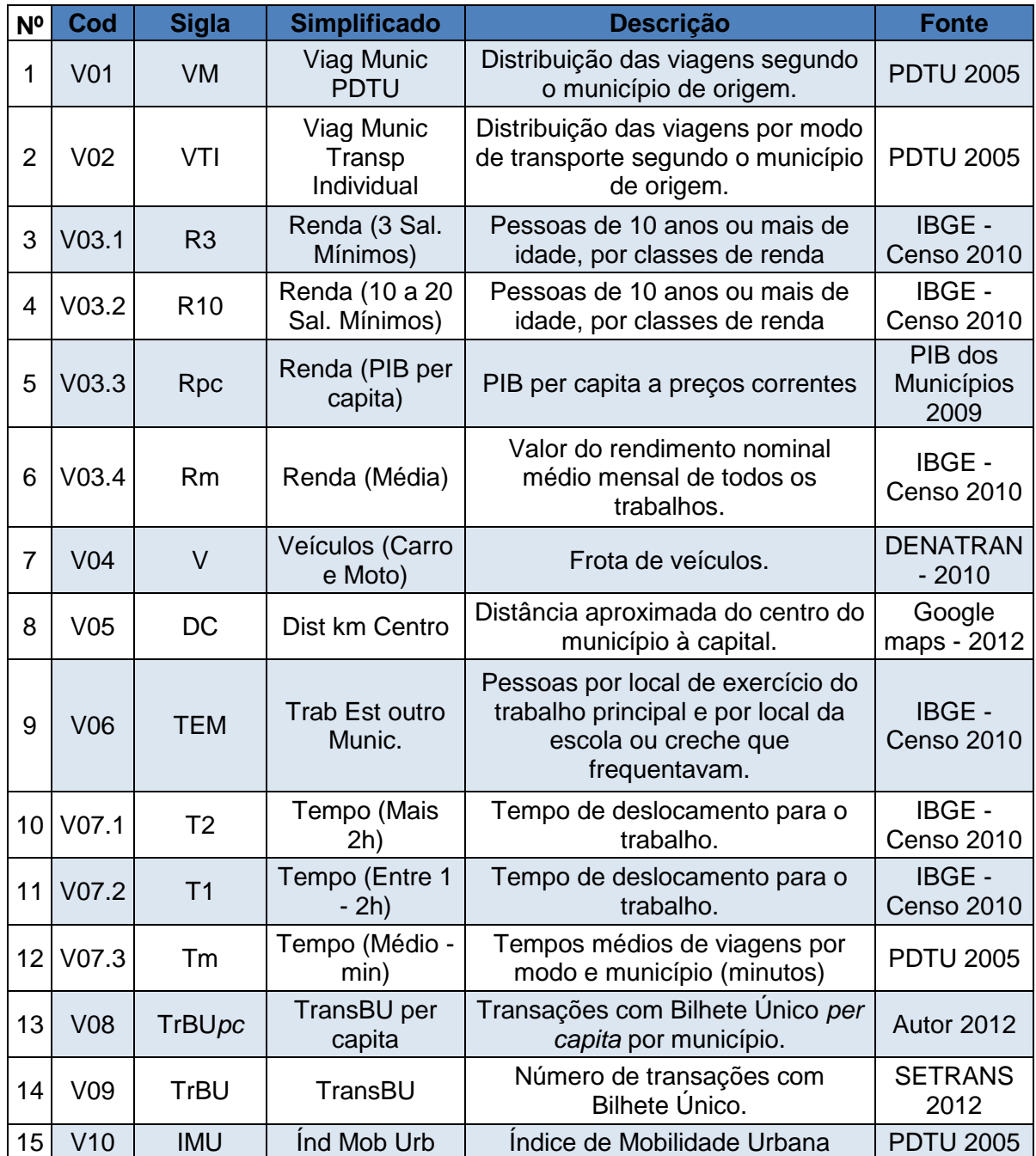

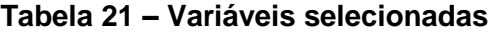

## **6.1. Análise das Variáveis e suas Regressões.**

Nesse item serão apresentados os resultados e as análises de algumas variáveis. Lembrando que objetivo dessa fase e eliminar as variáveis insignificantes para modelo. Assim, irá mostrar algumas análises das variáveis para demonstrar o desenvolvimento do procedimento metodológico proposto. Ao final deste, têm as variáveis selecionadas e o modelo de regressão múltipla. Lembrando que todas as análises não consideraram os valores das variáveis para o município do Rio de Janeiro pelos motivos mencionados anteriormente.

Resultados da variável V01.

Como trata-se de um sistema de tarifa de transporte público coletivo no qual são realizadas milhões de viagens, iniciou as análises verificando os resultados da variável que representa a distribuição das viagens segundo o município de origem de sigla VM e código V01.

A ideia inicial é usar essa variável de referência, pois a expectativa é que ela irá apresentar boa correlação e significância para a construção do modelo. Isso por que, essa variável representa o número total de viagens segundo o município de origem. Entretanto, segundo dados de PDTU (2005) as viagens por transporte coletivo representam quase 50% do total e como o BU é somente utilizado nos transportes coletivos, a boa correlação e esperada.

Seguindo o processo metodológico descrito, depois de organizar e sistematizar os dados realizou o método estatístico do coeficiente de correlação (CORREL) entre a variável dependente (Transações BU – V09) com a variável explicativa V01.

Resultado: Correl: V01; V09 = 0,8525

O resultado apresentando pelo coeficiente de correlação evidencia uma boa correlação entre os conjuntos de dados.

O próximo passo foi construir o gráfico de dispersão, definido o tipo de regressão, determinando o valor da correlação descritiva (R²), escala qualitativa e por último a sua equação.

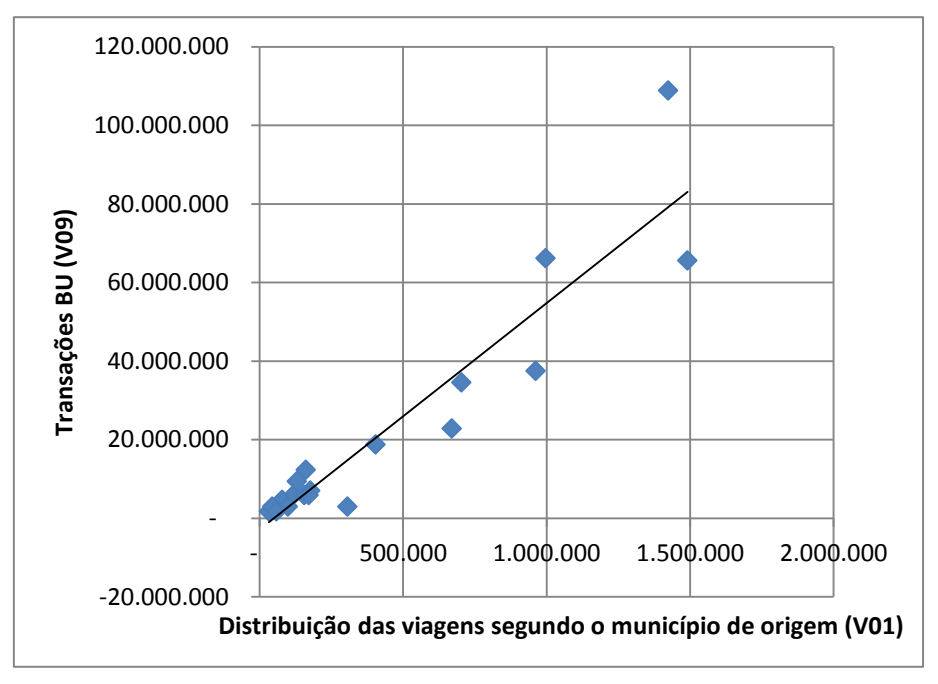

**Gráfico 5 – V01 versus V09.**

Observando o comportamento do Gráfico 5 pode-se inferir que os municípios que apresentam um maior número de viagens tendem a realizar uma maior quantidade de transações com o BU. Isso é evidenciado ao observar o valor  $R^2 = 0.8716$ correspondendo a um bom ajuste, avaliado qualitativa como: forte positiva, apresentando a equação  $y = 245,24x - 3E+06$ , determinando uma variação diretamente proporcional.

O gráfico de pizza mostra o percentual de participação dos municípios (exceto Rio de Janeiro) no número total de viagens da RMRJ.

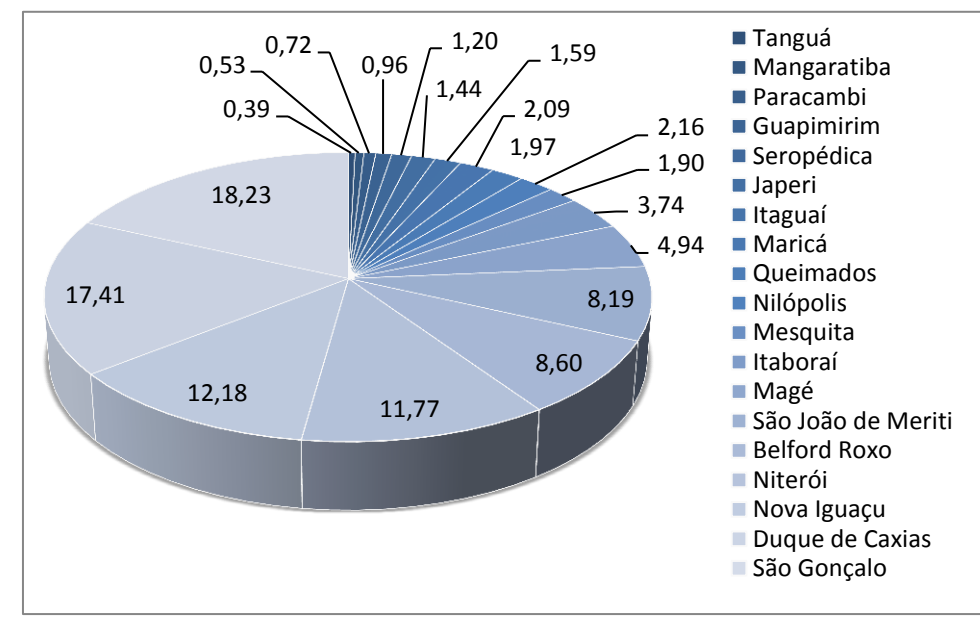

**Gráfico 6 – Percentual do município no total de viagens da RMRJ.** 

O Gráfico 6 mostra que a maioria dos municípios da RMRJ apresentam um percentual de até 5 % de participação nas viagens. Apenas São João de Meriti, Belford Roxo, Niterói, Nova Iguaçu, Duque de Caxias e São Gonçalo apresentam um percentual acima de 5% no número de viagens. É importante ressaltar a liderança de São Gonçalo e Duque de Caxias que somados representam mais de 35% das viagens da RMRJ.

A Figura 13 apresenta a espacialização V01 versus V08 (transações per capita) com o intuito de identificar alguma correlação numérica e/ou correspondência geográfica entre elas. A análise das variáveis apresentadas nos mapas temáticos possibilita avaliar quantitativamente e qualitativamente a importância de considerar o atributo espacial das variáveis explicativas.
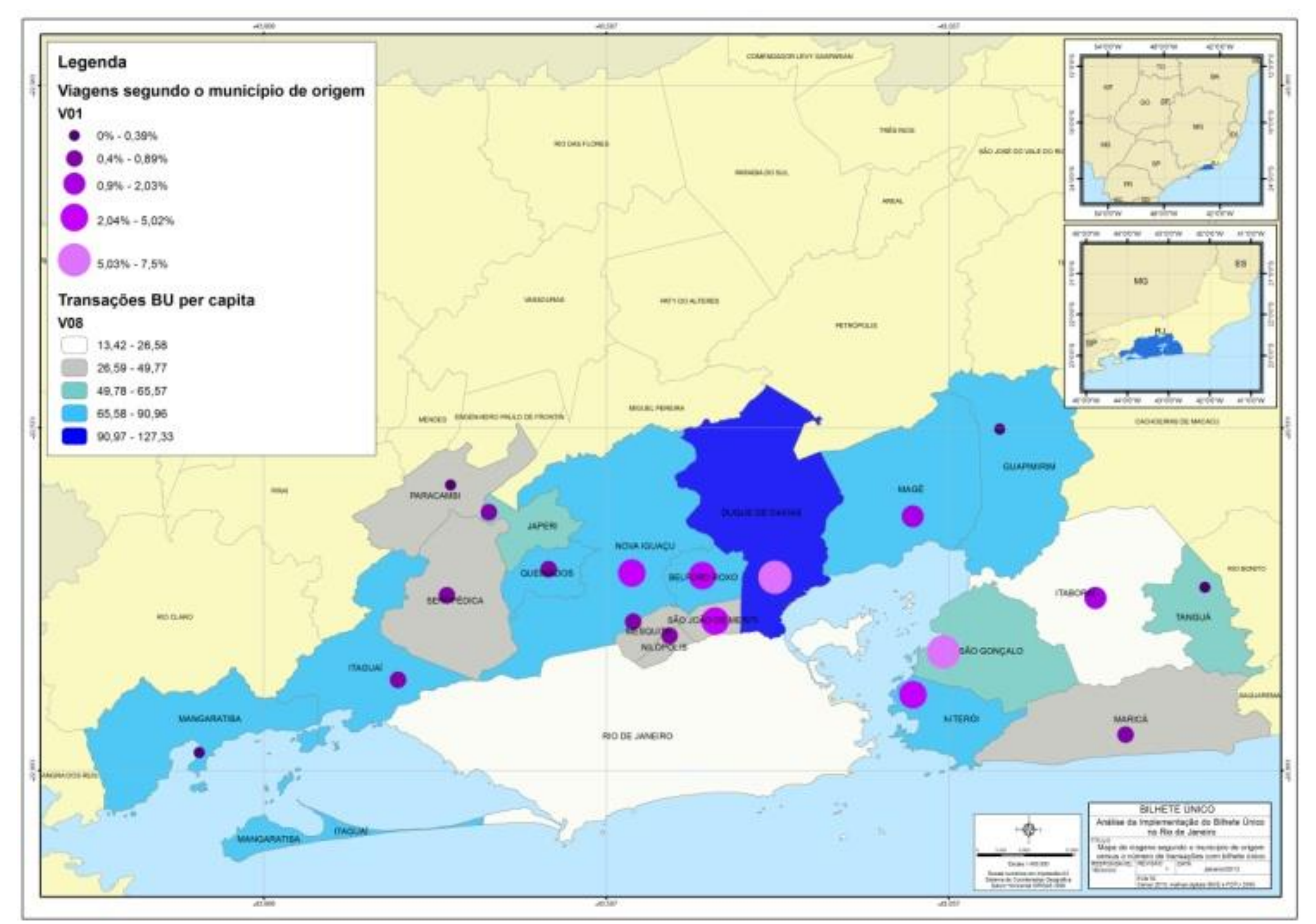

**Figura 13 – Variável V01 x V08**

A Figura 13 nos mostra que não existe uma correlação numérica entre as variáveis plotadas no mapa. São Gonçalo, por exemplo, tem uns dos maiores percentuais de viagens, mas, está na classe intermediaria de utilização *per capita* do BU.

Como verificou-se, existem diversos trabalhos que utilizam os modelos de regressão para estudos relacionados aos transportes, entendem-se que este método já esteja suficientemente consolidado na comunidade técnico-científica de engenharia de transportes. Sendo assim, apresenta-se para cada variável apenas um resumo dos principais resultados desse processo matemático e estatístico. A Tabela 20 expõe os valores resultantes da regressão.

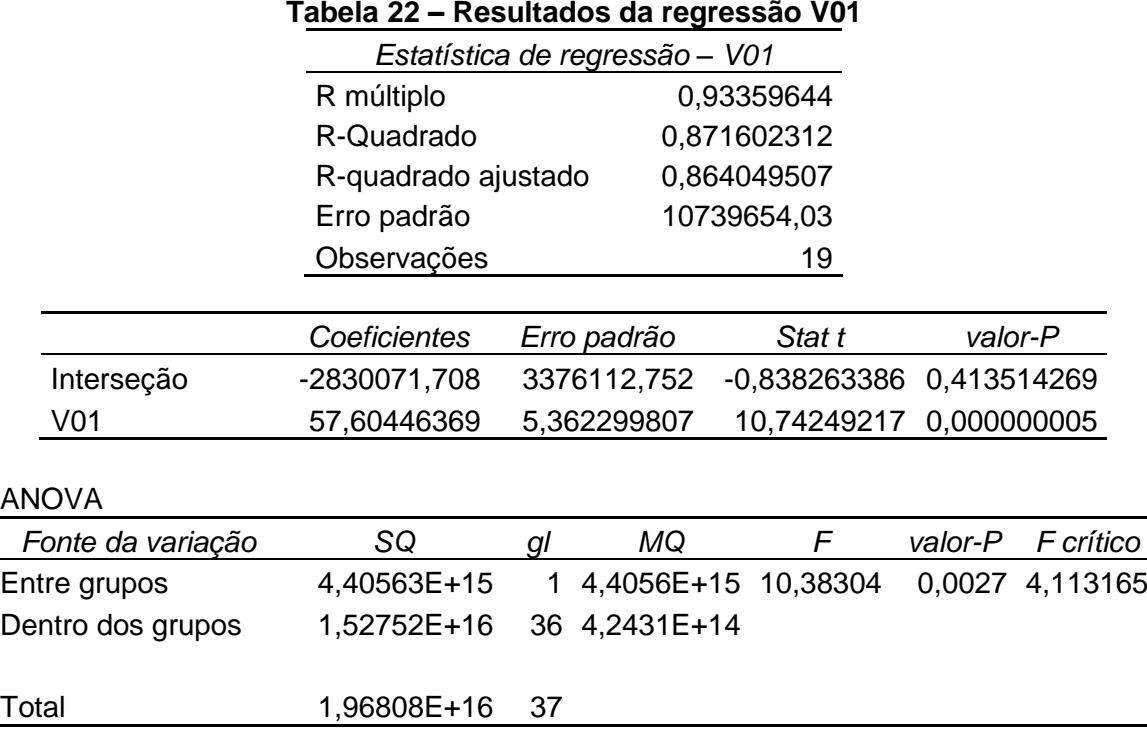

Analisando a Tabela 20, deparamo-nos inicialmente com o valor de R múltiplo = 0,9336, correspondendo a uma correlação forte positiva assim como o R², já analisado anteriormente. O resultado do R-quadrado ajustado também é satisfatório, o valor aproximado de 87% nos mostra que existe um bom ajuste no modelo.

Continuando com a análise, agora dos coeficientes da interseção e da variável independente, pode-se observar que o valor do coeficiente da variável V01 é positivo, permitindo dizer que, uma ampliação desta variável indica um aumento na variável dependente (V09). Os resultados do valor-P para os coeficientes, em que a hipótese nula (H=0) é que o coeficiente é não significativo, apresentaram valores menores do

que 5%, assim pode-se dizer que rejeitamos a hipótese nula e que a Interseção e a variável são significativas para o modelo.

Os valores apresentados para a estatística T da interseção e variável explicativa são 0,8382 e 10,7425, respectivamente. Isso faz o valor do coeficiente de interseção ser estatisticamente significante e o valor da variável explicativa também, ambos a 5%.

O resultado ANOVA nos mostra que o valor estatístico de F ou variância entre grupos foi de 10,38304 e o resultado de *F crítico* igual 4,113165. Em síntese, pode-se mencionar que existe uma relação significativa entre a V01 e V09. Como esperado esta variável apresentou bons resultados que possibilita ser inserida na construção do modelo.

Resultados da variável V02.

Distribuição das viagens por modo de transporte segundo o município de origem – modo de transporte individual. Sigla VTI e código V02.

Correl: V02; V09 = 0,8225

O resultado apresentado pelo coeficiente de correlação evidencia uma boa correlação entre os conjuntos de dados.

Gráfico de dispersão da variável explicativa V02.

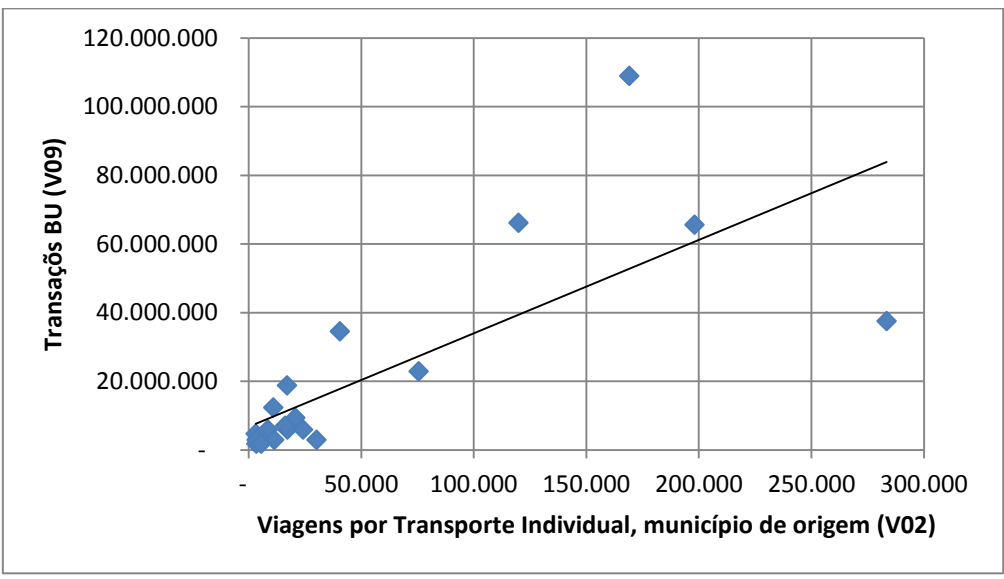

**Gráfico 7 – V02 versus V09**

O Gráfico 7 apresenta grandes diferenças em relação ao Gráfico 5. Primeiramente, o valor do  $R^2 = 0.5528$ , menor que da V01, sendo classificada qualitativamente como moderada positiva. A equação ficou determinada como  $y = 272,06x + 7E+06$ .

A expectativa inicial era que esta variável apresentasse uma correlação negativa, onde os municípios que realizassem mais viagens com transporte individual teria um menor número de transações com BU. Entretanto, o que identificamos foi uma correlação moderada. Refletindo sobre o resultado, entende que apesar de um município apresentar um grande número de transações com BU as viagens por transporte individual ocorrem paralelamente.

O PDTU (2005) menciona que o transporte individual representa 26% das viagens motorizadas da RMRJ. Ele também cita que os municípios mais ricos tendem a apresentar um percentual maior de viagens pelo transporte individual. Outro ponto importante, é que o tempo médio de viagem por modo coletivo é 61% maior que o modo individual, apresentando 54,8 *versus* 34 minutos respectivamente. Isso contribui para o uso do transporte individual nas viagens da RMRJ.

Sendo assim, entende-se que as melhorias advindas da implementação do BU podem contribuir com a redução dos números de viagens com transporte individual. Infelizmente, não tem atualmente dados para investigar sobre esse possível comportamento dos usuários.

O gráfico de pizza mostra o percentual de participação das viagens por transporte individual nos municípios (exceto Rio de Janeiro) no número total de viagens realizadas.

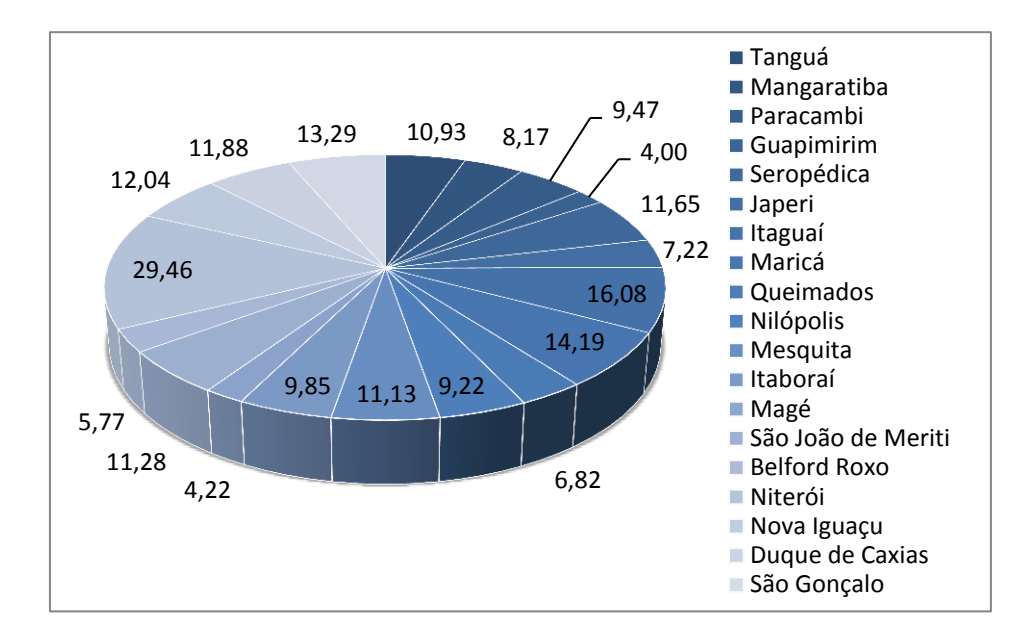

**Gráfico 8 – Percentual de viagens do município por transporte individual.**

O gráfico 8 comprova que a participação das viagens por transporte individual representa aproximadamente 10% do total de viagens originadas nos municípios. É importante destacar o município de Niterói com quase 30% de viagens por transporte individual. Analisando outros dados, verificou-se que o município de Niterói apresenta a maior renda média (R\$ 2.731,09), enquanto Maricá, o segundo (R\$ 1.427,99). Niterói também tem o maior número de pessoas com renda de 10 a 20 salários mínimos (21.978 hab.), versus São Gonçalo (4.405 hab.).

Sendo assim, entendemos que a renda elevada do município de Niterói pode explicar potencialmente o maior número de viagens por transporte individual. A Figura 14 apresenta a espacialização da V02 versus V08.

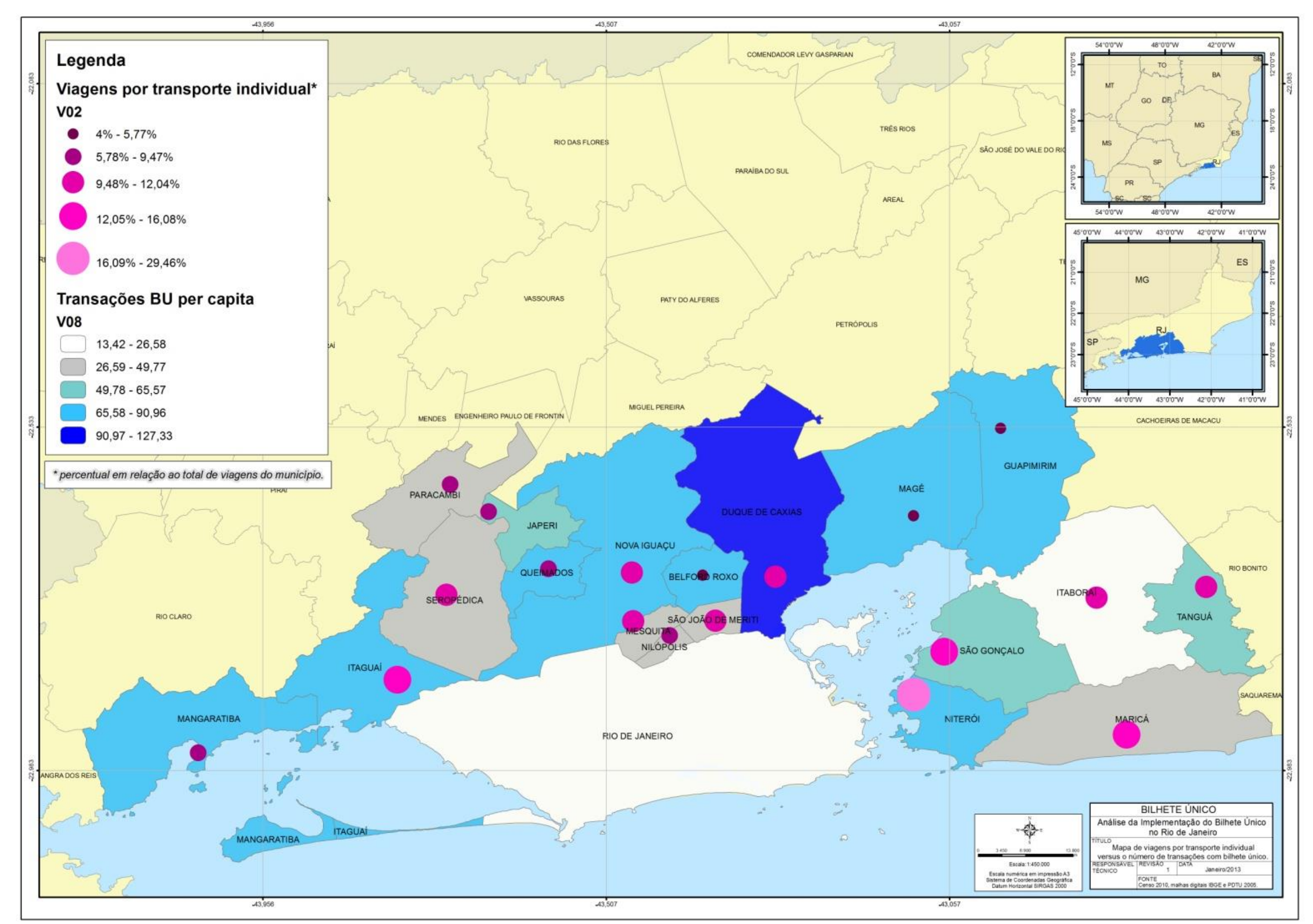

**Figura 14 – Variável V02 x V08**

Analisando a Figura 14 percebemos que não há nenhuma correspondência geográfica ou correlação numérica entre as variáveis V02 e V08. Pode-se observar que todos os municípios que encontrasse nas classes de maior utilização per capita do BU (município em azul) apresentam distintos percentuais de utilização do transporte individual nas viagens originadas por eles. Em síntese, pode dizer que não há uma correspondência indireta ou direta entre as variáveis.

Posteriormente aos passos acima, a próxima etapa foi estimar os valores referentes a regressão.

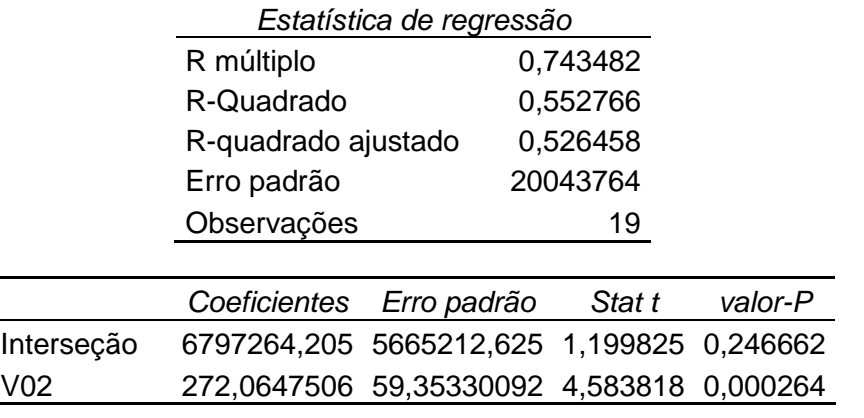

#### **Tabela 23 – Resultado de regressão V02**

ANOVA

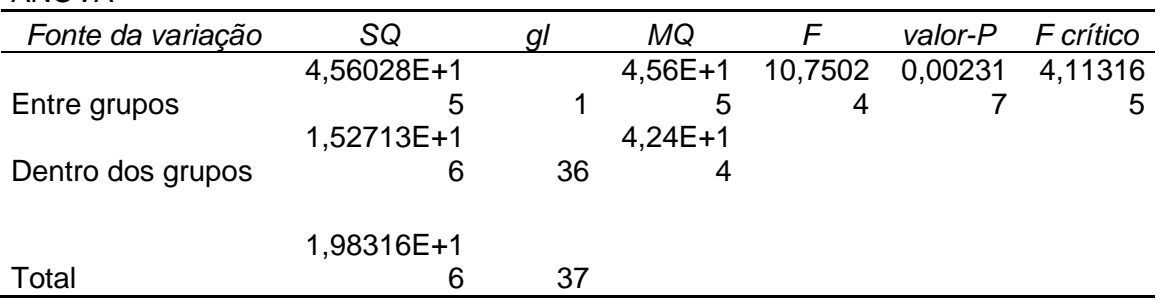

A Tabela 21 nos mostra que o valor R múltiplo = 0,7438 correspondendo a uma correlação moderada positiva assim como o R², já analisado anteriormente. O resultado do R-quadrado ajustado 52,6% indica um fraco ajuste da variável ao modelo.

O coeficiente da variável independente V02 apresentou valor positivo, permitindo dizer que, uma ampliação desta variável indica um aumento na variável dependente (V09). O resultado do valor-P para o coeficiente da variável explicativa foi menor que 5%, resultando na rejeição da hipótese nula e que a variável e significativa para o modelo.

Os valores apresentados para a estatística T da interseção e variável explicativa são 1,1998 e 4,5838, respectivamente. Isso faz o valor do coeficiente de interseção ser estatisticamente insignificante e o valor da variável explicativa também, ambos a 5%. Em síntese, pode-se mencionar que existe uma relação moderadamente entre a V02 e V09.

Resultados da variável V03.1

A variável V03.1 é a primeira de uma seleção de quatro "subvariáveis" que aborda a questão da renda. Com sigla R3 e código V03.1 ela representa o número de pessoas de 10 anos ou mais de idade, por classes de renda - até 3 (três) salários mínimos.

Correlação com a variável dependente.

Correl: V03.1; V09 = 0,8781

O resultado apresentando pelo coeficiente de correlação da variável V03.1 evidencia uma boa correlação entre os conjuntos de dados.

A análise dessa variável é importante porque de acordo com Andrade (2000), baseado em dados da Pesquisa de Orçamento Familiar - POF do IBGE, o custo com transportes representa o serviço público de maior despesa para as famílias de baixa renda. O BU vem sinalizando para uma mudança nessa realidade oferecendo a possibilidade de maior acesso a diversos benefícios, antes distantes da realidade financeira dos seus usuários mais dependentes.

Assim sendo, pode-se mencionar que em geral a mobilidade das pessoas com menor poder aquisitivo é muito baixa. Isso acaba gerando uma barreira para a busca por trabalho, saúde ou lazer. A mobilidade de uma população não é medida pela oferta de transporte em si, mais sim pelos serviços que podem ser obtidos pelo transporte. Medidas como o BU podem proporcionar ao usuário meios de chegar aos seus verdadeiros desejos e objetivos junto aos equipamentos urbanos existentes na sua região. Isso é um fator importantíssimo para a RMRJ, onde em julho de 2009 o deslocamento intermunicipal era o mais caro do país atingindo o valor de R\$ 17,04 quando comparado com outras 7 capitais cobertas pelo Índice de Preço ao Consumidor - IPC da FGV. (Neri, 2011)

Gráfico de dispersão da variável explicativa V03.1.

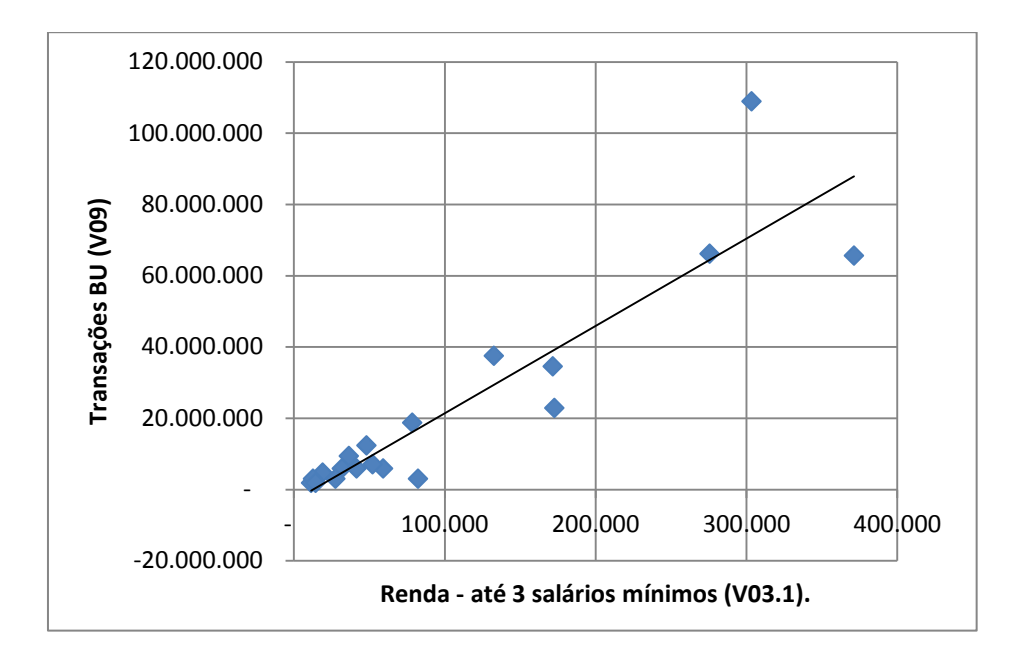

**Gráfico 9 – V03.1 versus V09**

Observando o comportamento do gráfico pode-se inferir que os municípios que apresentam um maior número de pessoas com renda até três salários mínimos (V03.1) tendem a realizar uma maior quantidade de transações com BU. Isso é evidenciado ao observar o valor  $R<sup>2</sup> = 0.8318$  de ajuste da reta, correspondendo a uma correlação descritiva forte positiva, apresentando a equação y = 245,24x – 3E+06, onde os valores das variáveis exibem uma variação diretamente proporcional. A variável cumpriu a expectativa inicial de apresentar uma boa correlação.

Para identificar os municípios (exceto Rio de Janeiro) com maior percentual de pessoas com até três salários mínimos, construímos o Gráfico 10.

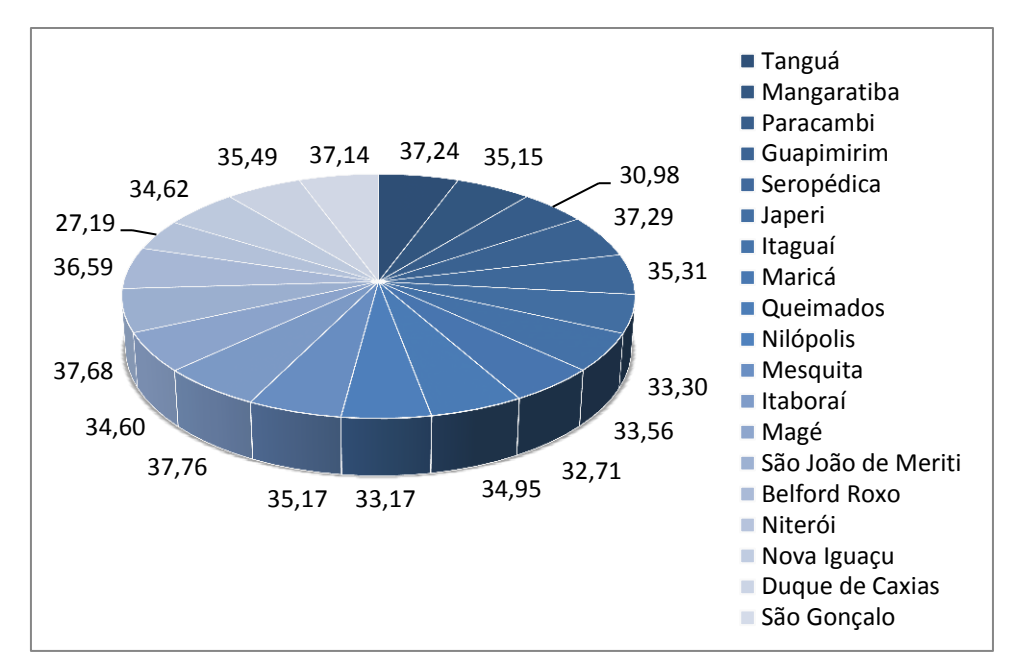

**Gráfico 10 – Percentual de habitantes com até três salários mínimos em relação ao total da população do município.**

A maioria dos municípios da RMRJ apresentam um percentual de aproximadamente 35% de população com até 3 salários mínimos, a exceção fica com Niterói apresentando 27,19% o único abaixo de 30%. Os três municípios com os maiores percentuais foram Itaboraí 37,76%, São João de Meriti 37,68% e Guapimirim 37,29%. Sendo que em relação à utilização per capita do BU esses municípios encontram-se em classes diferentes, como pode-se ver na Figura 15.

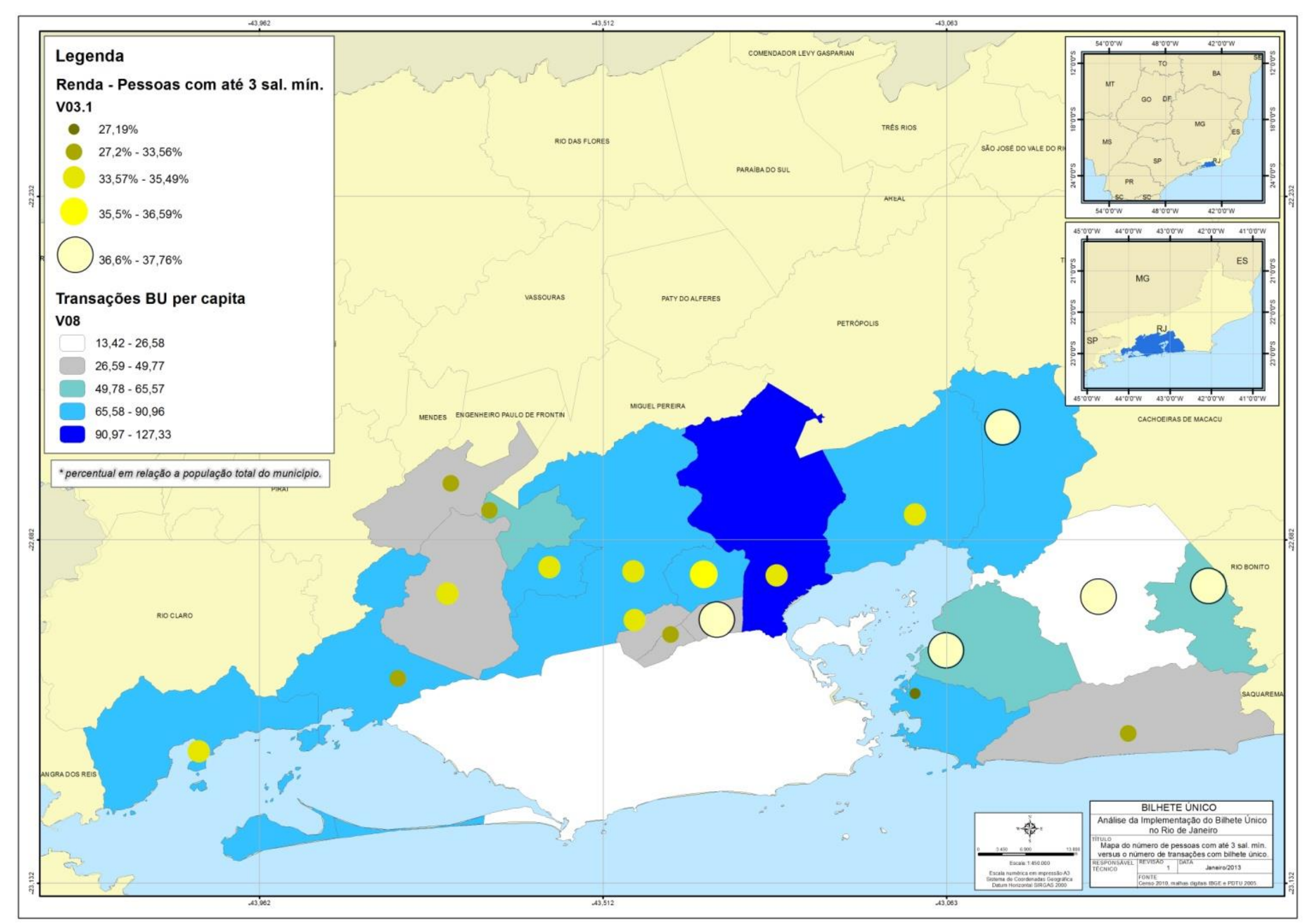

**Figura 15 – Mapa V03.1 X V08**

O mapa nos mostra, por exemplo, que município de Itaboraí que apresentou o maior percentual de população com até três salários mínimos é o município com menor utilização per capita do BU. Isso pode ser potencialmente explicado quando da análise do estudo do ITRANS de 2002, encontra-se referencias mencionando que a população das classes D e E (até 3 sal. mín. aproximadamente) ainda tem dificuldades para utilizar o transporte público coletivo e não foram incorporadas pelo sistema.

Sendo assim, observou que esta variável não explica sozinha uma maior utilização do BU. Isso porque nem todos os municípios com maior utilização per capita do BU, tem o maior percentual de pessoas com renda até 3 salários mínimos.

A seguir apresenta-se os valores referentes a regressão.

|                   | Estatística de regressão |    |             |                |            |             |
|-------------------|--------------------------|----|-------------|----------------|------------|-------------|
|                   | R múltiplo               |    |             |                |            |             |
|                   | R-Quadrado               |    |             | 0,831848852    |            |             |
|                   | R-quadrado ajustado      |    |             | 0,821957608    |            |             |
|                   | Erro padrão              |    |             | 12290275,2     |            |             |
|                   | Observações              |    |             | 19             |            |             |
|                   |                          |    |             |                |            |             |
|                   | Coeficientes             |    | Erro padrão | Stat t         | valor-P    |             |
| Interseção        | -3125595,162             |    | 3928850,507 | $-0,795549527$ | 0,43726179 |             |
| V <sub>03.1</sub> | 245,244121               |    | 26,74249062 | 9,170578929    |            | 0,000000054 |
|                   |                          |    |             |                |            |             |
| <b>ANOVA</b>      |                          |    |             |                |            |             |
| Fonte da variação | SQ                       | gl | MQ          | F              | valor-P    | F crítico   |
| Entre grupos      | 4,54092E+15              | 1  | $4,54E+15$  | 10,70453       | 0,002361   | 4,113165    |
| Dentro dos grupos | 1,52714E+16              | 36 | $4,24E+14$  |                |            |             |
|                   |                          |    |             |                |            |             |
| Total             | 1,98123E+16              | 37 |             |                |            |             |

**Tabela 24 – Resultado da regressão V03.1** 

Ponderando a Tabela 22 encontra-se o valor R múltiplo = 0,91205 correspondendo a uma correlação forte positiva. O resultado do R-quadrado ajustado também é satisfatório, o valor aproximado de 83% nos mostra que existe um bom ajuste no modelo.

Continuando com a análise dos resultados, pode-se observar que o valor do coeficiente da variável V03.1 é positivo, permitindo dizer que, um acréscimo desta variável indica um aumento na variável dependente (V09). Os resultados do valor-P para os coeficientes, menores do que 5% conduzem a rejeição da hipótese nula e a significação da Interseção e da variável para o modelo.

Os valores apresentados para a estatística T da interseção e variável explicativa são - 0,79555 e 9,170579, respectivamente. Isso faz o valor do coeficiente de interseção ser estatisticamente insignificante e o valor da variável explicativa ser significante, ambos a 5%.

A análise desta variável permite avaliar que há uma relação entre o número de habitantes com renda até três salários mínimos e a realização de transações com BU no município, porém, é necessário analisar outras variáveis.

Resultados da variável V03.2

Sigla R10 e código V03.2 representa o número de pessoas de 10 anos ou mais de idade, por classes de renda de 10 a 20 salários mínimos.

Correlação.

Correl: V03.2; V09 = 0,7739

O resultado apresentando pelo coeficiente de correlação da variável V03.2 evidencia uma boa correlação entre os conjuntos de dados.

Gráfico de dispersão da variável explicativa V03.2.

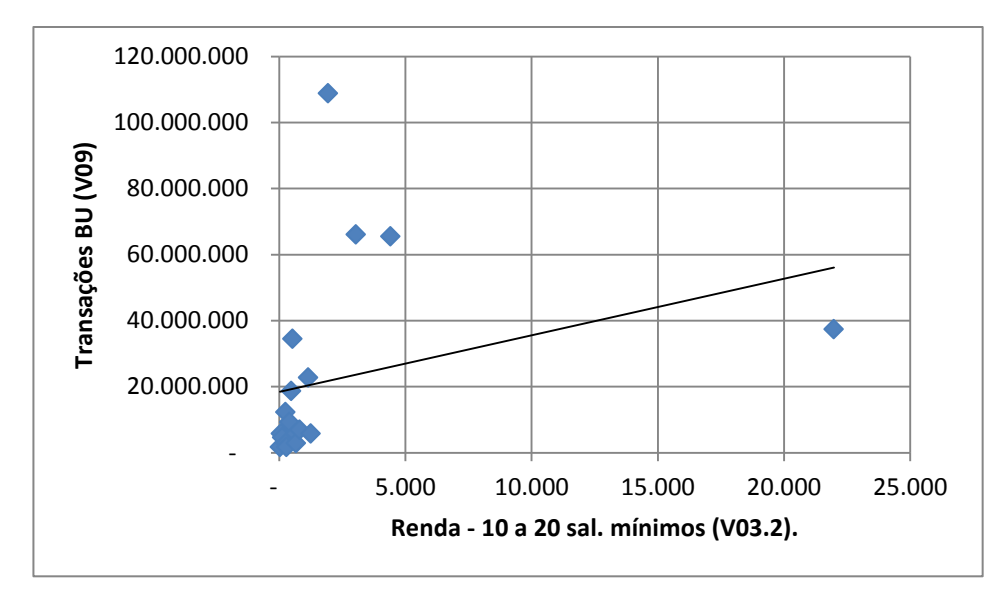

**Gráfico 11 – V09 versus V03.2**

Analisando o Gráfico 11 da variável renda entre 10 a 20 salários mínimos (V03.2) observou que não existe uma relação entre a variável dependente, transações com BU e independente, número de pessoas com renda entre 10 a 20 salários mínimos. Isso é corroborado ao observar o valor do coeficiente de descrição  $R^2 = 0.085$  da reta correspondendo a uma correlação íntima positiva apresentando a equação y =  $245,24x - 3E + 06$ .

O gráfico de pizza mostra o percentual de participação da população com renda de 10 a 20 sal. mín. na população total dos municípios da RMRJ (exceto Rio de Janeiro).

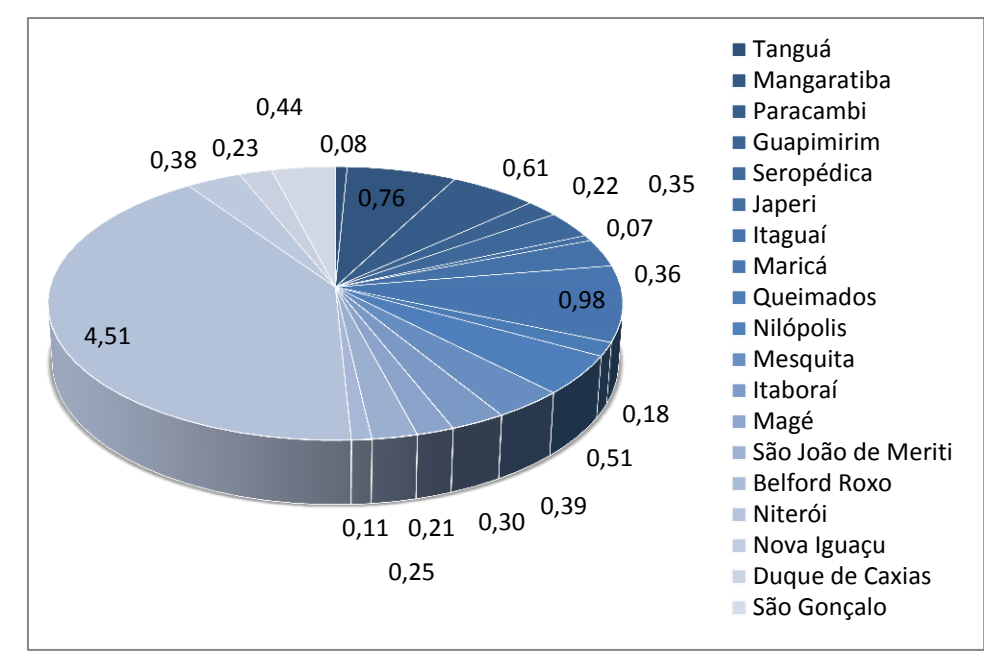

**Gráfico 12 - Percentual de habitantesate três salários mínimos em relação ao total da população do município.**

O Gráfico 12 comprova a participação do município de Niterói com o maior percentual de pessoas com renda de 10 a 20 salários mínimos (21.978 hab.). A maioria dos municípios da RMRJ apresenta um percentual de aproximadamente 0,5% de população com renda entre 10 a 20 salários mínimos, a exceção fica com Niterói apresentando 4,51% o único acima de 1%.

Sendo que em relação à utilização *per capita* do BU esses municípios encontram-se em classes diferentes, como pode-se ver na Figura 16.

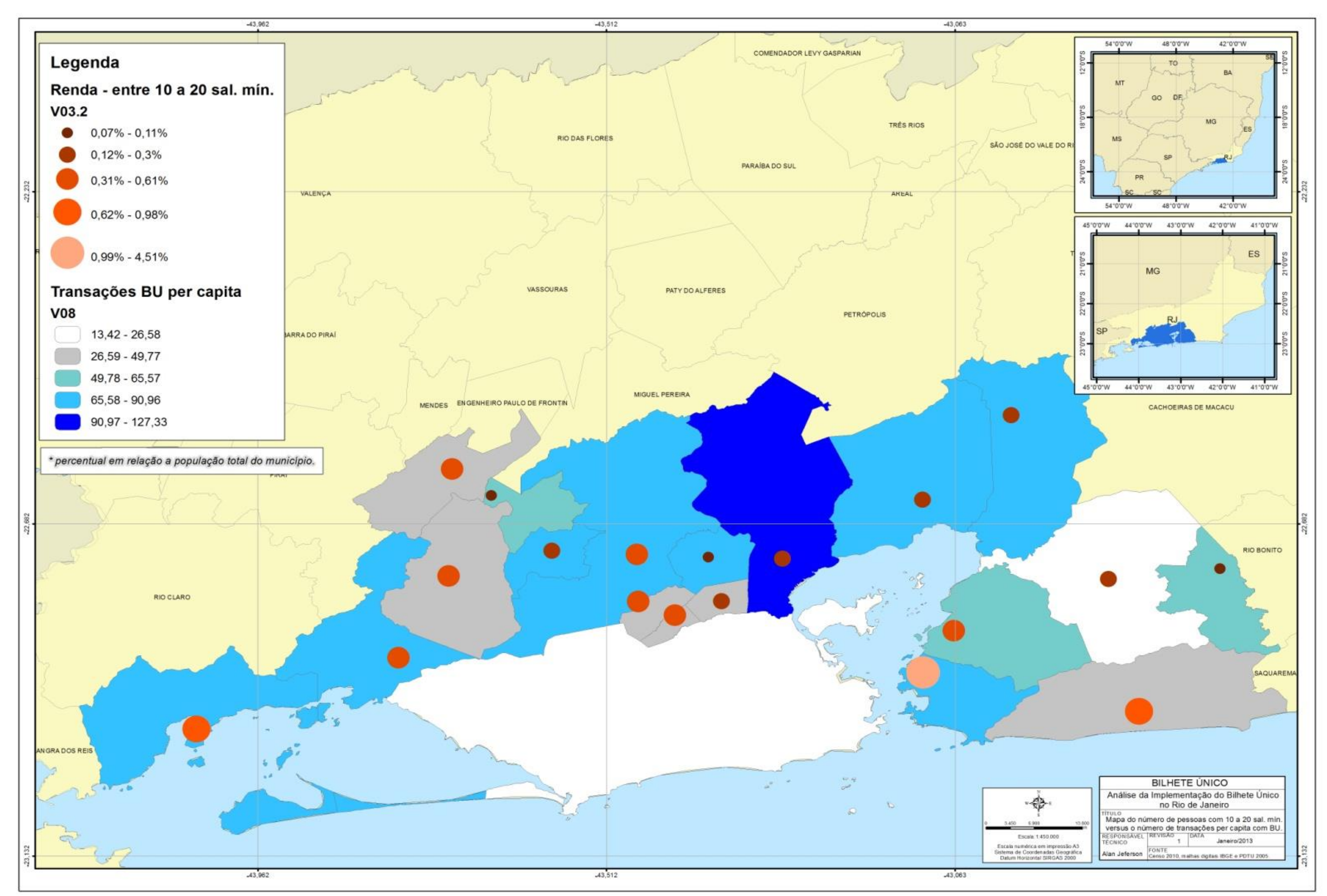

**Figura 16 - Mapa V03.2 X V08**

|                         |              |             |             | Estatística de regressão |             |            |           |
|-------------------------|--------------|-------------|-------------|--------------------------|-------------|------------|-----------|
|                         |              | R múltiplo  |             | 0,291533655              |             |            |           |
|                         |              |             | R-Quadrado  |                          | 0,084991872 |            |           |
|                         |              |             | R-quadrado  |                          |             |            |           |
|                         |              | ajustado    |             | 0,031167864              |             |            |           |
|                         |              | Erro padrão |             | 28669767,12              |             |            |           |
|                         |              | Observações |             |                          | 19          |            |           |
|                         |              |             |             |                          |             |            |           |
|                         | Coeficientes |             | Erro padrão |                          |             | valor-P    |           |
| Interseção              | 18491554     | 7134611,435 |             | 2,59180957               |             | 0,01899906 |           |
| V <sub>03.2</sub>       | 1712,5457    | 1362,829381 |             | 1,256610494              |             | 0,22588796 |           |
| <b>ANOVA</b>            |              |             |             |                          |             |            |           |
| SQ<br>Fonte da variação |              |             | gl          | MQ                       | F           | valor-P    | F crítico |
| Entre grupos            |              | 4,58267E+15 | 1           | 4,58E+15                 | 10,8031     | 0,002267   | 4,113165  |
| Dentro dos grupos       |              | 1,52712E+16 | 36          | $4,24E+14$               |             |            |           |
| Total                   |              | 1,98538E+16 | 37          |                          |             |            |           |

**Tabela 25 – Resultado da regressão V03.2**

Dando continuidade nas análises apresenta-se a Tabela 23. Observando a tabela depara-se com o valor extremamente baixo da ANOVA com 1,5790699. Esse resultado evidência que é insignificante a relação entre as transações com BU e o número de pessoas por município que apresenta renda de 10 a 20 salários mínimos.

Os valores apresentados para estatística T da interseção e variável explicativa são 2,59180957 e 1,256610494, respectivamente. Isso faz o valor do coeficiente de interseção ser estatisticamente insignificante e o valor da variável explicativa ser insignificante, ambos a 5%.

Sendo assim, pode-se dizer que além de outros aspectos o sistema do BU tem um grande potencial de atingir as classes sociais que apresentam renda baixa proporcionando uma redução direta no custo das viagens para esse usuário e trazer os usuários do transporte individual para o coletivo.

Depois de construir todos os gráficos de dispersão, analisar todos os resultados da correlação linear de Pearson e da regressão, identificando a relação de dependência entre as variáveis, construiu-se uma matriz de correlação, Tabela 24. A matriz nos mostra um *ranking* das variáveis explicativas.

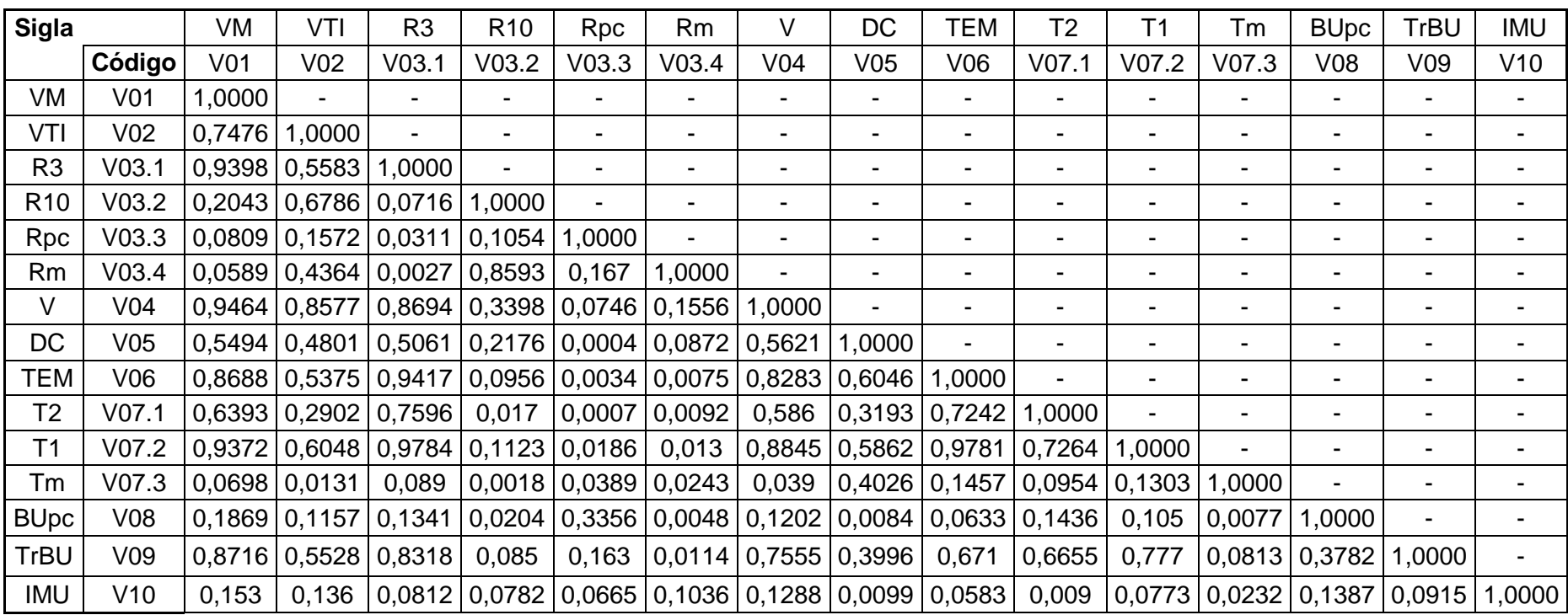

# **Tabela 26 – Matriz de correlação de todas as variáveis**

#### **6.1.1. Resultados da Regressão Múltipla**

Seguindo a metodologia proposta, realizaram-se os cálculos das regressões de cada variável dependente (V09) para cada variável independente (Vn). Depois disso, foi-se repetindo o processo sempre analisando o resultado do campo Valor-P e incorporando a de menor valor na próxima regressão até esse valor ultrapassar os 5%. Abaixo encontram-se as tabelas com os resultados de seleção da segunda, quarta e sexta variável.

**Tabela 27 – Resultado da regressão múltipla (2)** *Coeficientes Erro padrão Stat t valor-P* Interseção -500090,7707 3111738,297 -0,160711063 0,8743326 V03.1 539,9854039 85,20141068 6,337751917 9,8589E-06 V06 -547,5823456 153,604116 -3,564893702 0,002583918

Seleção da segunda variável:

Seleção da quarta variável:

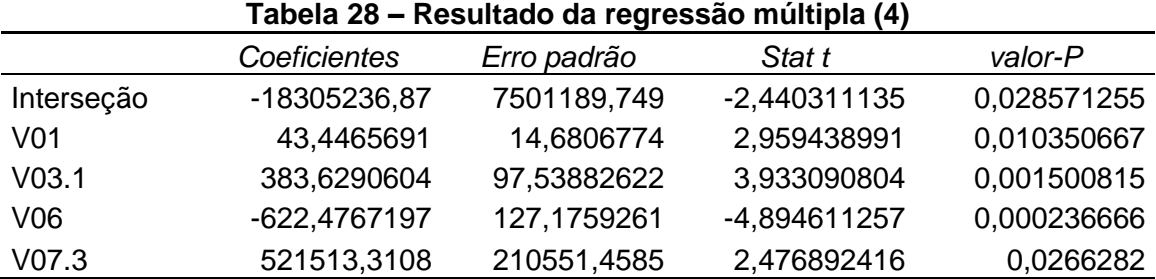

Seleção da sexta variável:

#### **Tabela 29– Resultado da regressão múltipla (6)**

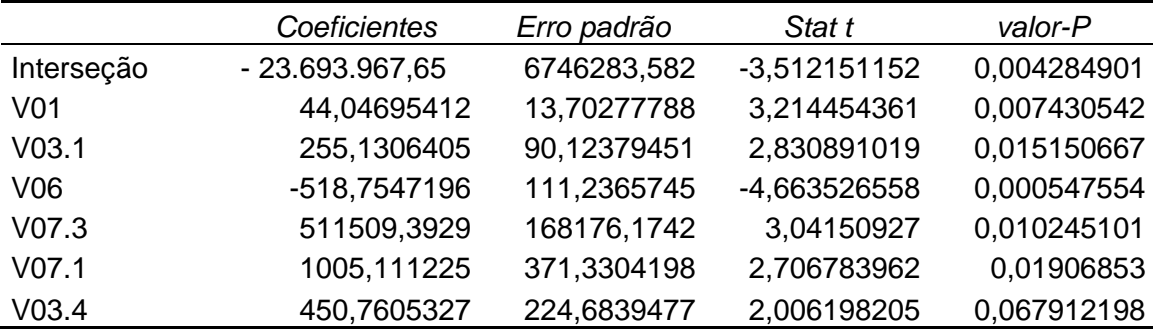

As variáveis selecionadas utilizando o processo metodológico acima foram incorporadas no modelo final de regressão múltipla. É importante ressaltar que a variável V03.4 foi incluída no modelo por ultrapassar em muito pouco o valor de 0,05 e manter os parâmetros com valores aceitáveis para o modelo.

#### **Tabela 30 – Regressão múltipla**

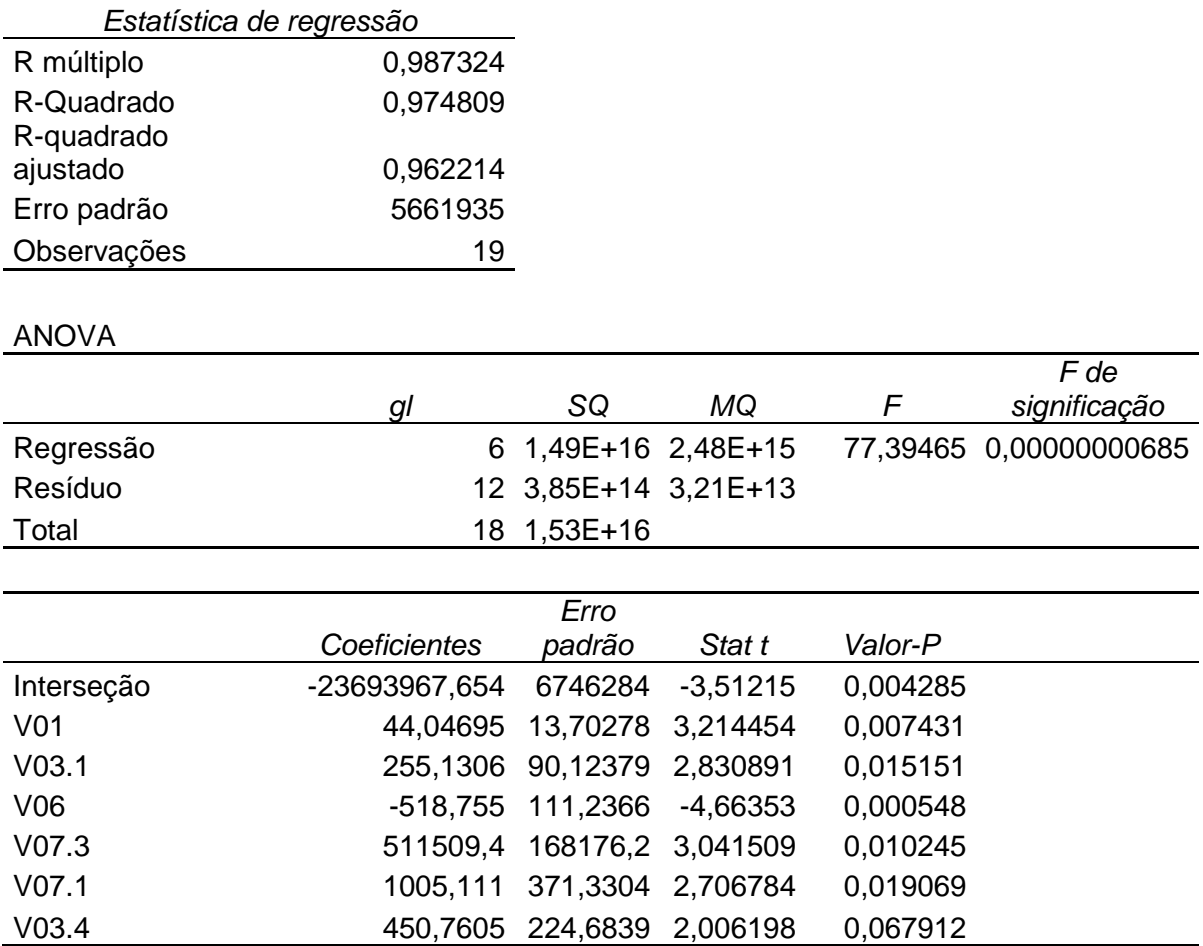

As variáveis V01, V03.1, V07.3, V07.1 e V03.4 estão de acordo com as hipóteses do modelo proposto: as características apresentadas pelas variáveis são positivamente correlacionado à transações com BU. Os médios valores T e os baixos valores-P indicam a rejeição da hipótese nula, garantindo a validade dos coeficientes.

Por outro lado, variável V06 apresenta baixos valores T, inferiores aos valores mínimos para rejeição da hipótese nula. O valor-P encontrado indica significância do coeficiente a 5%, muito abaixo dos 95% estabelecidos. Por fim, a Interseção apresenta média relevância estatística, com baixos valores-P e médios valores T.

Em síntese, pode-se dizer que os valores encontrados para os parâmetros listados no modelo são estatisticamente significantes, afastando assim a possibilidade de colinearidade. Em relação à heterocedasticidade, foi aplicado e não demonstrou indícios do citado problema.

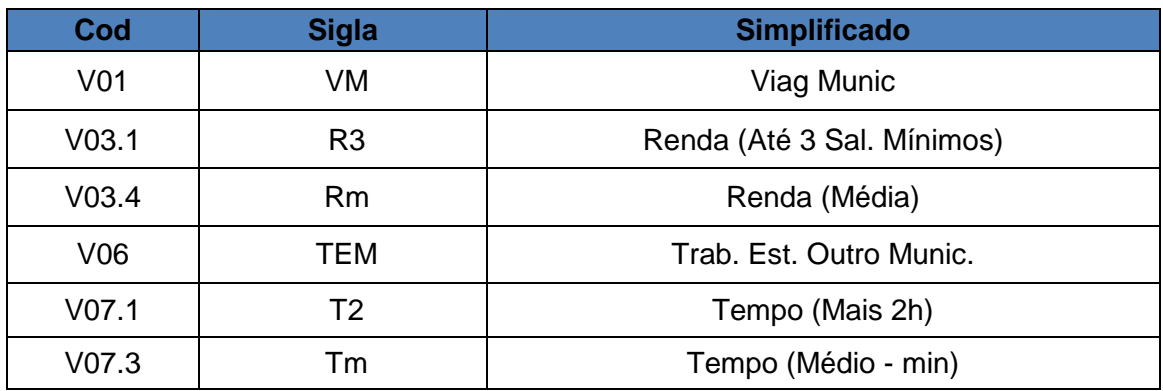

### **Tabela 31 – Variáveis selecionadas**

Então chaga-se ao modelo:

TrBU = 44,04.V01 + 255,13.V03.1 - 518,75.V06 + 511.509,40.V07.3 + 10.005,11.V07.1 + 450,76.V03.3 – 23.693.967,65

TrBU = Número de transações com Bilhete Único por município de origem.

VM = Distribuição das viagens segundo o município de origem.

R3 = Pessoas de 10 anos ou mais de idade, por classes de renda com até 3 salários mínimos.

Rm = Valor do rendimento nominal médio mensal de todos os trabalhos.

TEM = Pessoas por local de exercício do trabalho principal e por local da escola ou creche que frequentavam.

T2 = Tempo de deslocamento para o trabalho com mais de 2 (duas) horas.

Tm = Tempos médios de viagens por modo e município (minutos);

β = Constante.

Desta forma, pode-se mencionar que a aplicação de modelos clássicos de regressão linear pode acarretar à superestimação da significância dos parâmetros. (Câmara *et al*., 2002)

Nessa etapa verificou que ao considerar a hipótese de que os fenômenos eminentemente espaciais influenciam nos modelos de regressão simples ou múltiplos, identificou-se que poderia entender melhor observando e analisando o padrão de comportamento espacial dessas variáveis com métodos de estatística espacial.

Isso foi extremamente importante para direcionar o estudo por um viés que considerasse outros métodos de analises. Assim, buscou verificar a contribuição que

79

os métodos de ACP e RGP no planejamento e gestão dos transportes e principalmente na seleção de variáveis.

## **6.2. Análise de Componentes Principais - ACP**

Pode-se dizer que a ACP possibilita diminuir a dimensionalidade de um grande número de variáveis e extrair diversas informações. A ACP pode ser definida como um método matemático que emprega a transformação ortogonal para converter um conjunto de variáveis possivelmente correlacionadas a um conjunto de valores de variáveis linearmente descorrelacionadas chamadas componentes principais. (Morais, 2011)

A transformação ortogonal cria novos eixos de coordenadas, denominados de autovetores ou componentes principais, através de ajustes lineares das variáveis originais. É importante ressaltar que o número de componentes principais é sempre menor ou igual ao número de variáveis originais.

Entretanto, o método busca reduzir a dimensionalidade das variáveis para facilitar o reconhecimento de algum padrão. Sendo assim, quanto menor o número de Componente Principal (CP) utilizadas, melhor será a transformação. A ideia principal do método é explicar o máximo de variação com o menor número de CP possível. A Tabela 24 abaixo mostra os resultados de representação das CPs.

| Eigenvalues of correlation matrix, and related statistics. Active variables only |            |          |                   |                   |  |  |  |  |  |
|----------------------------------------------------------------------------------|------------|----------|-------------------|-------------------|--|--|--|--|--|
|                                                                                  | Eigenvalue | % Total  | <b>Cumulative</b> | <b>Cumulative</b> |  |  |  |  |  |
| 1                                                                                | 7,356826   | 61,30688 | 7,35683           | 61,3069           |  |  |  |  |  |
| $\overline{2}$                                                                   | 2,407146   | 20,05955 | 9,76397           | 81,3664           |  |  |  |  |  |
| 3                                                                                | 1,142340   | 9,51950  | 10,90631          | 90,8859           |  |  |  |  |  |
| 4                                                                                | 0,676523   | 5,63769  | 11,58283          | 96,5236           |  |  |  |  |  |
| 5                                                                                | 0,206792   | 1,72327  | 11,78963          | 98,2469           |  |  |  |  |  |
| 6                                                                                | 0,101006   | 0,84172  | 11,89063          | 99,0886           |  |  |  |  |  |
| 7                                                                                | 0,060092   | 0,50077  | 11,95073          | 99,5894           |  |  |  |  |  |
| 8                                                                                | 0,033623   | 0,28019  | 11,98435          | 99,8696           |  |  |  |  |  |
| 9                                                                                | 0,011052   | 0,09210  | 11,99540          | 99,9617           |  |  |  |  |  |
| 10                                                                               | 0,003095   | 0,02579  | 11,99850          | 99,9875           |  |  |  |  |  |
| 11                                                                               | 0,001343   | 0,01119  | 11,99984          | 99,9987           |  |  |  |  |  |
| 12                                                                               | 0,000162   | 0,00135  | 12,00000          | 100,0000          |  |  |  |  |  |

**Tabela 24 – Resultado de representatividade das CPs e de seus autovalores** 

Observou-se que a primeira CP explica aproximadamente 62% da variância dos dados, a segunda 20% e ainda tem a terceira que consegue explicar quase 10%. A soma das três esclarecem exatamente 90,88% da variância dos dados. Entretanto, apenas as duas primeiras CPs juntas conseguem explicar 81,37% da variância de todos os dados. Esse percentual e extremamente relevante e pode-se considerar como satisfatório para explicar o comportamento das variáveis. Em síntese, pode-se mencionar que trabalhou-se apenas com as duas primeiras CPs.

Outro aspecto importante que deve ser ressaltado na tabela é os resultados do autovalor. Um dos critérios para selecionar as CPs é observar a coluna de autovalores, isso porque, somente as CPs com valores maiores que 1 (um) podem ser usadas nas análises estatísticas. Sendo assim, depara-se novamente com a CP1 (7,35), CP2 (2,41) e CP3 (1,14) que satisfazem a esse critério observa-se os valores na Tabela 24.

Continuando com análise da CP construiu-se o gráfico que representa o Scree-test. Esse teste é realizado obtendo-se um gráfico chamado scree-plot. Neste gráfico, os autovalores são plotados contra as CPs.

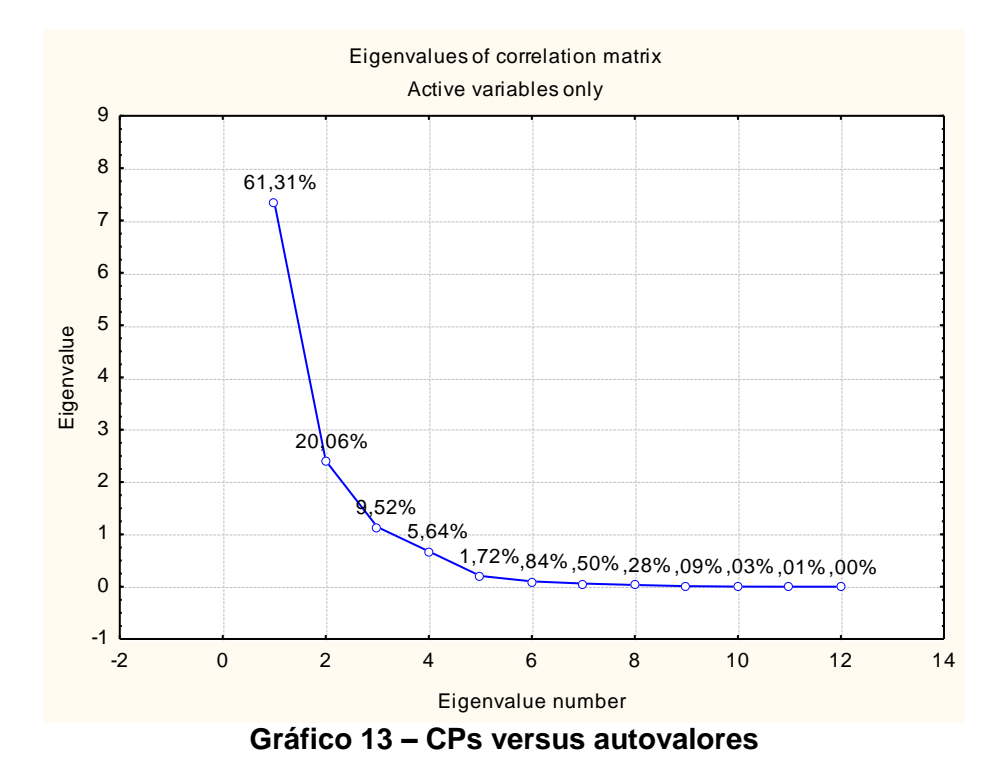

Nota-se pelo Gráfico 13 de scree-plot que, a partir da CP3, a inclinação da curva que liga as CPs é muito pequena em relação às outras três, mostrando novamente que apenas a CP1, CP2 e a CP3 são suficientes para explicar a variação dos dados.

Quando selecionamos algumas variáveis para realizar o estudo, pensamos em identificar algumas propriedades de semelhanças ou diferenças entre elas. O intuito é identificar por meio dessas variáveis algumas características comuns dos municípios pertencentes à área de abrangência do sistema de BU. Entretanto, nem sempre somos felizes nessa tarefa. O gráfico 14, denominado de gráfico de escores, nos auxilia a identificar a distribuição dos municípios considerando o comportamento e propriedades das variáveis.

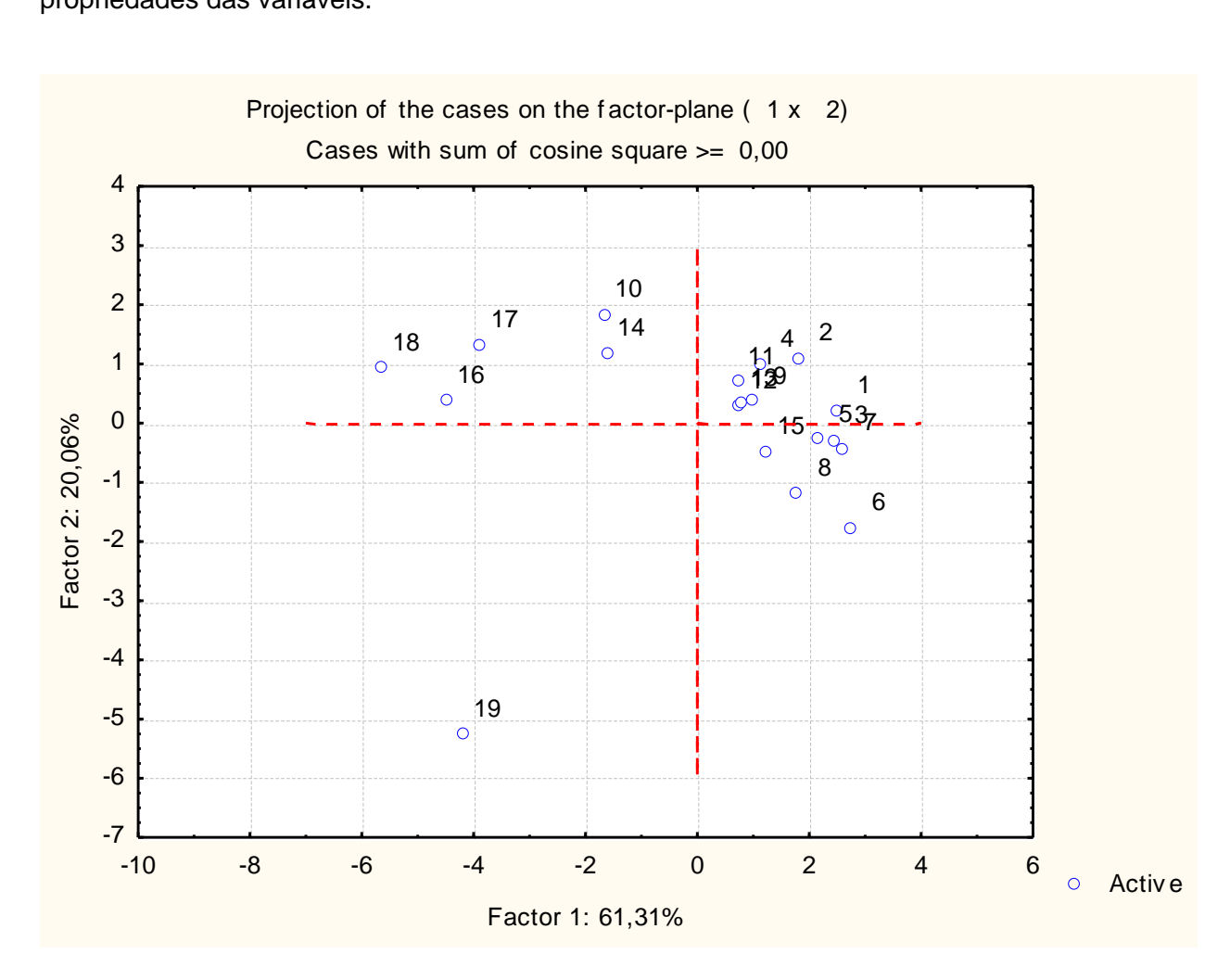

**Gráfico 14 – Resultado da primeira e segunda CP**

O gráfico de escores representa a primeira e segunda componente principal dos dados. Nesse gráfico é possível observar a projeção linear dos municípios que é arranjada representando parte da variância total dos dados. Como pode ser visto, há três grupos com características semelhantes localizadas em três quadrantes diferentes. Cada quadrante representam municípios com características diferentes.

Pode-se mencionar que os municípios pertencentes a um determinado quadrante devem apresentar algumas propriedades em comum. É importante conhecer as características destes municípios para tentar entender o porquê da separação. Na Tabela 30 apresentamos os quadrantes e seus respectivos municípios.

| Quadrante      | Município           |  |  |  |  |  |
|----------------|---------------------|--|--|--|--|--|
|                | <b>Belford Roxo</b> |  |  |  |  |  |
|                | São João de Meriti  |  |  |  |  |  |
| Q <sub>1</sub> | Duque de Caxias     |  |  |  |  |  |
|                | Nova Iguaçu         |  |  |  |  |  |
|                | São Gonçalo         |  |  |  |  |  |
|                | Tanguá              |  |  |  |  |  |
|                | Japeri              |  |  |  |  |  |
|                | Queimados           |  |  |  |  |  |
| Q <sub>2</sub> | Magé                |  |  |  |  |  |
|                | Mesquita            |  |  |  |  |  |
|                | Itaboraí            |  |  |  |  |  |
|                | Nilópolis           |  |  |  |  |  |
|                | Guapimirim          |  |  |  |  |  |
|                | Seropédica          |  |  |  |  |  |
| Q <sub>3</sub> | Mangaratiba         |  |  |  |  |  |
|                | Paracambi           |  |  |  |  |  |
|                | Itaguaí             |  |  |  |  |  |
|                | Maricá              |  |  |  |  |  |
| Q4             | Niterói             |  |  |  |  |  |

**Tabela 32 – Municípios por quadrantes de semelhança**

Г

E como será a distribuição espacial desses quadrantes? Qual a localização dos municípios com características semelhantes? A Figura 17 abaixo, um mapa coroplético, busca responder essas perguntas identificando a localização espacial dos municípios, seu respectivo quadrante e a população total. Aparentemente, essa variável apresenta uma relação com a configuração desenhada pelo gráfico de escores. Entretanto, as variáveis relacionadas a renda podem ser as responsáveis por isolar o município de Niterói.

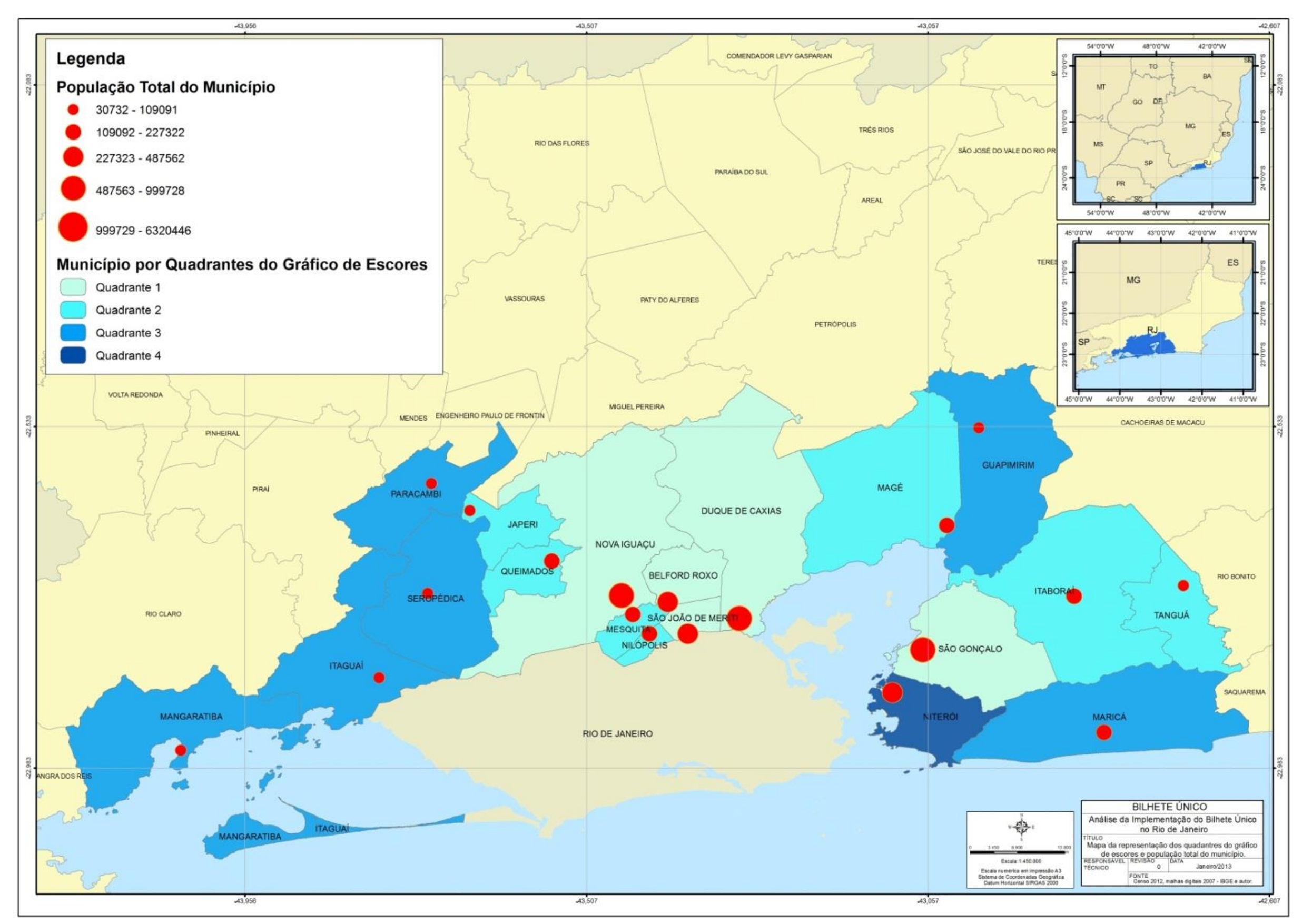

**Figura 17 – Representação espacial dos municípios pertencentes ao mesmo quadrante e sua população**

Depois de identificar a porcentagem de representação das CPs, verificar as semelhanças entre os municípios por meio do gráfico de escores e mapear o resultado, buscou-se averiguar outra propriedade importante que é a correlação entre as variáveis. Apesar de ter realizado o método tradicional utilizado na engenharia de transportes, procurou-se por meio do PCA, acrescentar outro método para identificar a

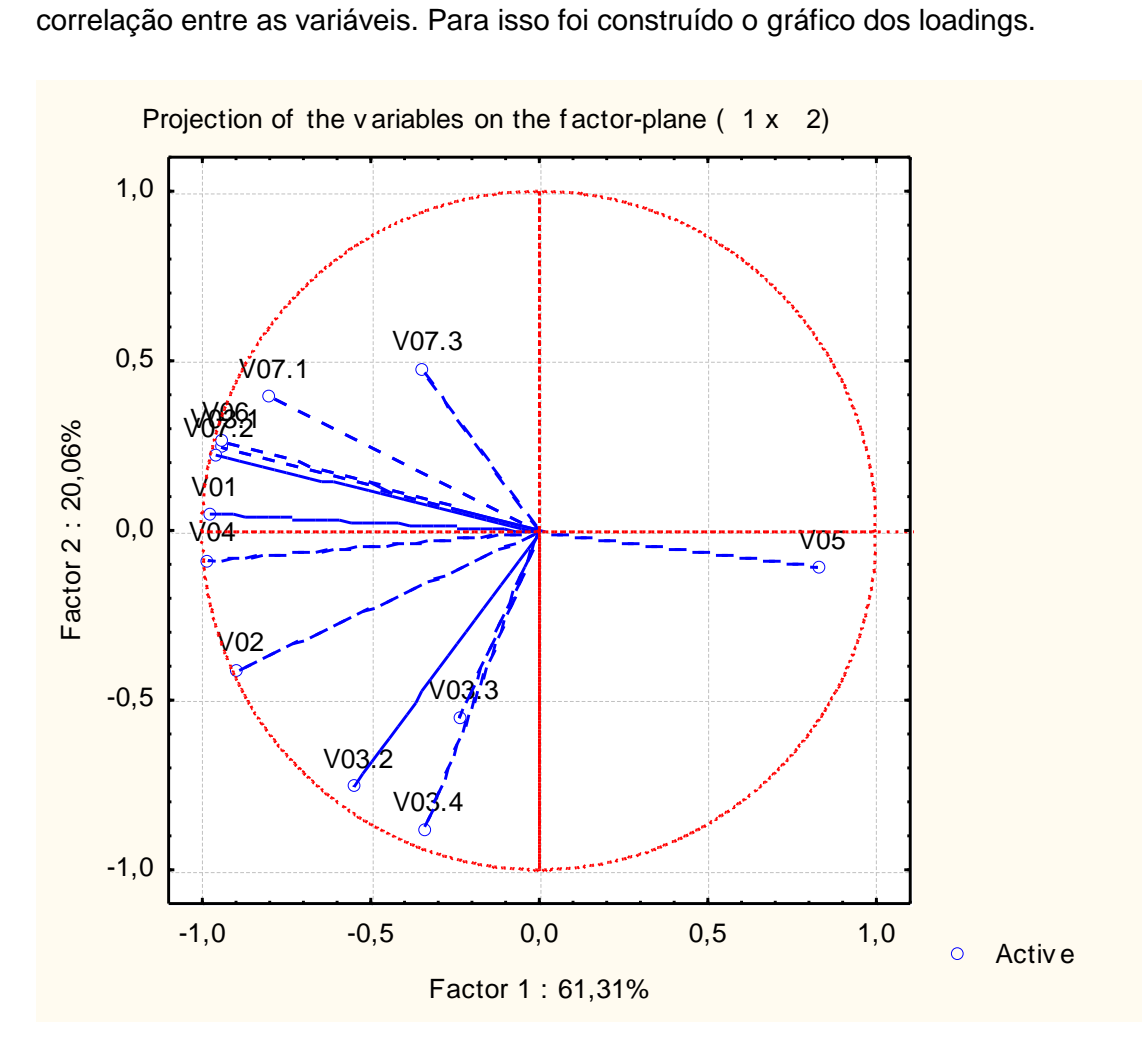

**Gráfico 15 – Círculo de correlação**

O Gráfico 15 apresenta os valores da CP1 (Factor 1) versus CP2 (Factor 2). Primeiramente, pode-se dizer que nem todos os elementos são importantes para a descrição da CP1 e CP2. O principio fundamental do gráfico *loadings* é que a correlação entre as variáveis é descrita pelo cosseno do ângulo formado entre os vetores *loading*. O conceito é que quanto menor for o ângulo entre as variáveis, maior será a correlação entre elas. Assim como, as variáveis com menor correlação e/ou não correlacionadas são ortogonais uma em relação à outra.

Outra característica importante do gráfico é o tamanho do vetor em relação à CP considerada. Essa característica determina o grau de importância dessa variável para o estudo. Sendo assim, pode-se dizer que quanto mais distante o vetor ficar da circunferência vermelha, isso é se aproximar da origem do sistema de coordenada, é porque a variável não apresenta grande importância para explicar as transações com BU. É importante ressaltar que, se as variáveis forem altamente correlacionadas, então é satisfatório estimar somente uma dessas variáveis.

Na utilização do método de ACP aplicada as variáveis selecionadas para o estudo, observou-se que as variáveis V03.1, V06, V07.2 e V09 apresentam um alto grau de importância aproximando-se de 1 (circunferência vermelha). É relevante mencionar que a variável V09 é a dependente.

A ausência de correlação entre a variável V05 e o grupo de variáveis supracitadas é evidente pelo Gráfico 16. É possível observar também que as variáveis V03.3 e V07.3 são desprezíveis. Num segundo momento identificamos as variáveis V03.2 e V03.4 também com menor importância no estudo e na terceira análise as variáveis V05 e V07.1. Entretanto, todas as outras variáveis são relevantes no entendimento da utilização do BU, pois a extensão de seus vetores são próximos de 1 - circunferência vermelha. Sendo assim, é importante selecionar as variáveis com valores próximo de 1 e com a menor correlação possível entre elas.

Assim sendo, depois de executar os procedimentos da ACP foram selecionadas as seguintes variáveis:

| Cod               | Sigla      | Simplificado                 |  |  |  |  |
|-------------------|------------|------------------------------|--|--|--|--|
| V <sub>01</sub>   | <b>VM</b>  | Viag munic pdtu              |  |  |  |  |
| V <sub>02</sub>   | VTI        | Viag Munic Transp Individual |  |  |  |  |
| V <sub>03.1</sub> | R3         | Renda (3 Sal. Mínimos)       |  |  |  |  |
| V <sub>04</sub>   | V          | Veículos (Carro e Moto)      |  |  |  |  |
| <b>V06</b>        | <b>TEM</b> | Outro munic.                 |  |  |  |  |
| V07.2             | Τ1         | 1 a 2h                       |  |  |  |  |

**Tabela 33 - Variáveis selecionadas** 

Onde:

VM = Distribuição das viagens segundo o município de origem.

VTI = Distribuição das viagens por modo de transporte individual segundo o município de origem.

R3 = Pessoas de 10 anos ou mais de idade, por classes de renda de até 3 salários mínimos.

V = Frota de veículos do município considerando apenas carros e motocicletas.

TEM = Pessoas por local de exercício do trabalho principal e por local da escola ou creche que frequentavam.

T1 = Tempo de deslocamento para o trabalho entre 1 a 2h.

## **6.3. Regressão Geograficamente Ponderada – RGP.**

Os modelos de regressão linear simples e múltipla são utilizados amplamente no planejamento e gestão de transportes. Entretanto, como descrevemos no Capitulo 2, os SIG e SIG-T vem contribuindo cada vez mais no suporte a soluções de problemas no setor de transportes. A relação espacial de variáveis é analisada facilmente por meio dessas ferramentas. Por isso, optamos por construir, além da regressão linear simples e múltipla, o ACP e a Regressão Geograficamente Ponderada (RGP) ou Geographically Weighted Regression (GWR).

Esta ferramenta foi desenvolvida com o intuito de se estudar fenômenos que sofrem variação de acordo com a área que é estudada, é a chamada heterogeneidade espacial Charlton e Fotheringham, (2002, apud Macedo, M. R. A., 2001). Em síntese, pode-se dizer que ela possibilita criar uma regressão linear local capaz de modelar espacialmente as variáveis que apresenta algum relacionamento.

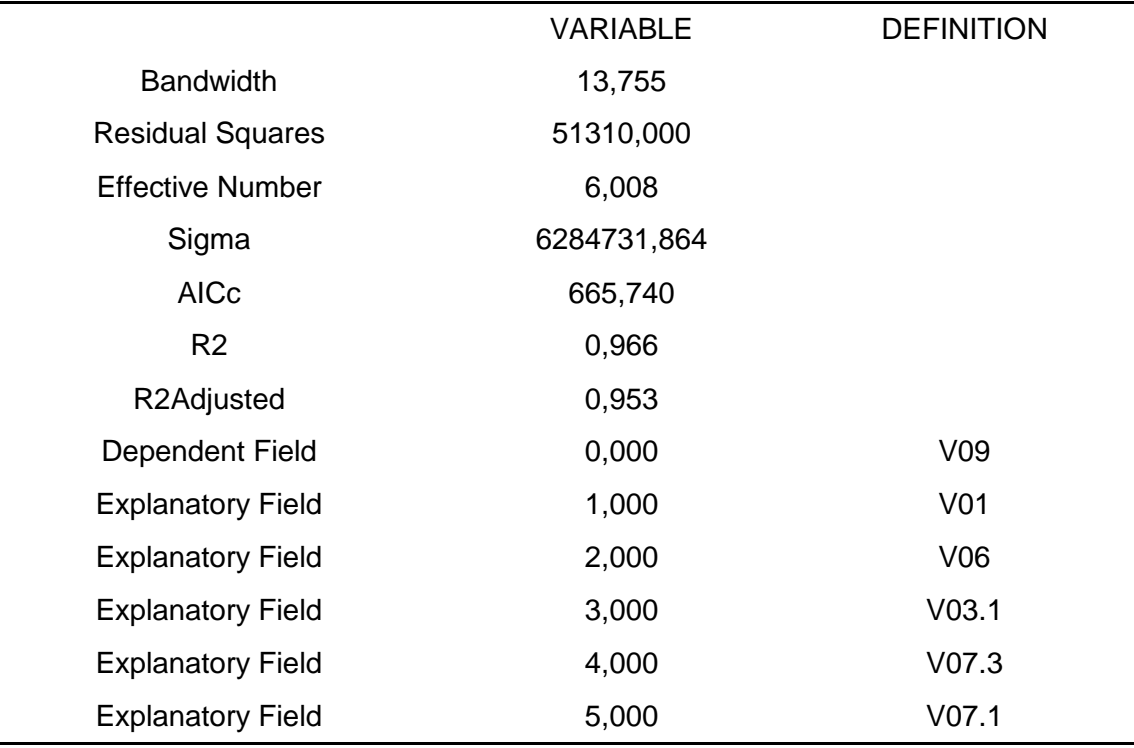

#### **Tabela 34 – Resultados da RGP**

Em relação aos principais resultados da RGP pode-se dizer que:

O resultado do primeiro campo Bandwidth nos mostra que o número de vizinhos utilizados na estatística espacial foi de 13,75. O campo residual squares apresentou um valor que pode ser considerado médio para o modelo. Lembrando que quanto menor esse valor melhor o ajuste do modelo. Então pode-se dizer que o ajuste do modelo foi razoável.

O resultado do campo AICc 665,74, mostra que existe um bom desempenho da RGP com as variáveis utilizadas, em relação aos resultados apresentados por outros modelos, com AICc 672,263 e o pior deles com 713,391. Em síntese, pode-se mencionar que o modelo fornece o melhor ajuste para os dados observados. Observando o resultado do valor  $R^2 = 0.966$  pode-se inferir que a regressão apresenta um ajuste, avaliado qualitativamente como: forte positivo.

Como mencionamos na metodologia, outro aspecto fundamental da RGP e os resultados dos parâmetros para cada unidade espacial. Sendo assim, apresenta-se a tabela 34 com os valores resultantes da RGP e os comentários dos campos principais.

**Tabela 35 - Resultado da RGP**

| Observed     | Cond   |       | LocalR2 Predicted | Intercept                                                                   | V <sub>01</sub> | V03.1 | V06 | V07.1 | V07.3 | Residual        |
|--------------|--------|-------|-------------------|-----------------------------------------------------------------------------|-----------------|-------|-----|-------|-------|-----------------|
| 34534522,00  | 27,609 | 0,966 |                   | 29447790,622 -17393728,684 55,043 270,875 -611,903 915,606 487665,487       |                 |       |     |       |       | 5086731,378     |
| 108871580,00 | 27,610 | 0,966 | 101244960,448     | $-17393728,684$ 55,043 270,875 $-611,903$ 915,606 487665,487                |                 |       |     |       |       | 7626619,552     |
| 4682649,00   | 27,608 | 0,966 | 835022,213        | $-17393728,684$ 55,043 270,875 $-611,903$ 915,606 487665,487                |                 |       |     |       |       | 3847626,787     |
| 2926684,00   | 27,605 | 0,966 | 14942870,461      | $-17393728,684$ 55,043 270,875 $-611,903$ 915,606 487665,487                |                 |       |     |       |       | $-12016186,461$ |
| 9365301,00   | 27,611 | 0,966 | 8855955,898       | $-17393728,684$ 55,043 270,875 -611,903 915,606 487665,487                  |                 |       |     |       |       | 509345,102      |
| 5853302,00   | 27,612 | 0,966 | 13331877,657      | $-17393728,684$ 55,043 270,875 -611,903 915,606 487665,487                  |                 |       |     |       |       | -7478575,657    |
| 18730573,00  | 27,608 | 0,966 | 24974816,602      | $-17393728,684$ 55,043 270,875 -611,903 915,606 487665,487                  |                 |       |     |       |       | -6244243,602    |
| 2926684,00   | 27,611 | 0,966 |                   | $-4041330,673$ $-17393728,684$ 55,043 270,875 $-611,903$ 915,606 487665,487 |                 |       |     |       |       | 6968014,673     |
| 5853302,00   | 27,602 | 0,966 | 10577121,720      | $-17393728684$ 55,043 270,875 -611,903 915,606 487665,487                   |                 |       |     |       |       | -4723819,720    |
| 5853302,00   | 27,609 | 0,966 | $-1145137,986$    | $-17393728,684$ 55,043 270,875 -611,903 915,606 487665,487                  |                 |       |     |       |       | 6998439,986     |
| 7023954,00   | 27,608 | 0,966 | 5150671,808       | $-17393728684$ 55,043 270,875 -611,903 915,606 487665,487                   |                 |       |     |       |       | 1873282,192     |
| 37461162,00  | 27,604 | 0,966 | 38948942,490      | $-17393728684$ 55,043 270,875 -611,903 915,606 487665,487                   |                 |       |     |       |       | -1487780,490    |
| 66142398,00  | 27,610 | 0,966 | 65192464,455      | $-17393728,684$ 55,043 270,875 -611,903 915,606 487665,487                  |                 |       |     |       |       | 949933,545      |
| 1756006,00   | 27,613 | 0,966 | $-315413,327$     | $-17393728,684$ 55,043 270,875 -611,903 915,606 487665,487                  |                 |       |     |       |       | 2071419,327     |
| 12291944,00  | 27,611 | 0,966 | 14207930,886      | $-17393728,684$ 55,043 270,875 $-611,903$ 915,606 487665,487                |                 |       |     |       |       | -1915986,886    |
| 65557075,00  | 27,605 | 0,966 | 71244424,431      | $-17393728,684$ 55,043 270,875 -611,903 915,606 487665,487                  |                 |       |     |       |       | -5687349,430    |
| 22827906,00  | 27,608 | 0,966 | 22223004,639      | $-17393728684$ 55,043 270,875 -611,903 915,606 487665,487                   |                 |       |     |       |       | 604901,361      |
| 2926684,00   | 27,611 | 0,966 | 2649261,001       | $-17393728684$ 55,043 270,875 -611,903 915,606 487665,487                   |                 |       |     |       |       | 277422,999      |
| 1756013,00   | 27,603 | 0,966 |                   | -987969,723 -17393728,684 55,043 270,875 -611,903 915,606 487665,487        |                 |       |     |       |       | 2743982,723     |

Os valores abaixo de 30 do campo número condição (Cond) nos mostra a ausência de colineariedade local.

R² Local de 0,96 permite dizer que o ajuste do modelo foi excelente, muito próximo a 1,0. As análises do resultado desse campo são semelhantes à regressão tradicional. Quanto mais próximo de 1,0 melhor o enquadramento do modelo de regressão local aos valores Y analisados.

O valor do campo Predicted mostra os valores de Y calculados pela RGP. Os valores Residuais são obtidos por meio da subtração dos valores de Y introduzidos dos valores de Y observados.

Assim sendo, para a construção da modelagem foram selecionadas as seguintes variáveis:

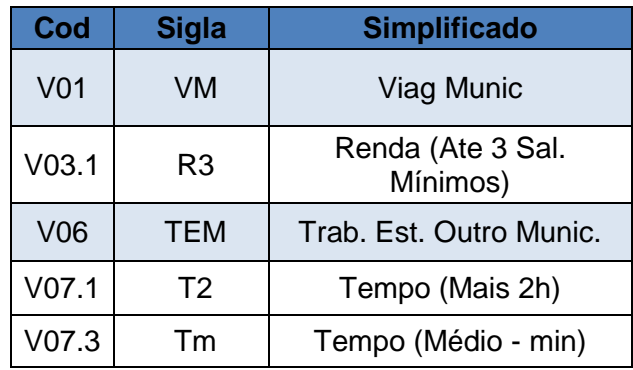

## **Tabela 36 – Variáveis selecionadas**

Assim o modelo apresenta-se:

TrBU = 55,04.VM + 270,87.R3 - 611,90.TEM + 915,60.T2 + 488.665,48.Tm - 17.393.728,68

Onde:

TrBU = Número de transações com Bilhete Único por município de origem.

VM = Distribuição das viagens segundo o município de origem.

R3 = Pessoas de 10 anos ou mais de idade, por classes de renda de até 3 salários mínimos.

TEM = Pessoas por local de exercício do trabalho principal e por local da escola ou creche que frequentavam.

T2 = Tempo de deslocamento para o trabalho com mais de 2 (duas) horas. Tm = Tempos médios de viagens por modo e município (minutos) β = Constante.

E importante mencionar que a Regressão Geograficamente Ponderada tem fundamentalmente uma implicação local, na medida em que assume a hipótese de não estacionariedade espacial da variável dependente, conforme explicado por Carvalho *et al.* (2006).

## **7. CONSIDERAÇÕES FINAIS E RECOMENDAÇÕES**

## **7.1. Considerações Finais**

Inicialmente pode-se perceber que existe uma grande disparidade entre os municípios periféricos e a área central da região metropolitana do Rio de Janeiro. Essa característica foi desenvolvida durante o seu processo de formação e por diversos fatores importantes como a fusão do estado da Guanabara e o do Rio de Janeiro.

No desenvolvimento do trabalho foram identificados certos gargalos na construção da dissertação que deverão ser tratados na continuidade do estudo. Em busca de identificar as variáveis que melhor explicam as transações do sistema de BU, encontraram-se algumas dificuldades devido à ausência de dados estruturados para sistema de transportes.

Entretanto, os procedimentos metodológicos de seleção e definição das variáveis para a construção da modelagem mostraram-se eficientes, apesar de apresentarem resultados diferentes.

Os modelos tradicionais são ainda os mais utilizados nas atividades que envolvem a gestão e o planejamento dos transportes. Porém, verificou-se que outros procedimentos metodológicos podem somar-se aos modelos tradicionais possibilitando mais uma leitura nas análises dos dados.

Dentre os modelos utilizados nesse estudo é importante ressaltar o potencial emergente das análises espaciais com SIGs. A RGP utilizada na dissertação é apenas

91

uma das ferramentas que possibilita realizar estatística espacial dentro de uma gama oferecida pelos *softwares*.

Os resultados apresentados pelos modelos analisados incluíram as variáveis:

Regressão Múltipla:

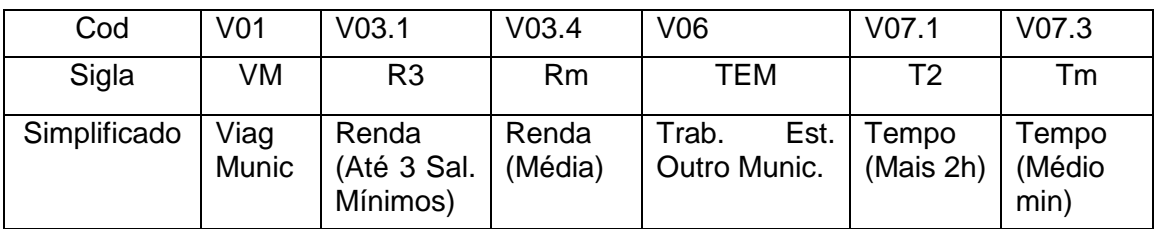

# **Tabela 37 – Variáveis selecionadas**

Analise das Componentes Principais:

# **Tabela 38 – Variáveis selecionadas**

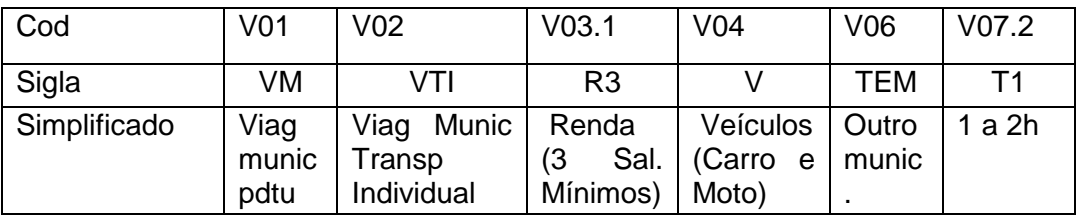

Regressão Geográfica Ponderada:

# **Tabela 39 – Variáveis selecionadas**

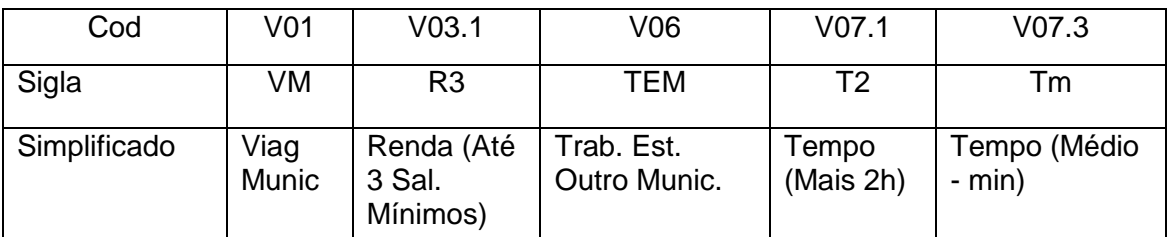

Observando os resultados apresentados pelos métodos utilizados percebe-se que as variáveis VM, R3 e TEM estão presentes nos três resultados executados. Assim, entende-se que essas variáveis são importantes na construção de modelos que tratem de sistema de integração tarifária. Esse resultado está dentro das expectativas iniciais.

O BU tem em seu escopo de projeto um grande apelo econômico e de redução de tempo das viagens dos usuários cativos do transporte público coletivo. Sendo assim, entende-se que os municípios com maiores números de viagens e população com até três salários mínimos, além de pessoas que trabalha ou estuda fora de seu município de residência apresentam o maior potencial de uso do sistema de BU.

Os resultados apresentados não devem ser considerados indiscutíveis, indicam que, de certa forma, há algumas variáveis predominantes fundamentais no planejamento e gestão do transporte público coletivo. Entretanto, verificou-se que há a necessidade de desenvolvimento de estudos que considerem outras variáveis pertinentes a implementação de políticas públicas que visem uma melhor qualidade de vida dos usuários.

Neste sentido, entende-se que outros fatores podem exercer influência nas viagens realizadas com BU. A integração socioeconômica dos municípios periféricos com o município núcleo da RMRJ é um exemplo.

Dentro desse contexto verificou que a política tarifária que envolve o sistema de BU é fundamental na mobilidade dos usuários dos transportes públicos coletivos. Assim sendo, observamos que as características apresentadas pelo sistema e dos municípios pertencente a Mesorregião Metropolitana do Rio de Janeiro permite propor uma expansão do BU.

A proposta de expansão do sistema de BU visa a incorporação da Microrregião Serrana (municípios de Petrópolis, São José do Vale do Rio Preto e Teresópolis), Microrregião de Vassouras (municípios de Engenheiro Paulo de Frontin, Mendes, Miguel Pereira, Paty do Alferes e Vassouras), Microrregião de Macacu-Caceribu (municípios de Cachoeiras de Macacu e Rio Bonito) evidenciadas no anexos 1 e 2.

Historicamente alguns desse município apresentam uma intensa relação social e econômica com o núcleo da cidade do Rio de Janeiro apresentando um potencial de geração de viajem considerável. Além disso, pode-se mencionar que a definição do

93

IBGE de Mesorregião "(...) refere-se a um conjunto de determinações econômicas, sociais e políticas que dizem respeito à totalidade da organização do espaço nacional, (...) Divisão Regional do Brasil em mesorregiões, partindo de determinações mais amplas a nível conjuntural, buscou identificar áreas individualizadas em cada uma das Unidades Federadas, tomadas como universo de análise e definiu as mesorregiões com base nas seguintes dimensões: o processo social como determinante, o quadro natural como condicionante e a rede de comunicação e de lugares como elemento da articulação espacial."

Com a incorporação dessas microrregiões o BU abrangeria toda a Mesorregião Metropolitana do Rio de Janeiro passando 20 para 30 o número total de municípios do sistema possibilitando em maior número de viagens e integração. É evidente que outros aspectos devem ser mensurados numa possível expansão da área de abrangência do BU. Entretanto os benefícios de integração socioeconômica desses municípios é de fundamental importância para o desenvolvimento do Estado do Rio de Janeiro.

Assim sendo, ainda é recente para avaliar quais serão as reais conseqüências sociais e econômicas da implementação do BU. Quais transformações sociais na região metropolitana, entendida esta como a capacidade de gerar maior mobilidade aos usuários do transporte público, serão factíveis.
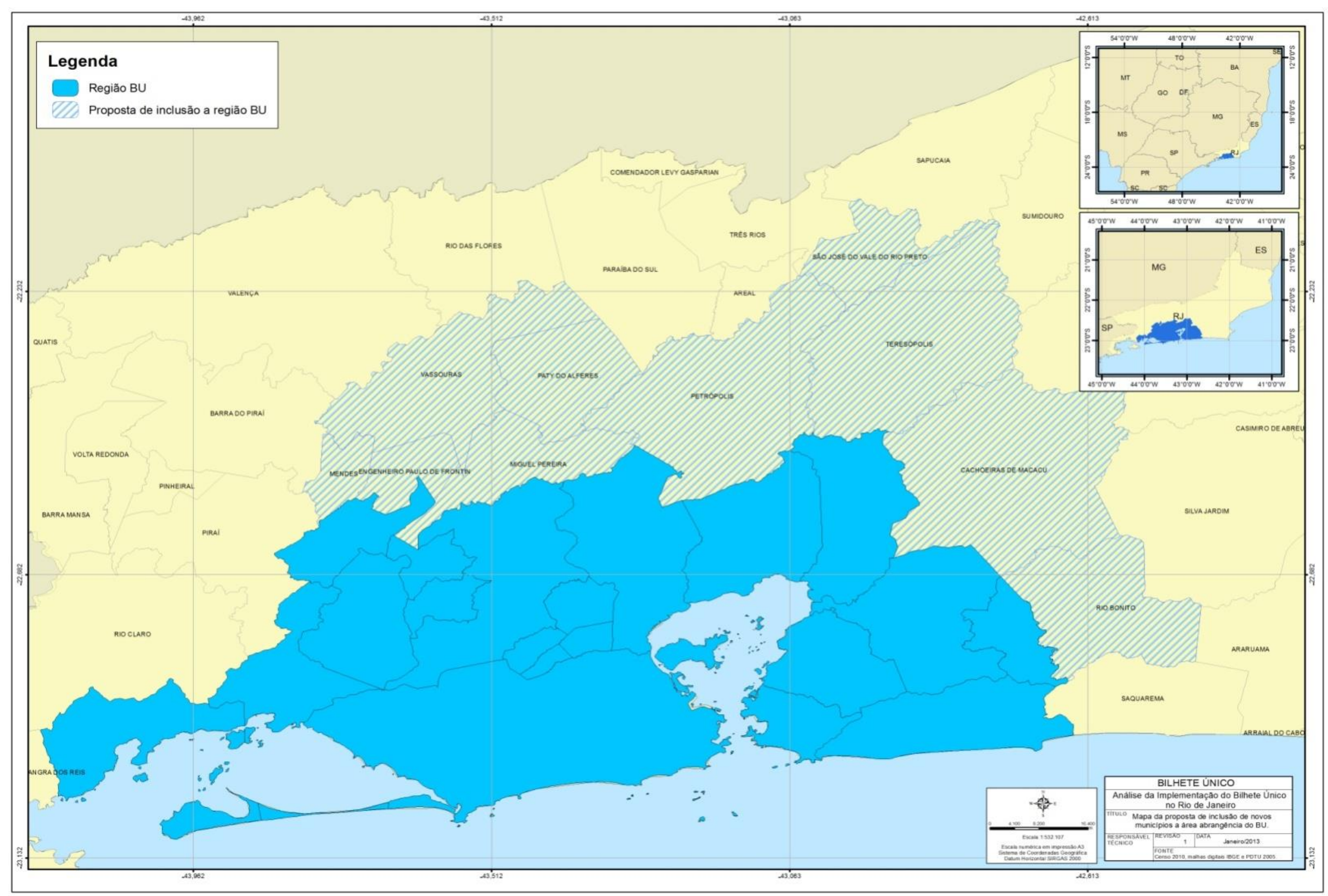

**Figura 18 – Área proposta para ampliação do BU**

## **7.2. Recomendações**

Como pode-se observar durante a construção da dissertação o planejamento e gestão dos transportes exigem uma grande quantidade de dados dos mais variados tipos. Entretanto, a característica espacial é basilar no desenvolvimento dos estudos de deslocamento. Sendo assim, a informação geográfica permite a realização de análises que indicam o desenvolvimento da urbanização, concentração e tendências do uso do solo.

Nos últimos anos a construção da infraestrutura de dados espaciais - IDE vem a contribuir substancialmente para o planejamento e auxílio, principalmente na tomada de decisão em vários países pelo mundo (Crompvoets e Bregt, 2003).

Atualmente encontra-se o INSPIRE - Infraestrutura de Dados Espaciais da Europa, a Infraestrutura de Dados Espaciais da Espanha, o Sistema Nacional de Informação Geográfica de Portugal, a Infraestrutura de dados espaciais da Colômbia, o Federal Geographic Data Comitee no EUA, o Canadian Geospatial Data Infrastructure e em desenvolvimento a INDE - Infraestrutura Nacional de Dados Espaciais do Brasil. (Nakamura, 2010)

Nesse estudo verificou-se que seria possível desenvolver um modelo de dados geoespaciais baseado em IDE, que seja aderente a INDE em desenvolvimento no País, do transporte público coletivo da região de abrangência do sistema de Bilhete Único Intermunicipal (BU) do estado do Rio de Janeiro. Utilizando para tal, diferentes dados sociais, econômicos, ambientais dos mais diversos órgãos que usualmente são empregados nos estudos de previsão, planejamento e gestão do transporte público coletivo.

Os avanços tecnológicos no geoprocessamento proporcionou o desenvolvimento de informações geográficas nos mais variados níveis de análise. Entretanto, surgiram diversos problemas, principalmente relacionados à interoperabilidade dos dados e informações produzidas. Nesse cenário a IDE, fundamentada em seus conceitos preconizados pelo *U. S. National Research Council* e padronizados pelo OGC (*Open Geospatial Consortium*) e a ISO (Intarnational Standardionization), vem contribuir para a construção padronizada de informações geográficas.

96

A IDE pode ser definida, de uma maneira simples, como um conjunto de geotecnologias, aspectos legais de padronização e diálogos entre órgãos produtores de dados com a finalidade de viabilizar o acesso de maneira homogênea e com interoperabilidade as informações geográficas.

O surgimento da IDE data de 1990 em Portugal, logo depois os EUA também iniciaram a implementação em seu país. Depois disso, temos a Colômbia em 2000, Canadá, Austrália e Nova Zelândia em 2001, Espanha em 202, Países pertencentes à zona do EURO e Cuba em 2003, Equador em 2004, México e Chile em 2006 e o Brasil em 2008. Sendo assim, verificou-se que o desenvolvimento de IDEs é ainda muito recente com apenas 23 anos (Souza, 2011).

O desenvolvimento de uma IDE é fundamental para auxílio na tomada de decisão pelos governantes, apoia ao desenvolvimento econômico e social. Até o ano de 2001, 120 países pelo mundo tinham iniciado seu processo de implementação da IDE. (GINIE, 2003).

No Brasil, o decreto número 6.666, de 27 de novembro de 2008 institui a Infraestrutura Nacional de Dados Espaciais em esfera federal. Assim, sua criação tona-se uma referência basilar para a estruturação e desenvolvimento de outras IDEs regionais, municipais, locais.

Como pode-se verificar nos parágrafos supracitados, em nível nacional são vários os países que estão desenvolvendo sua IDE. Porém, em nível regional, municipal e local encontrou, atualmente, poucas referências. No final do ano de 2006, Carrera e Ferreira Jr já mencionavam que o futuro da IDE seria o surgimento em nível municipal. Atualmente, a contribuição para IDE nos municípios é encontrada nos trabalhos de Afonso e Julião, 2010, Davis Jr e Alves, 2007, trabalham com a IDE com aplicação local, Iwai e Quintanilha, 2006, desenvolveram uma proposta de IDE para aplicação em planejamento de transportes.

Mesmo ainda um pouco incipiente, encontramos algumas referenciais que mencionam sobre o desenvolvimento de IDE em esferas menores que a nacional. Além dos autores citados no parágrafo anterior, ainda pode-se mencionar Nakamura (2010) e Souza (2011).

97

## **8. REFERÊNCIAS BIBLIOGRAFIA**

AFONSON, C., JULIÃO, R. P. (2010). **Infra-estruturas de Dados Espaciais nos Municípios: Contributo para a definição de um modelo de implementação.** I Jornadas Ibéricas de Infra-estruturas de Dados Espaciais, (pp. 1-9). Lisboa.

ANDRADE, T. A. (2000). **Dispêndio domiciliar com o serviço de saneamento e demais serviços de utilidade pública: estudo da sua participação no orçamento familiar.** Relatório Final (projeto BRA/92/028 – PMSS). Brasília.

ARAUJO, A. G. (2005). **Comparação entre Métodos Univariados e Multivariados na Seleção de Variáveis Independentes, na Construção de Tabelas Volumétricas para** *Leucaena Leucocephala* **(Lam) de Wit.** Dissertação (Mestrado em Biometria) - Universidade Federal Rural de Pernambuco. Departamento de Física e Matemática.

BRASIL. (2012) **Lei n.º 12.587, de 103 de janeiro de 2012. Institui as diretrizes da Política nacional de Mobilidade Urbana**. Diário Oficial da União, Brasília, DF.

CABRAL. R. (2011) **Mobilidade Inteligente.** 14 Etransport - Congresso sobre Transporte de Passageiros, 8 FetransRio – Feira Rio Transporte. Rio de Janeiro.

CÂMARA, G., QUEIROZ, G. R. (2001). **Arquitetura de Sistemas de Informação Geográfica**. In: Câmera, G., Davis, C., Monteiro, A. M. V. Introdução à Ciência da Geoinfomação. INPE, São José dos Campos. São Paulo, 2001. 345p.

CARRERA, F.; FERREIRA Jr, J. (Vol. 2 de 2007). **The Future of Spatial Data Infrastructures: Capacity-building for the Emergence of Municipal SDIs.**  International Journal of Spatial data Infrastructures Research, pp. 49-68.

CARVALHO, L. E. X., SILVA, H. N., LOUREIRO, C. F. G., MENESES, H. B., (2006). **Regressão linear geograficamente ponderada em ambiente SIG.** Transportes, v. XIV, n. 2, p. 18-26.

CHARLTON, M., FOTHERINGHAM, S. (2009)**. Geographically Weighted Regression.** National Centre for Geocomputation**.** Maynooth, Co Kildare, IRELAND**.**

COLLINS, T., MILLER, S. (2000). **Using GIS to Analyze Potential Paratransit Fare and Zone Changes.** Valley Metro Dial-a-Ride Policies and Procedures. Phoenix, AZ

Confederação Nacional dos Transportes. (2012). **Boletim Estatístico**.

Corporación Andina de Fomento. (2010). **Observatorio de Movilidad Urbana para América Latina.** CAF, pp. 14-46.

COSTA, F. C., NASSI, C. D. (2009). **Análise Comparativa dos Sistemas Tarifários de Algumas Cidades do Mundo**. Revista dos Transportes Públicos, 7-22.

CROMPVOETS; JOEP, BREGT, ARNOLD. (2003). **World Status of National Spatial Data Cleringhouses**. URISA, pp. 43-50.

DAVIS JR, C. A., ALVES, L. L. (2007). **Infra-Estruturas de Dados Espaciais:**  Potencial para Uso Local. Revista iP, pp. 1-14.

DELL'OLIO, L., IBEAS, A., CECIN, P. (2011). **The quality of servisse desired by public transport users.** Transport Policy. 18, p217-227.

DETRO. (2011)**. Linhas Intermunicipais**. Disponível em: http://www.detro.rj.gov.br/linhas\_intermunicipais.php?buscar=buscar

DSG. (2012). **Especificações Técnicas para Estruturação de Dados Geoespaciais Vetoriais.** Brasília.

DUEKER, K.J., NYERGES, T.L. (1988) **Geographic Information Systems in Transportation.** Office of Planning HPN-22, Federal Highway Administration, U.S. Department of Transportation, Washington, DC, 51 pp

FETRANSPOR. (2011). **Bilhete Único Intermunicipal comemora um ano com resultados positivos.** Rio de Janeiro: FETRANSPOR.

GINIE, G. I. (2003). **Infraestructuras de Datos Espaciales: recomendaciones para entrar en acción.** Red Europea de Información Geográfica.

IBGE (2007). **Regiões de Influência das Cidades – REGIC**. Rio de Janeiro.

IWAI, O. K.; QUINTANILHA, J. A. (2006). **Infra-estrutura de Dados Espaciais: Contextualização e Elaboração de Proposta para Aplicação em Planejamento de Transportes.** ANPET, pp. 1-4.

LAGO, L.C. (2007) **Trabalho, moradia e (i) mobilidade espacial na metrópole do Rio de Janeiro**.

MORAIS, J. T. G. (2011). **Análise de Componentes Principais Integrada a Redes Neurais Artificiais para Predição de Matéria Orgânica.** Dissertação de Mestrado apresentada ao Programa de Pós-graduação em Engenharia Industrial. Universidade Federal da Bahia. Salvador, Bahia.

NAKAMURA, E. T. (2010). **Infraestrutura de Dados Espaciais em Unidades de Conservação: uma proposta para disseminação da informação geográfica do Parque Estadual de Intervales-SP.** São paulo: USP.

NASCIMENTO, T. F., PINTO, D. d., & ALEIXO, C. d. (2010). **Relatório de Auditoria Operacional do Período de Julho a Setembro de 2010 no Âmbito do Projeto Bilhete Único**. Rio de Janeiro.

NASSI, C. D., CAMPOS, V. B., PENHA, S. S., & LOUREIRO, C. F. (2001). **Bases georeferenciadas pra aplicações de sistema de informações geográficas no transporte urbano.** In: Nassi, C. D., Brasileiro, A., Kawamoto, E., Lindau, L. A. Transporte Experiências em Rede (pp. 123-142). Rio de Janeiro: Financiadora de Estudos e Projetos do Ministério da Ciência e Tecnologia.

NERI, M. C. (2010). **Impactos Sociais do Bilhete Único Intermunicipal no Grande Rio.** FGV/CPS, 1-189.

NERI, M. C. (2011). **Impactos do Bilhete Único. Conjuntura Social**, 62-65.

NTU. (2013). **Revista NTU urbano.** Associação Nacional das empresas de Transportes Urbanos. Ano 1, Nº1. Jan/Fev 2013. Brasília. 38p.

OGLIARI, P. J., PACHECO, J. A. (2011). **Análise Estatística Usando O Statistica® 6.0.** Universidade Federal de Santa Catarina. Centro Tecnológico. Departamento de Informática e Estatística. Florianópolis – SC. 133p.

PADULA, R. (2008). **Transportes – fundamentos e propostas para o Brasil.**  (Pensar o Brasil – Construir o Futuro da Nação)**.** Brasília: Confea, 2008. 215p.

PARDO, C.F. (2009). **Los cambios em los sistemas intergrados de Transporte masivo en las principales ciudades de América Latina**.

RIBEIRO, F. H., BETTINE, S. (2011). **Planejamento Urbano para a Mobilidade Sustentável no Muncípio de Campinas**. I Encontro de Iniciação em Desenvolvimento Tecnológico e Inovação da PUC-Campinas, pp. 1-5.

ROSE, A. (2001). **Uma Avaliação Comparativa de Alguns Sistemas de Informação Geográfica Aplicados aos Transportes.** Dissertação de Mestrado apresentada a Escola de Engenharia de São Carlos. Departamento de Engenharia Civil. Universidade de São Paulo. p153.

SALLES, R. S., NETO, G. C. M., CRUZ, M. M. C. (2012). **Roteirização de Veículos com Apoio de um Sistema de Informações Geográficas – Contribuição para o Transporte Urbano de Empregados por uma Frota de Ônibus Fretada.** XXVI ANPET, Joinville, Santo Catarina.

SANTOS, Carla. (2007). **Estatística descritiva: manual de auto-aprendizagem**. Lisboa, Sílabo.

SETRANS, CENTRAL. (2005). **Plano Diretor de Transporte Urbano da Região Metropolitana do Estado do Rio de janeiro**. Rio de Janeiro.

SILVA, A. N. R. (1998). **Sistema de Informações Geográficas para Planejamento de Transportes.** Escola de Engenharia de São Carlos. São Paulo. p124.

SIMKOWITZ, H.J. (1989). **GIS: Technology for Transportation.** Civil Engineering.

SOULEYRETTE, R. R., ANDERSON, M. D., HANS, N. Z., MESCHER, P. J., ROETH, B., THOMPSON, C. (1996). **Applications for Interactive Transportation Planning GIC (TPGIS).** Final Report. Iowa State University.

SOUZA, A. O., COLARES, G. R. (2010). **Os Vários Impactos do Bilhete Único em São Paulo e na sua Região Metropolitana**. Secretaria Municipal de Transportes – SMT e Empresa Metropolitana de Transportes Urbanos de São Paulo – S.A. EMTU.

SOUZA, F. A. (2011). **Avaliação da Proposta de uma Infraestrutura de Dados Espaciais na Bahia e suas Possíveis Repercussões para Estudos de Impacto Ambiental**. Salvador-Bahia: UFBA.

TERRABUIO Jr, J. D., (2010) **Análise da demanda por transporte coletivo em quatro cidades médias do Estado de São Paulo.**

UCT. (2010). **Cartilha do Bilhete Único**. Rio de Janeiro: RioCard.

VAZ, J. C. (2004). **Licitação, Organização Institucional e Regulação dos Serviços Públicos de Transporte Urbano no Brasil**: estudos de caso (31U57/U). Brasília: IPEA.

ZUPPO, C. A., DAVIS Jr. C. A., MEIRELLES, A. A. C., (1996). **Geoprocessamento no Sistema de Transporte e Trânsito de Belo Horizonte. PRODABEL - Processamento de Dados do Município de Belo Horizonte S.A. & BHTRNS** - Empresa de Transporte e Trânsito de Belo Horizonte S.A., 1-12.

## **ANEXOS**

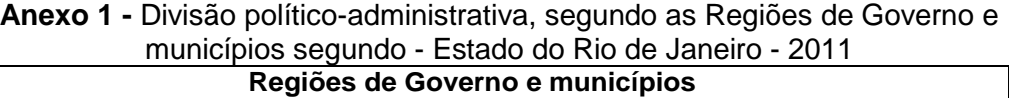

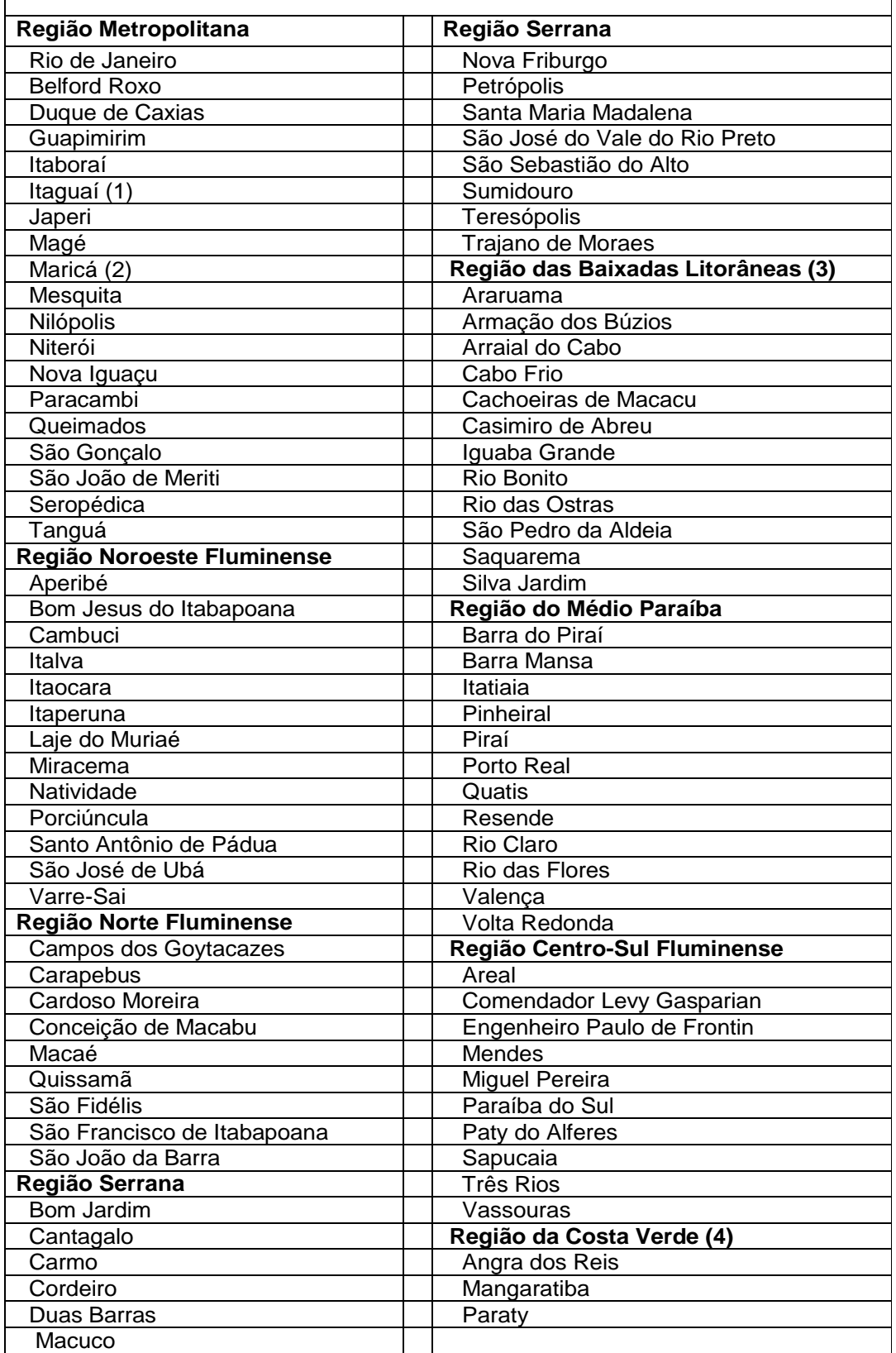

103

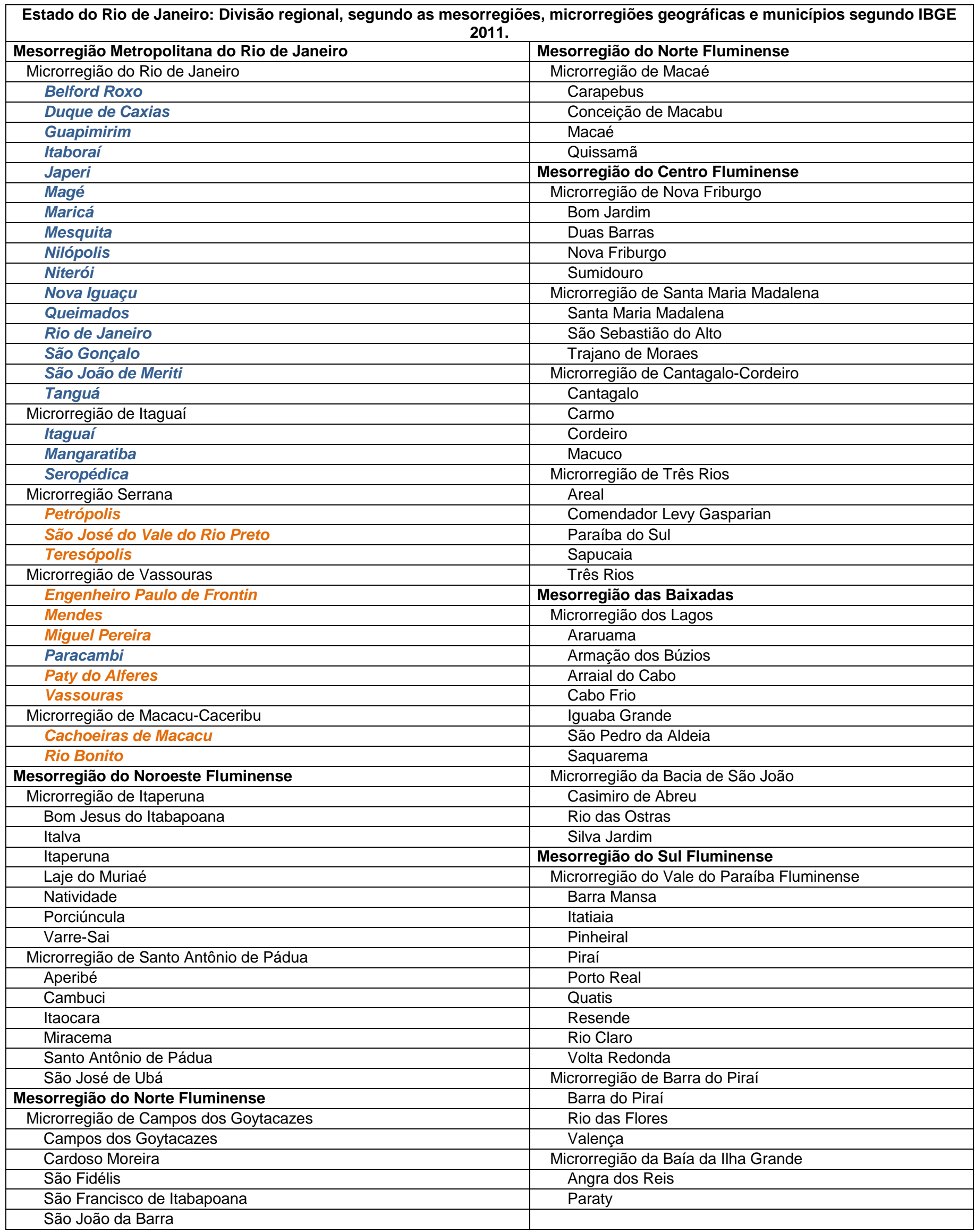

**Fonte**: Fundação Instituto Brasileiro de Geografia e Estatística - IBGE. **Azul**: municípios atualmente abrangidos pelo sistema de bilhete único. **Laranja**: municípios sugeridos para ser incorporados ao sistema.